# PONTIFICIA UNIVERSIDAD CATÓLICA DE VALPARAÍSO FACULTAD DE INGENIERÍA ESCUELA DE INGENIERÍA QUÍMICA

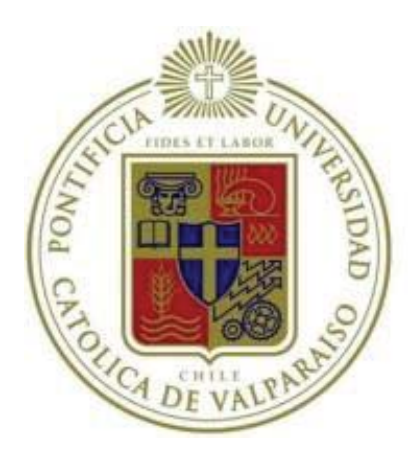

# PROYECTO PARA OPTAR AL TÍTULO DE INGENIERO CIVIL QUÍMICO

# **EVALUACIÓN DE CIRCUITO MOLIENDA-CLASIFICACIÓN DE PLANTA LAS LUCES DE COMPAÑÍA MINERA LAS CENIZAS, UTILIZANDO MOLY-COP TOOLS COMO SOFTWARE DE APOYO**

**Marcela Raby Ibacache** 

Tutor: Luis Castro S. Profesores Guías: Dr. Robinson Constanzo R. Javier Jofré R.

**Abril de 2016** 

*Dedicado a mi abuelo, Rainer J. Puvogel Hirsch.*

# **Agradecimientos**

Quiero agradecer a todos quienes colaboraron y apoyaron para terminar con éxito este trabajo.

A mis padres, Fernando Raby y Marcela Ibacache, gracias por todo el apoyo brindado y las enseñanzas que me han brindado, que todo trabajo realizado con dedicación y esfuerzo, es bien recompensado.

A mis hermanos, Bárbara, Daniela, Fernando y Paulina; por soportarme durante esta etapa y entenderme en los buenos y malos momentos.

A mis amigos, por el apoyo incondicional durante todos los años de carrera, y que sin duda no hubiese sido lo mismo sin ustedes, gracias por su amistad y valiosos momentos compartidos durante todo este tiempo.

Gracias a Minera Compañía Las Cenizas, por darme la oportunidad de desarrollar este trabajo, por confiar en mí. A todos los trabajadores de Planta Concentradora Las Luces, que colaboraron con su experiencia y buena disposición para que todo funcionara. A Luis Castro, por ser mi tutor, gracias por toda la paciencia, confianza y conocimientos entregados durante mi periodo de trabajo. A todos los trabajadores del Laboratorio de Metalurgía de la planta, en especial a Romina Oyanedel, por todas sus enseñanzas y colaboración en el desarrollo del trabajo en laboratorio.

A Moly-Cop Chile S.A, a su gerente general, Gustavo Alcázar M. a su gerente comercial, Héctór Toro Ch., y en especial mis sinceros agradecimientos a Javier Jofré, por todo su apoyo en el desarrollo de este trabajo, gracias por todo su tiempo dedicado y conocimiento brindado, sin duda este trabajo sin su ayuda, no hubiese sido posible.

Al profesor Dr. Robinson Constanzo, por orientarme, por sus consejos y ayuda.

# **Resumen**

El desarrollo de la presente memoria de título se llevó a cabo en la "Planta Concentradora Las Luces", perteneciente a la Compañía Minera Las Cenizas. El trabajo realizado se fundamenta en el estudio de las variables operacionales que controlan las etapas de molienda y clasificación. Se logró determinar que las más influyentes durante este proceso, es principalmente el llenado de bolas del molino y el tamaño de la alimentación fresca del mineral al sistema.

Este proceso consiste en tres secciones de molienda y clasificación (Sección 1, 2 y 3), cada una con un molino de bolas unitario y un hidrociclón. Para efectos de este estudio se trabajó en dos de las tres secciones (Secciones 1 y 2), ya que la sección 3 se encontraba en proceso de cambios de equipos complementarios.

Se trabajó en base a muestreos, los cuales se realizaron en los distintos flujos de las etapas de molienda y clasificación, para así lograr la caracterización del sistema, determinando los parámetros de operación involucrados. Los datos obtenidos de los muestreos fueron posteriormente utilizados en los estimadores de parámetros y simuladores de Moly Cop Tools, y una vez sintonizadas las condiciones de trabajo se realizaron optimizaciones de acuerdo a las necesidades de la empresa, que en este caso fueron lograr un  $P_{80}$  de 140 micrones y además de aumentar el tratamiento de ambas secciones.

Para la sección 1, se logró ajustar el tamaño de partícula desde 159 a 140 micrones como  $P_{80}$ . Para lograr dicho cambio se modificó el tamaño del ápex del hidrociclón de 4 pulgadas a un nuevo de 3,5 pulgadas, y se aumentó el porcentaje de llenado de bolas del molino de 32,6 [%] a 36 [%], porque había potencia disponible en el motor del molino de bolas. Además de variar el tamaño de alimentación fresca del mineral desde 8.996 a 7.283 micrones.

Para la sección 2, el ajuste de clasificación de tamaño del P<sub>80</sub> fue de 146 a 140 micrones, el aumento de capacidad de tratamiento fue de 5,9 toneladas por hora, el cual se logró modificando el porcentaje de llenado de bolas del molino de 32,5 [%] a 38 [%], porque había potencia disponible en el motor del molino de bolas. También se varió el tamaño de alimentación fresca del mineral, el cambio fue desde 10.965 hasta 9137 micrones.

# **Nomenclatura**

%+70#: Malla de control utilizada en el rebalse de los ciclones.

- %-200#: Malla de control utilizada en el rebalse de los ciclones.
- D80: Abertura de la malla que deja pasar un 80% del material de un flujo.

CC: Carga Circulante.

Ei: Eficiencia real de clasificación de hidrociclones.

E<sub>i</sub><sup>c</sup>: Eficiencia corregida de clasificación de hidrociclones.

D50: Tamaño de corte de un hidrociclón.

D<sub>50</sub><sup>c</sup>: Tamaño de corte corregido de un hidrociclón.

J: Nivel de llenado aparente de un molino.

ρap: Densidad aparente de carga.

Nc: Porcentaje de velocidad crítica del molino.

N<sub>crit</sub>: Velocidad de giro crítica del molino.

α: Ángulo de inclinación de la carga con respecto a la horizontal.

Bpf: Bypass de fino, porcentaje de partículas finas reportadas en la descarga del hidrociclón.

HP: Unidad de potencia.

kWh/t: Unidad de energía específica, Kilo Watts hora por tonelada.

# Lista de Contenidos

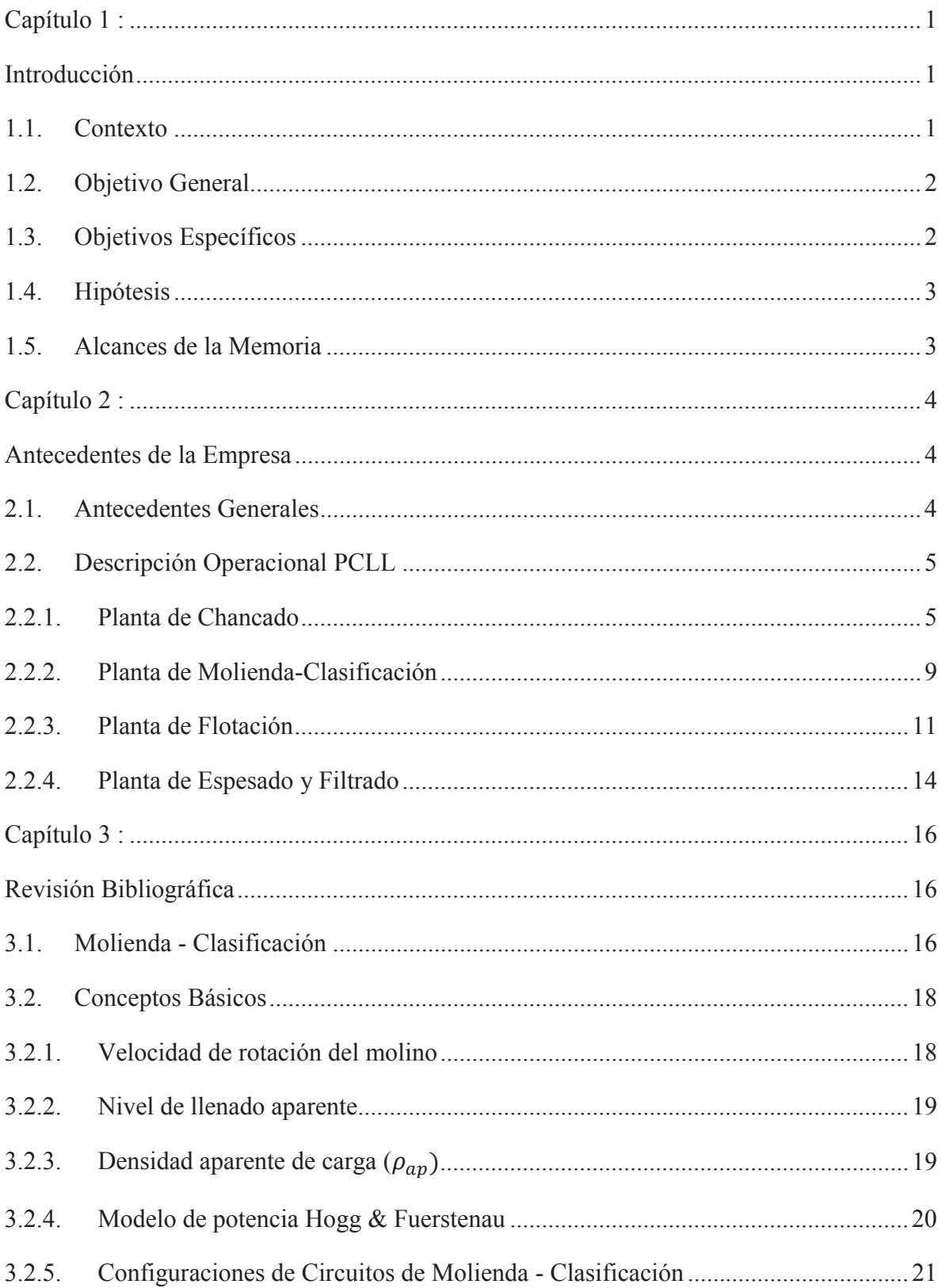

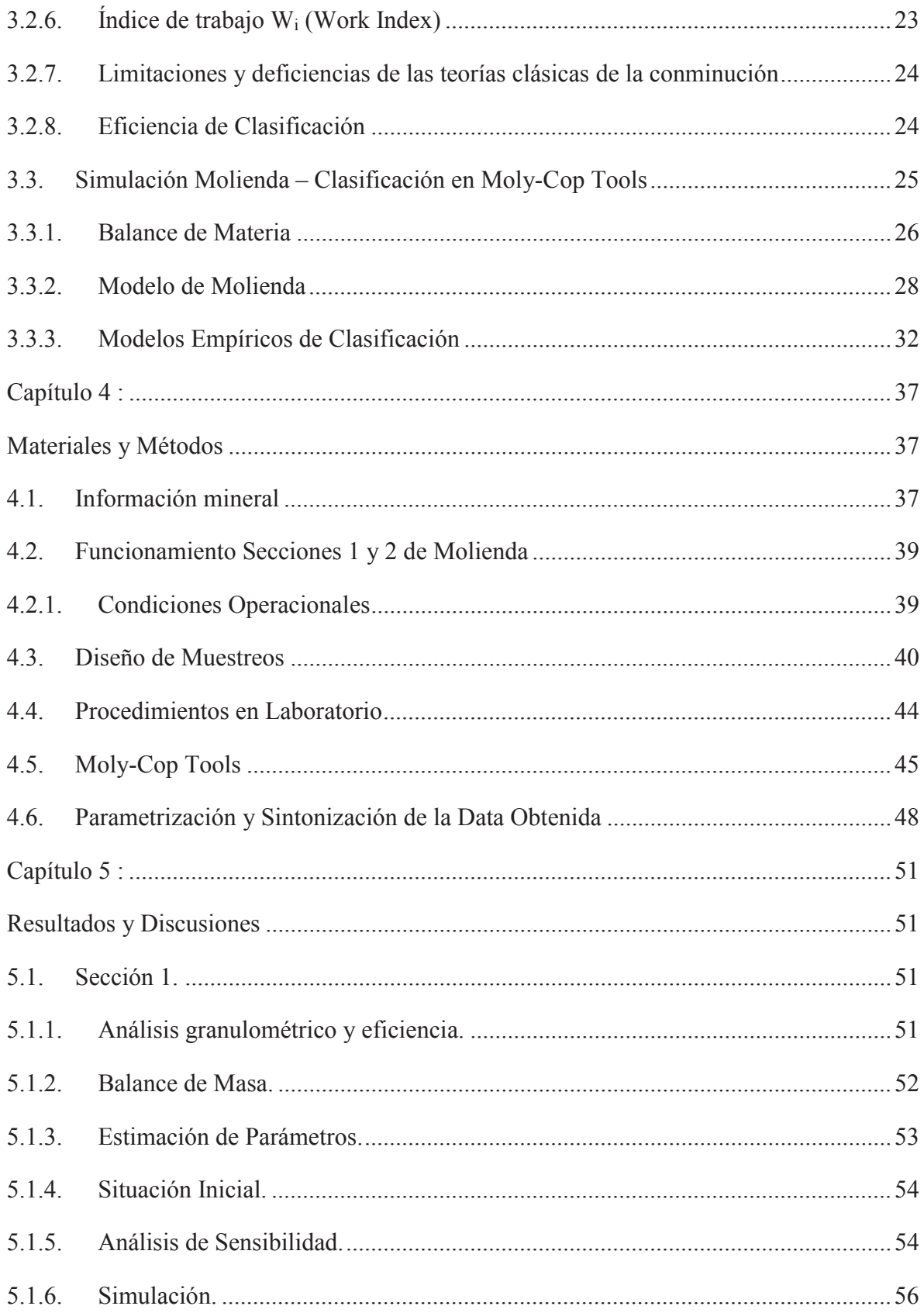

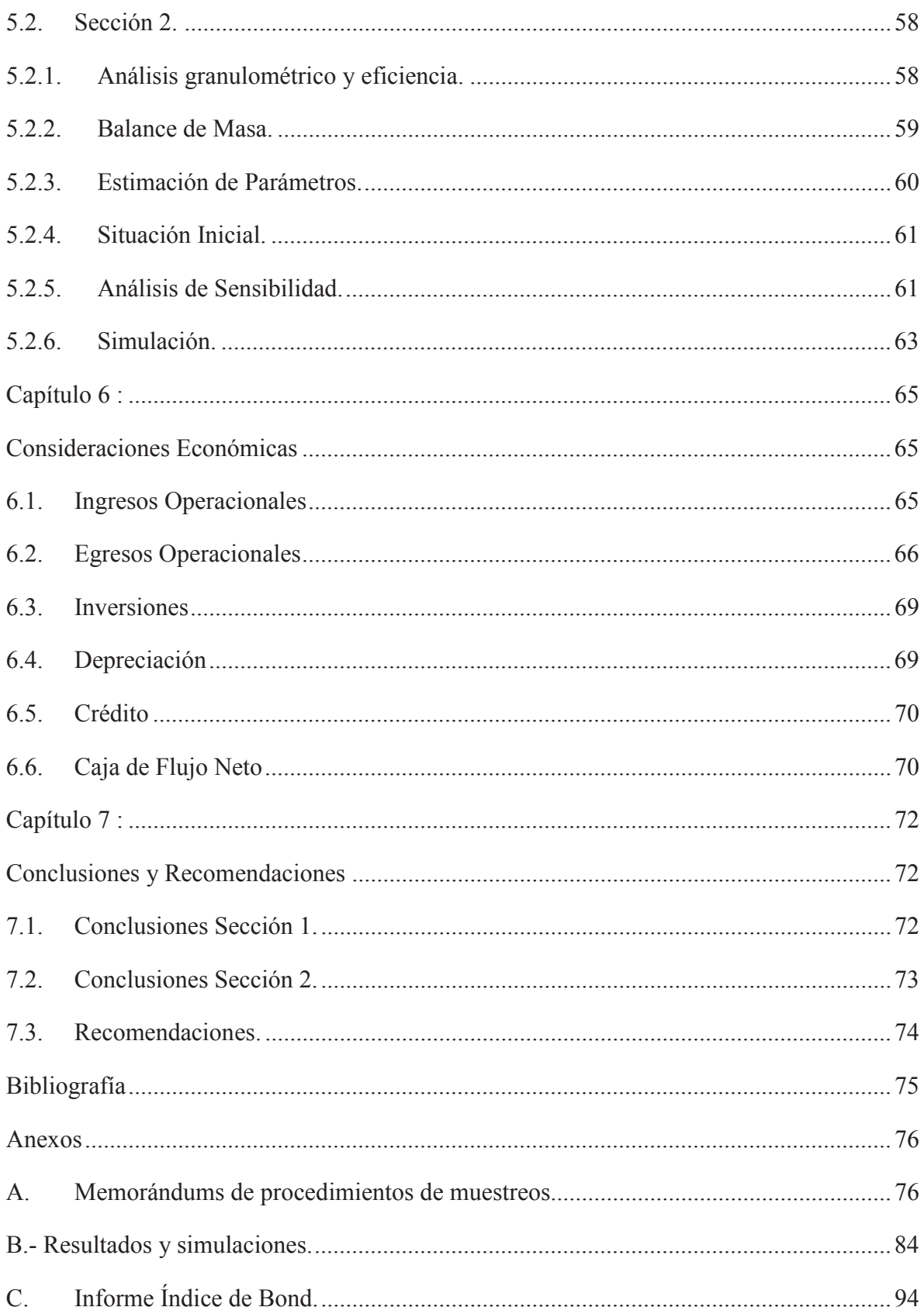

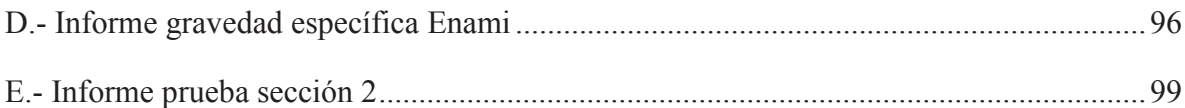

## **TABLA DE FIGURAS**

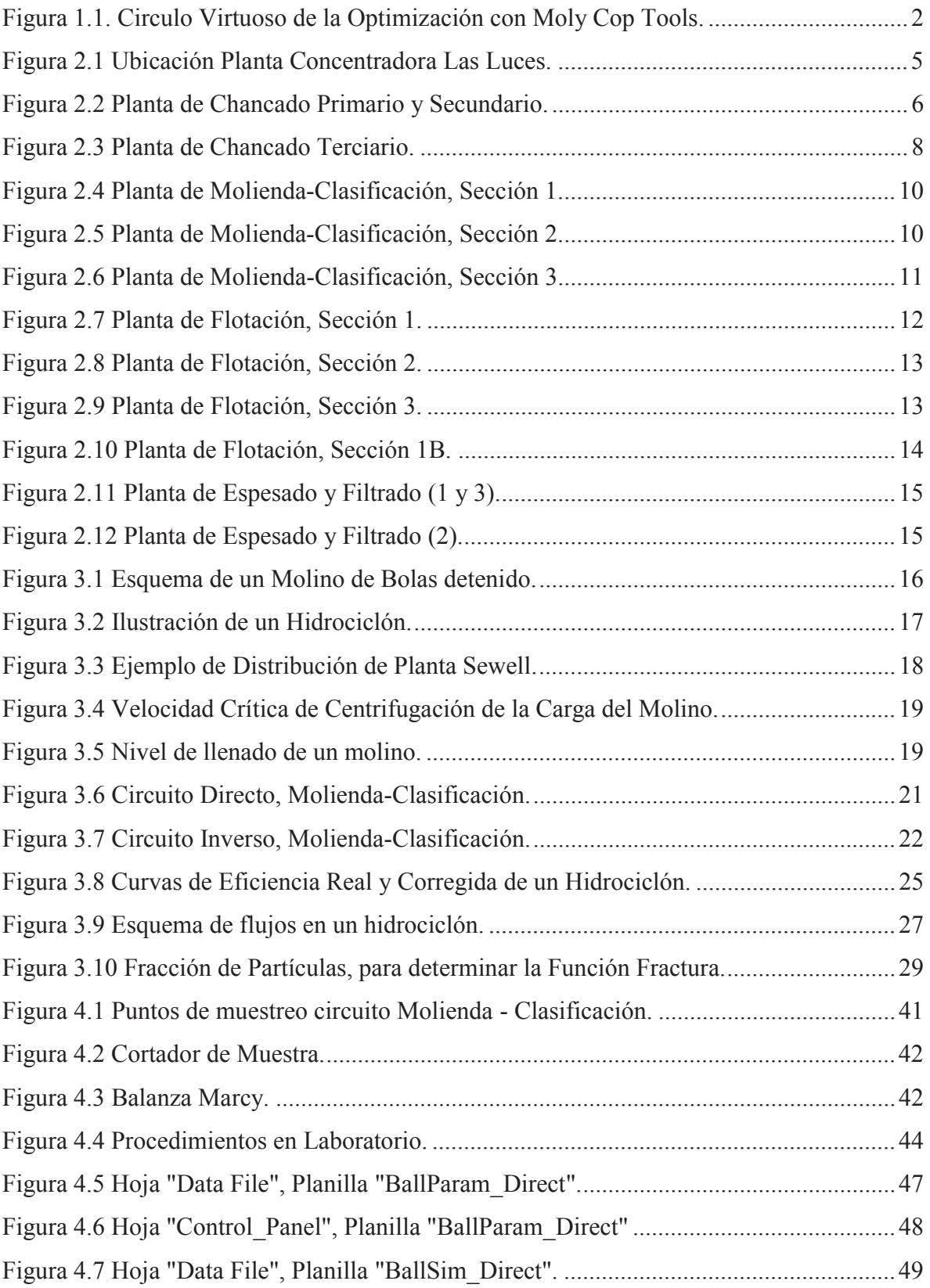

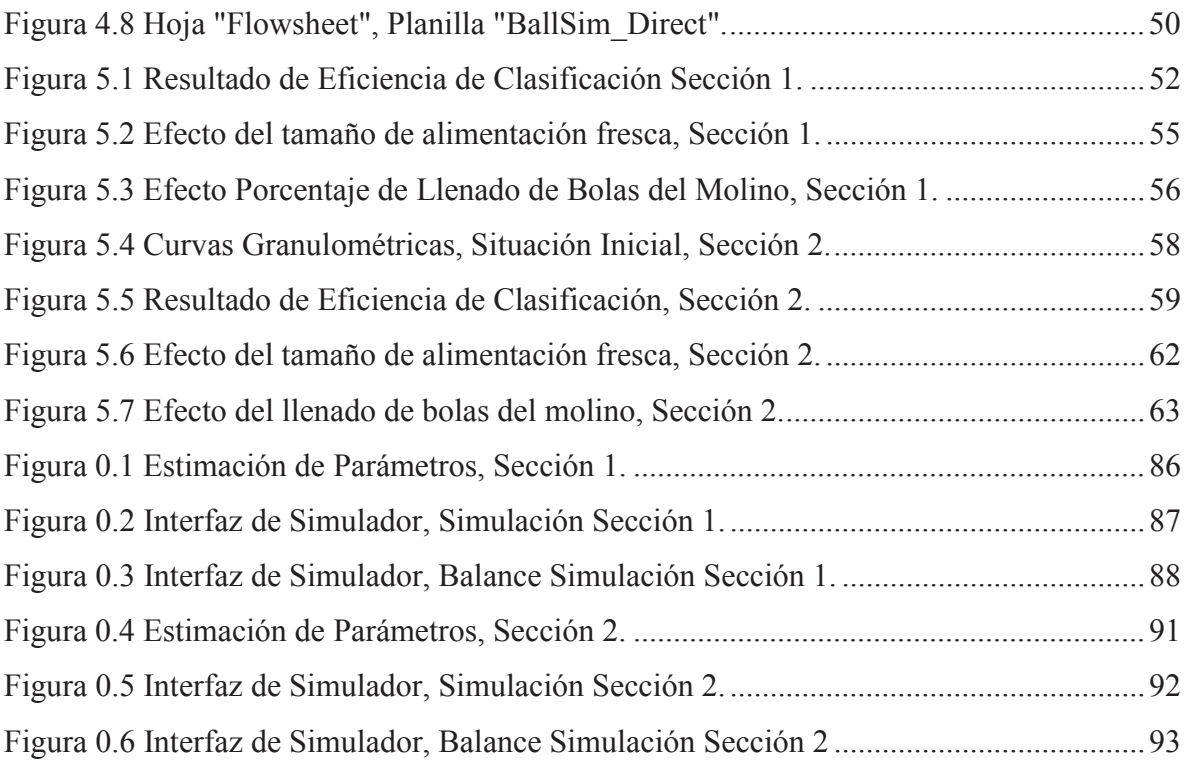

# **ÍNDICE DE TABLAS**

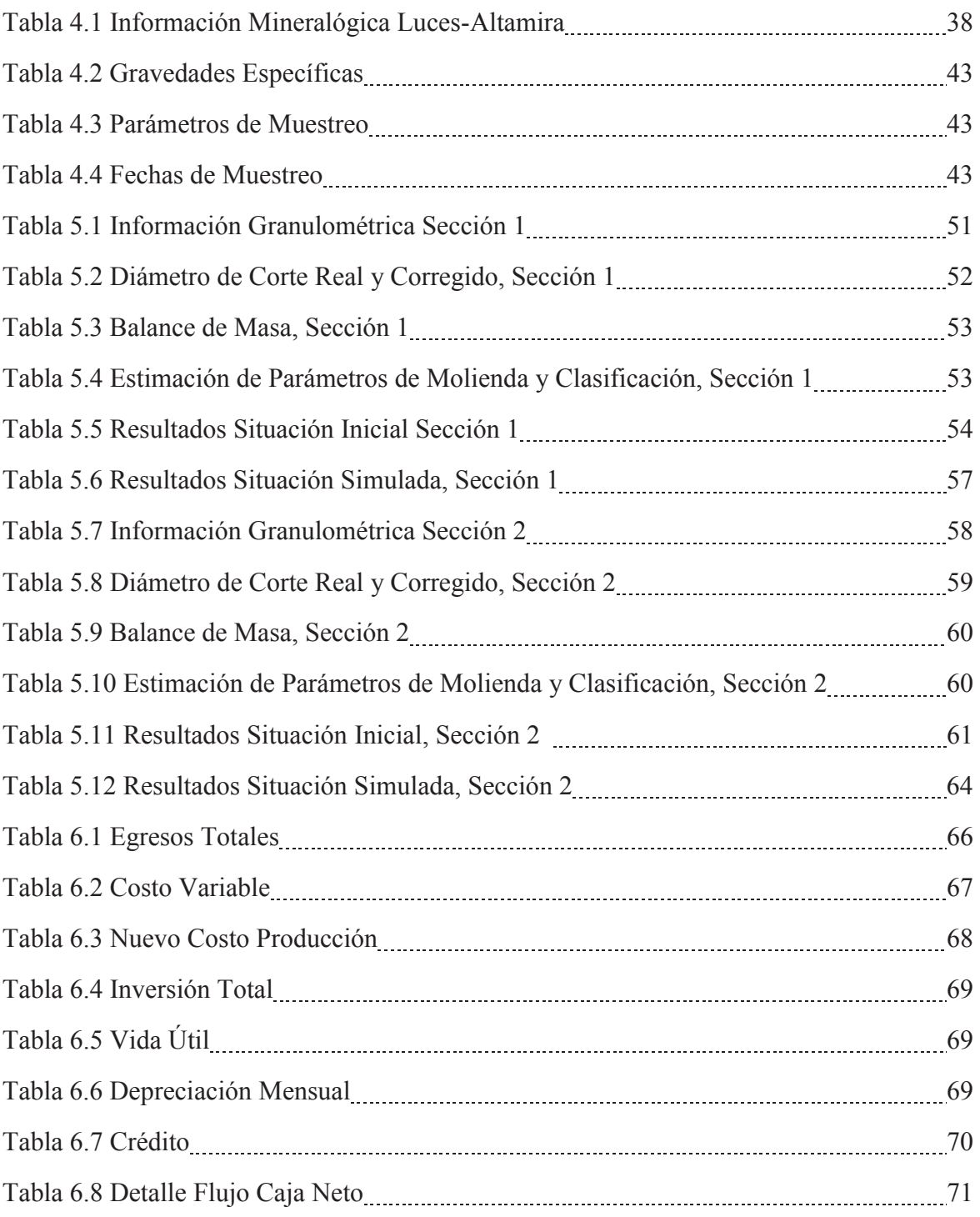

# **Capítulo 1 : INTRODUCCIÓN**

## 1.1. Contexto

Este trabajo se desarrolla en Planta Concentradora Las Luces (PCLL) de Compañía Minera Las Cenizas, que procesa mineral de cobre, cuyas especies predominantes son la Calcosina y en menor cantidad la Covelina.

En general, debido al empobrecimiento mineral, agotamiento producto de su explotación y al oscilante precio del metal rojo, es que se hace necesaria la optimización del procesamiento del cobre. Es por ello que actualmente en las plantas concentradoras se buscan métodos para suplir las pérdidas de finos de cobre. De aquí surge la idea de realizar un estudio en la Planta Concentradora Las Luces, sobre su estado actualizado de procesamiento de minerales, específicamente en el área de molienda y clasificación; utilizando como software de apoyo Moly-Cop Tools, con el fin de aprovechar de mejor manera los recursos y equipamiento ya instalados, ya que en esta etapa del proceso es fundamental, porque incide significativamente en el costo operacional.

El software a utilizar, se caracteriza por usar datos operacionales reales de planta, con los cuales se logra la sintonización de los simuladores de la data obtenida, para posteriormente simular nuevos escenarios operacionales con el propósito obtener una optimización del proceso. La simulación de nuevos escenarios optimizados debería involucrar inversiones marginales, para cumplir con los objetivos asociados del presente estudio. (Figura 1.1)

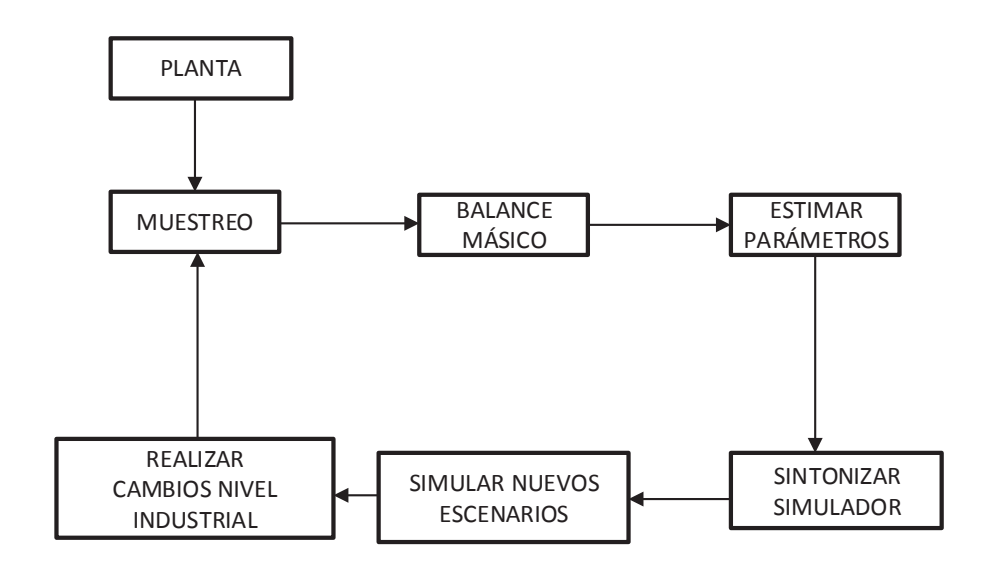

Figura 1.1. Circulo Virtuoso de la Optimización con Moly Cop Tools. [1]

## 1.2. Objetivo General

Analizar el desempeño del circuito de molienda y clasificación de Planta Las Luces de Compañía Minera Las Cenizas, mediante el estudio de las variables operacionales como el llenado de molino y tamaño de la alimentación fresca del mineral, a través del uso de Moly-Cop Tools, con el propósito de recomendar vías de optimización del proceso.

## 1.3. Objetivos Específicos

- Establecer las condiciones de la situación actual del circuito de molienda y clasificación de las secciones 1 y 2 de Planta Las Luces.
- Modelar el circuito empleando Moly-Cop Tools como herramienta de apoyo.
- Simular nuevos escenarios operacionales, variando el tamaño de alimentación del mineral y porcentaje de llenado del molino, para mejorar el tamaño de clasificación y aumentar la capacidad de tratamiento de producción de Planta Las Luces.
- Evaluar económicamente las eventuales inversiones y cambios operacionales.

## 1.4. Hipótesis

Es posible lograr un P80 de 140 micrones y un aumento de tratamiento desde 82.650 a 86.690 toneladas al mes, en las secciones de molienda y clasificación de Planta Las Luces, modificando porcentaje de llenado de bolas y el tamaño de alimentación del mineral, a través de la sintonía de las secciones 1 y 2 utilizando de Moly-Cop Tools como software de apoyo.

## 1.5. Alcances de la Memoria

Los alcances para el desarrollo de este trabajo son:

- Conocer el funcionamiento de Planta Concentradora Las Luces.
- Revisión estado del arte.
- Diseño y realización de los muestreos para determinar el estado actual de la sección de molienda – clasificación que se considerará como el caso base.
- Tomar conocimiento sobre cómo utilizar el software Moly-Cop Tools.
- Ingreso de datos obtenidos en el muestreo en Moly-Cop Tools para modelar y ajustar el circuito de molienda - clasificación.
- Análisis de los parámetros actuales del circuito de molienda clasificación y verificar cuales son las variables operacionales que se pueden manipular.
- Simular nuevos escenarios con la ayuda de Moly-Cop Tools.
- Realizar recomendaciones de cambios operacionales con el fin de optimizar la capacidad de tratamiento del circuito de molienda de Planta Las Luces, cumpliendo con la tarea de molienda establecida, con inversiones marginales.
- Evaluación económica con las eventuales mejoras e inversiones que estas impliquen.

# **Capítulo 2 : ANTECEDENTES DE LA EMPRESA**

### **2.1. Antecedentes Generales**

Los inicios de Minera Las Cenizas se sitúan en junio del año 1978, cuando se compra en licitación pública a ENAMI, las acciones de la Sociedad Legal "Minera Las Cenizas Uno de Cabildo" y las instalaciones de la Planta de Beneficio de Minerales, con una capacidad teórica de 20.000 [ton/mes], ubicada en la comuna de Cabildo, provincia de Petorca, V Región, que en la actualidad procesa 85.000 toneladas al mes. [2]

En 1995, adquiere el 60% de participación del proyecto minero de cobre Las Luces, perteneciente a las empresas Citibank y Shell Chile, yacimiento ubicado en Taltal, Segunda Región, a 320 kilómetros al sur de Antofagasta. En la actualidad, Minera Las Cenizas controla la totalidad de este yacimiento y la Planta de Procesamiento de Minerales, construida en 1996, que hoy procesa 85.000 toneladas al mes.

Planta Concentradora Las Luces (PCLL), se encuentra a 45 [Km] al SE de Taltal, Región de Antofagasta (Figura 2.1). Ésta corresponde a una planta de procesamiento por flotación que incluye las etapas de chancado, molienda, flotación, espesado y filtrado, con una capacidad nominal de proceso de 85.000 toneladas por mes. PCLL, se abastece de minerales de sulfuros, en los que predomina la asociación calcosina – bornita y algo de calcopirita, estos provienen de Mina Las Luces, Mina Altamira y de la Empresa Nacional de Minería (ENAMI). El producto es el concentrado que se vende a la Fundición Paipote de ENAMI, y una fracción de este se exporta a China a través del puerto de Mejillones.

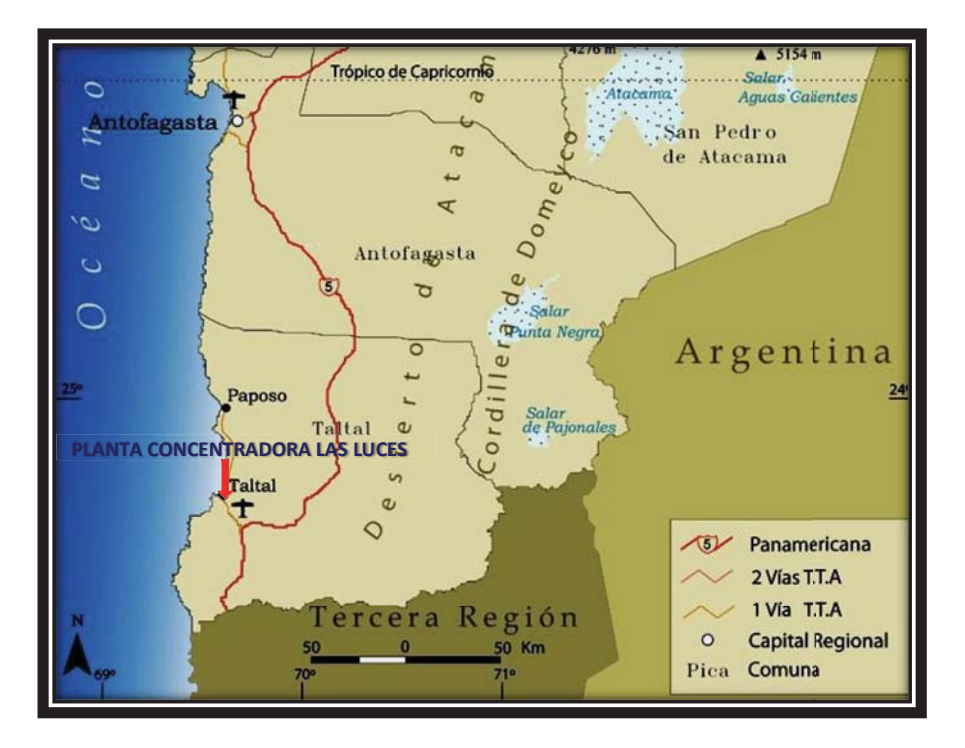

Figura 2.1 Ubicación Planta Concentradora Las Luces.

## **2.2. Descripción Operacional PCLL**

### **2.2.1. Planta de Chancado**

La primera etapa es proceso de chancado, la cual consta de un circuito de chancado primario y secundario, y un terciario, en circuito cerrado. El primero opera abierto y dos últimos en circuito cerrado inverso.

El chancado primario abierto y secundario (Figura 2.2) están configurados en circuito cerrado inverso, el mineral pasa por un clasificador primario tipo Grizzly con una abertura de  $3^{1/2}$ ", el mineral de sobre tamaño pasa hacia un chancador de mandíbulas Sandvik con un C.S.S. (Close Side Setting) de  $3^{1/2}$ ", posteriormente pasa a un harnero secundario con una malla superior de  $3^{1/2}$ "x 126 [mm] y una malla de corte de  $1^{1/2}$ " x 76,2 [mm], el sobre tamaño del harnero secundario pasa a un chancador secundario de tipo cono con un C.S.S. de 22 [mm], el bajo tamaño del harnero secundario va a un acopio de mineral grueso el que se separa según la campaña (Luces, Altamira o Enami).

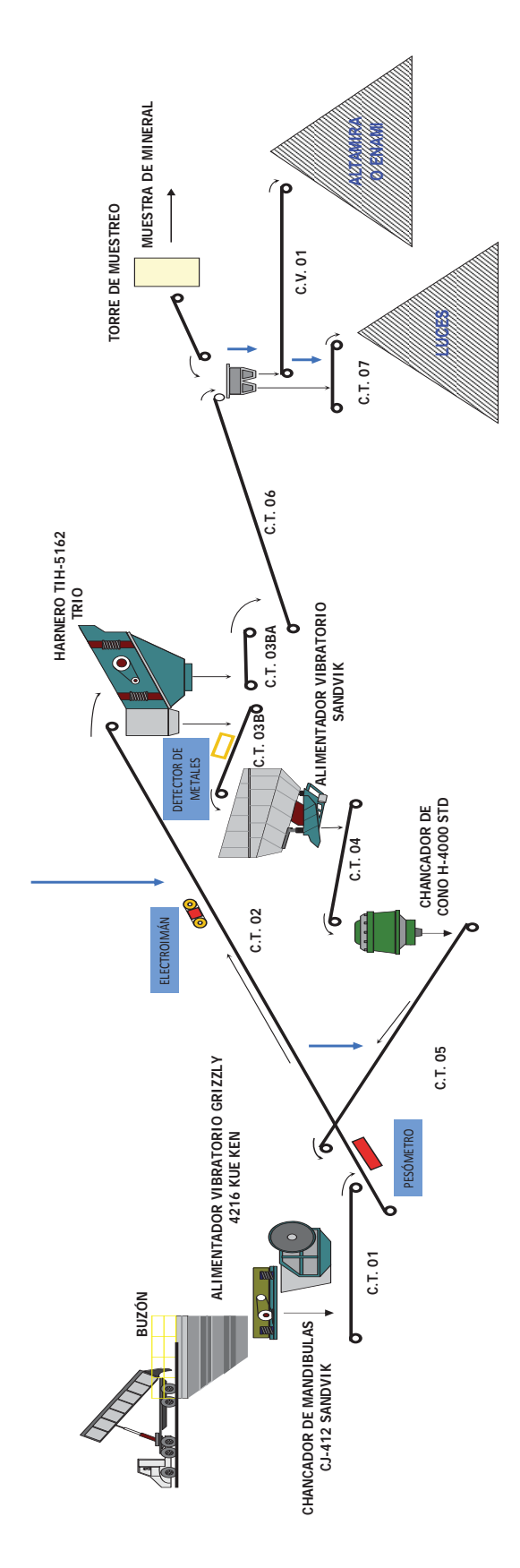

Figura 2.2 Planta de Chancado Primario y Secundario.

6

Luego a través de correas, el mineral grueso pasa al circuito terciario (Figura 2.3), el cual es cerrado inverso, este consiste en un harnero terciario Sandvik LF3070 D, con un motor de 2x30 [HP], una malla superior de 3,5x120 [mm] y una malla de corte de 12 [mm].

El sobre tamaño del harnero terciario alimenta a dos chancadores terciarios de cono CH-440 F (Cámara fina) de 5', con una potencia máxima de 295 [HP], una capacidad que va entre 104 y 191 [ton/h], para un CSS de 12 [mm] y 112 – 206 [ton/h] para CSS = 16 [mm]. La descarga de los chancadores terciarios retorna al harnero terciario, mezclándose con la alimentación fresca de esta etapa.

El bajo tamaño del harnero terciario corresponde al producto final de la planta de chancado, y es transportado mediante una correa Stacker hacia el acopio de mineral fino que alimenta a la etapa de molienda.

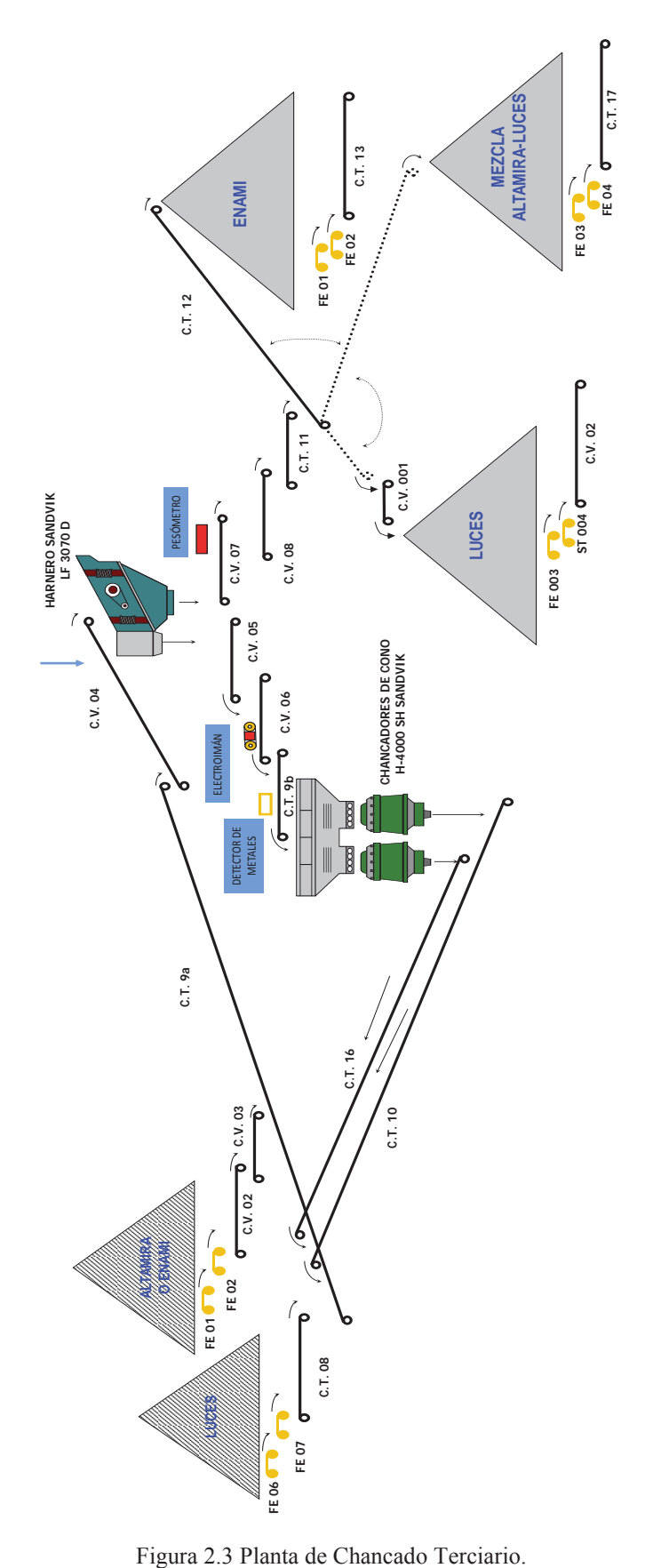

#### **2.2.2. Planta de Molienda-Clasificación**

La etapa de molienda está compuesta por tres secciones, la sección 1 es alimentada por el acopio de mineral fino de ENAMI; la sección 2 por mineral mezclado de Luces-Altamira, mientras que la sección 3 es alimentada con mineral Luces.

La sección 1 (Figura 2.4) se alimenta por el acopio de mineral fino Enami de 500 [ton] de capacidad, el cual tiene un Work Index de 14,4 [kWh/t], equivalente a 10,4 [kWh/tc], y una gravedad específica de 4,2. Bajo éste se encuentran dos alimentadores que distribuyen el mineral a una correa, la cual alimenta a la correa principal CT – 14. La capacidad nominal de procesamiento es de 60 toneladas por hora. El circuito de molienda está constituido por un molino de bolas KVS de 11,5' x 14', con un motor de 1250 [HP], configurado en circuito cerrado directo, el tamaño de bolas utilizado es de 2 y 3 pulgadas (en proporción 1:1, aproximadamente). Se alimenta con mineral de un  $F_{80}$  de 6,43 [mm]. La descarga del molino es a través de parrillas de 16 x 40 [mm], la que cae a un cajón de traspaso desde donde es bombeado a dos hidrociclones Krebs D-20 (1 operando/ 1 stand by), las medidas del vortex es de 7,5 [pulg]; ápex de 4 [pulg] e inlet de 5 [pulg]; además su diámetro es de 20 [pulg] y tiene una altura de 60 [pulg]. La descarga del hidrociclón retorna al molino y el rebose alimenta la sección de flotación 1, con una pulpa de 36% de sólidos y un  $P_{80}$  de 161 [µm].

Cabe mencionar que esta etapa es la que presenta las mayores complicaciones a nivel operacional, ya que como se trata de mineral proveniente de Enami, las propiedades tales como el Work Index y la gravedad específica, con rangos según proveedor de 11 a 16 [kWh/t] y de 2.8 a 4.5, lo que obliga a realizar mantenciones por problemas de embancamiento en las líneas de alimentación a los hidrociclones y de flotación a las que alimenta (1 y 1B).

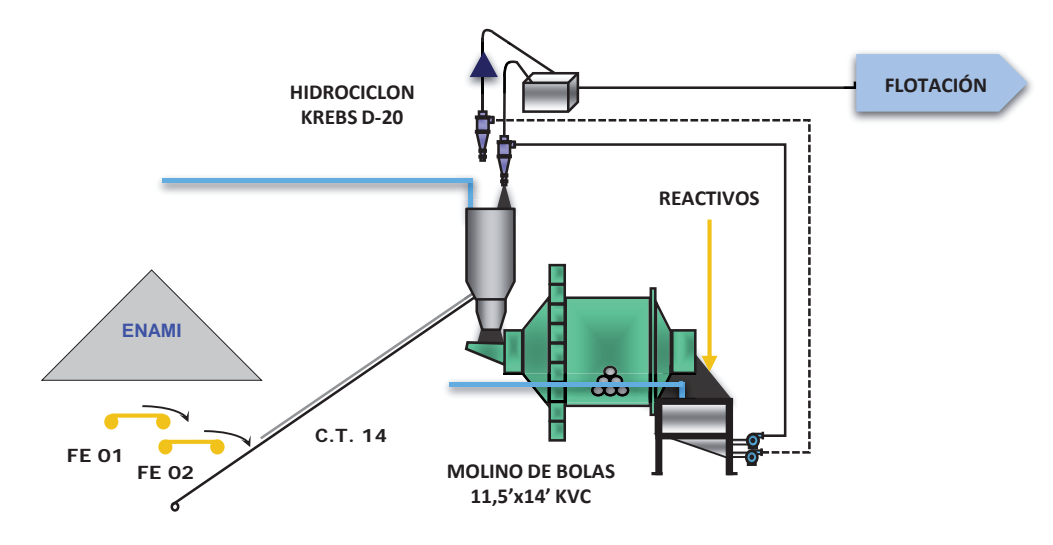

Figura 2.4 Planta de Molienda-Clasificación, Sección 1.

La sección 2 (Figura 2.5) cuenta con una capacidad de tratamiento de mineral de 50 [t/h], este circuito tiene las mismas características en equipos que la sección 1 (Motor, molino, hidrociclones), varían en las medidas del hidrociclón; la del vortex es de 7,5 [pulg]; ápex de 4,25 [pulg] e inlet de 5 [pulg]; además su diámetro es de 20 [pulg] y tiene una altura de 60 [pulg], este circuito es alimentado por el acopio de mineral de Las Luces y Altamira, esta alimentación es variable, puede ser 100% Luces, 100% Altamira y todas las combinaciones intermedias, los índices de Bond son de 16,5 [kWt/h] y 14,4 [kWt/h], respectivamente, mientras que su gravedad específica corresponde a 2,8. Al igual que la configuración de la sección 1, es de un circuito cerrado directo. El rebalse del hidrociclón alimenta a la sección 2 de flotación.

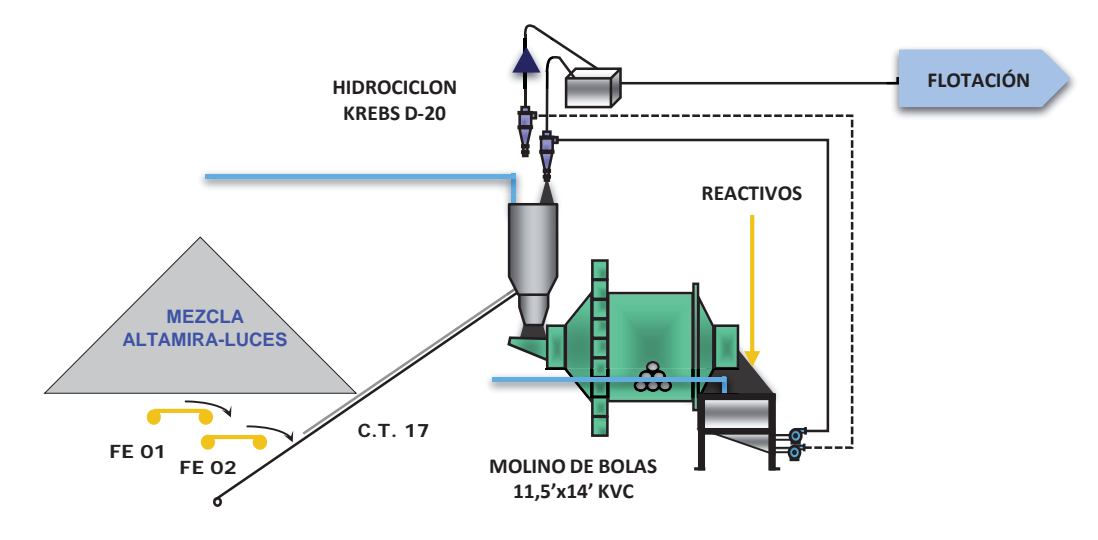

Figura 2.5 Planta de Molienda-Clasificación, Sección 2.

La sección 3 (Figura 2.6) es la más pequeña de todas las secciones de molienda, fue diseñada para una capacidad de tratamiento de 15 [t/h]. El mineral fresco que alimenta la mencionada sección proviene de Las Luces, se almacena en un acopio de 180 [ton] de capacidad, bajo este se encuentran dos alimentadores que se encargan de distribuir de manera alternada a la correa transportadora principal de la sección (CV-2). El circuito de molienda está constituido por un Molino de Bolas Hardinge de 9'x12' con motor de 450 [HP] configurado en circuito cerrado directo. La descarga del molino es a través de parrillas de 16x40 [mm], y posterior a esta se encuentra un Trommel con una abertura de 10 [mm]. El producto sobre Trommel, es derivado a través de una canaleta a un pozo donde de manera periódica, un mini cargador frontal retira el material acumulado. El bajo Trommel, descarga en un cajón de traspaso desde donde es bombeado a dos ciclones Cavex 250 (1 operando / 1 stand by). La descarga del hidrociclón retorna al molino, y el rebose alimenta a la etapa de flotación (Sección 3).

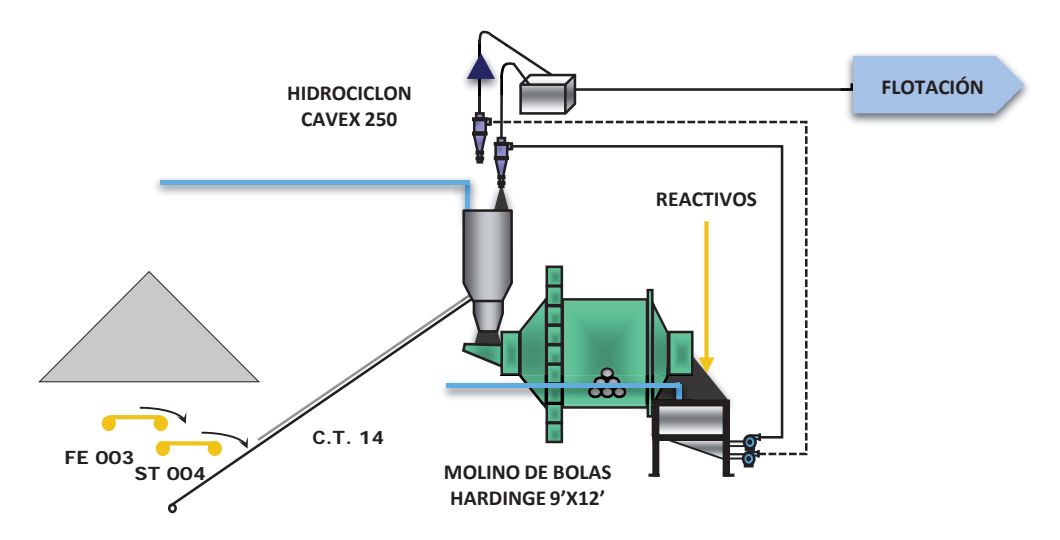

Figura 2.6 Planta de Molienda-Clasificación, Sección 3.

### **2.2.3. Planta de Flotación**

La etapa de flotación consta de 4 secciones, éstas son, sección 1, 2, 3 y 1B. El producto de la sección 1 de molienda alimenta a la sección 1 de flotación (Figura 2.7) que luego lleva el concentrado de cobre a los espesadores 1 o 2; el relave producido en esta sección es la alimentación de la sección de flotación 1B.

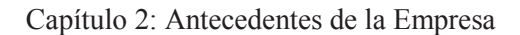

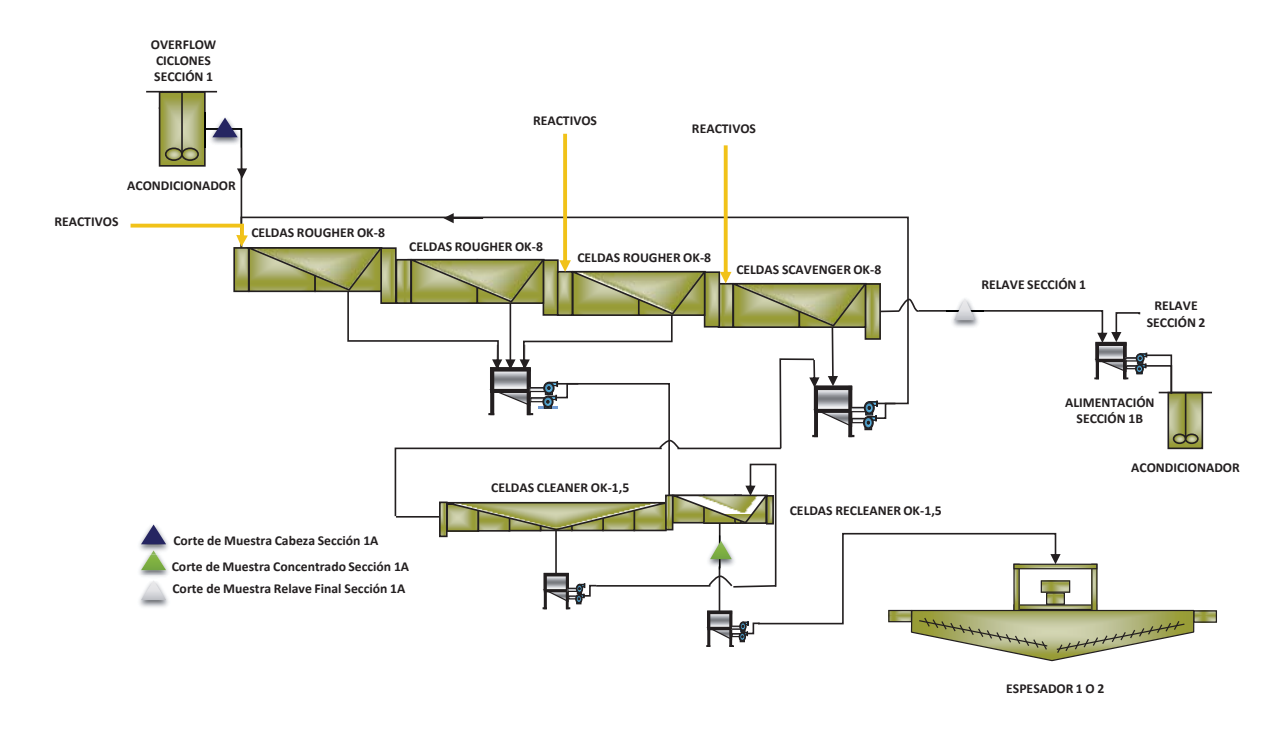

Figura 2.7 Planta de Flotación, Sección 1.

La sección 2 (Figura 2.8) es alimentada por el rebose del hidrociclón de la sección 2 de molienda con mineral mezclado de Luces-Altamira; el relave de esta sección va una parte (50%) como alimentación a la sección 1B, y el resto se dirige al tranque de relaves.

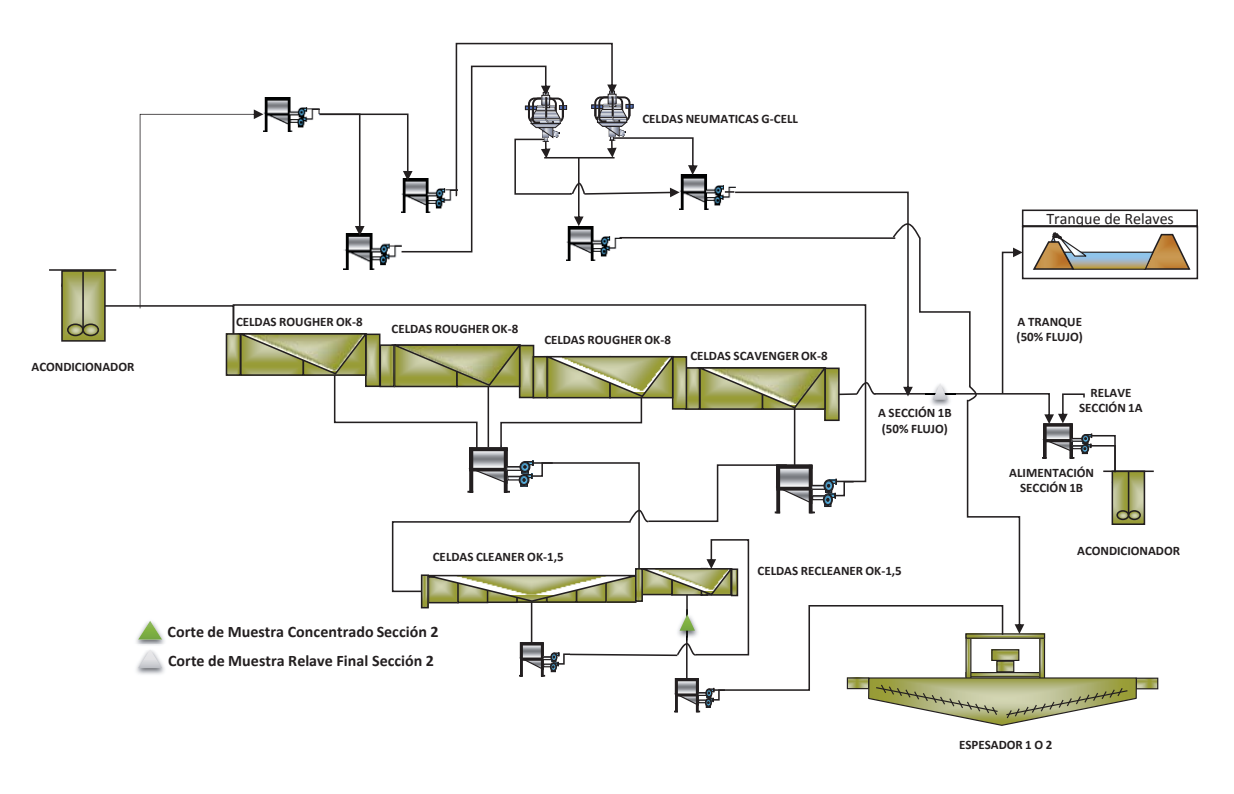

Figura 2.8 Planta de Flotación, Sección 2.

La sección 3 (Figura 2.9) solamente trata mineral de Luces y es alimentado de la sección 3 de molienda; el relave va hacia el tren del bombas del tranque de relaves, mientras que el concentrado se dirige hacia los espesadores 1 o 2.

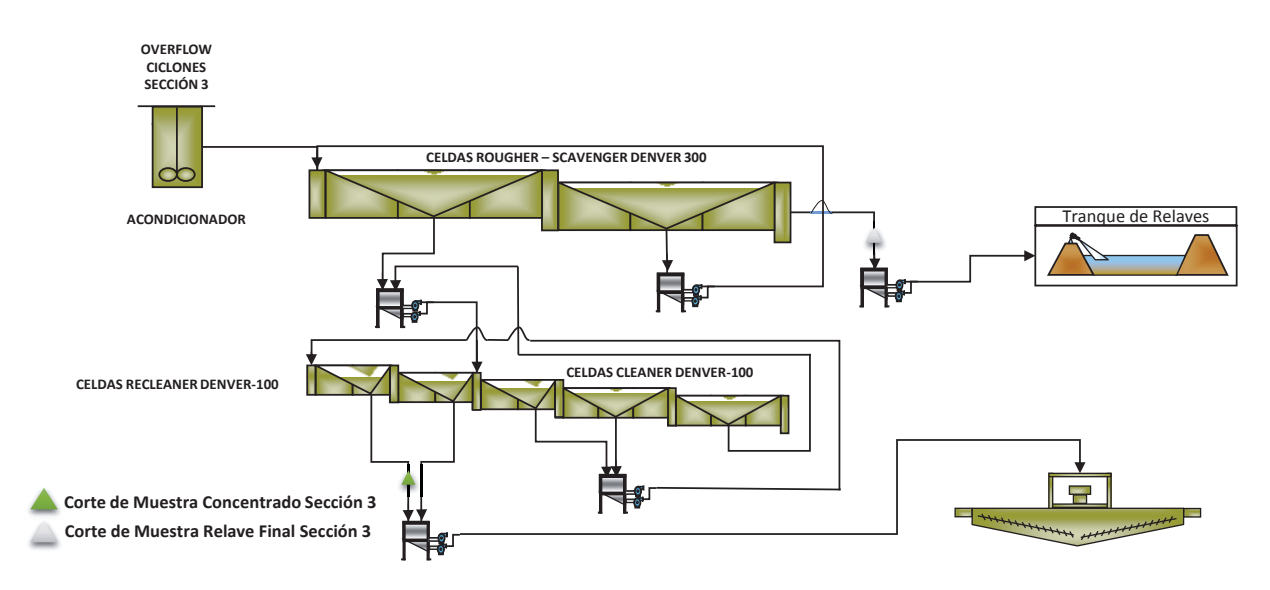

Figura 2.9 Planta de Flotación, Sección 3.

Y por último la sección 1B (Figura 2.10) procesa el relave proveniente de la sección 1 y el 50% del relave de la sección 2.

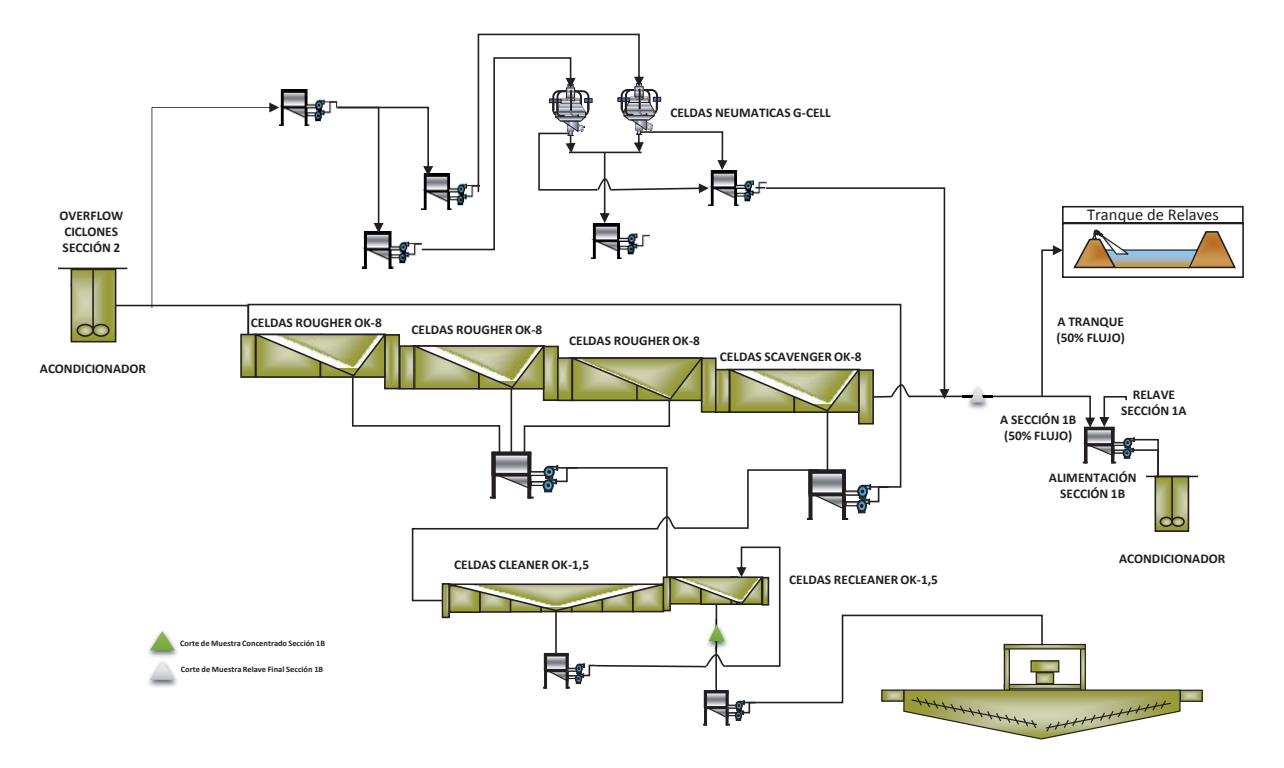

Figura 2.10 Planta de Flotación, Sección 1B.

### **2.2.4. Planta de Espesado y Filtrado**

El concentrado obtenido de todas las secciones de flotación, es enviado a la etapa de espesado (Figura 2.11 y Figura 2.12) que consiste en dos espesadores en paralelo Delkor de 12,2 [m] de diámetro, el cual recibe concentrado con un 20% de sólidos, entregando como producto final pulpa con 60% de sólidos; el torque operacional es de un 18%, mientras que el nivel de la rastra es de un 5%.

El producto del espesador es bombeado hacia un acondicionador de 5  $\lceil m^3 \rceil$ . Este alimenta a uno de los tres filtros habilitados: Filtro N°1, Filtro N°2 y Filtro N°3; los filtros números 1 y 2 son de marca Perrin, mientras que el filtro número 3 es Siemens. Cada filtro tiene 17 placas intermedias, además de una placa cabeza y una placa terminal. Las dimensiones de estas placas son de 1  $\lceil m^2 \rceil$  para las del filtro número 1 y 1,2  $\lceil m^2 \rceil$  para los filtros 2 y 3. El proceso de filtrado tiene las siguientes etapas: Llenado, soplado en núcleo, soplado en queque y

descarga. La presión de llenado es de 80 [psi]. Cada ciclo de filtrado tiene una duración de 15 [min] aproximadamente. Y por cada ciclo se obtiene 1,2 toneladas de concentrado en el filtro Perrin y 1,7 toneladas en el filtro Siemens.

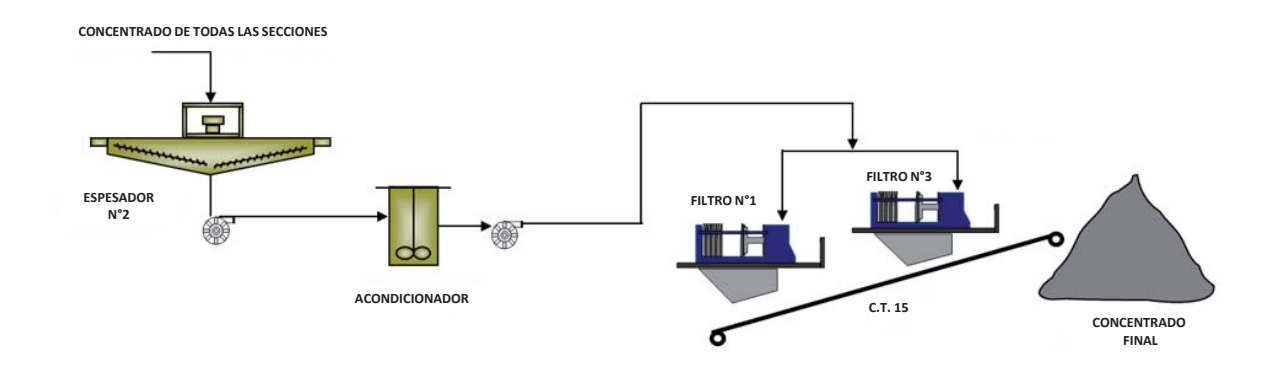

Figura 2.11 Planta de Espesado y Filtrado (1 y 3).

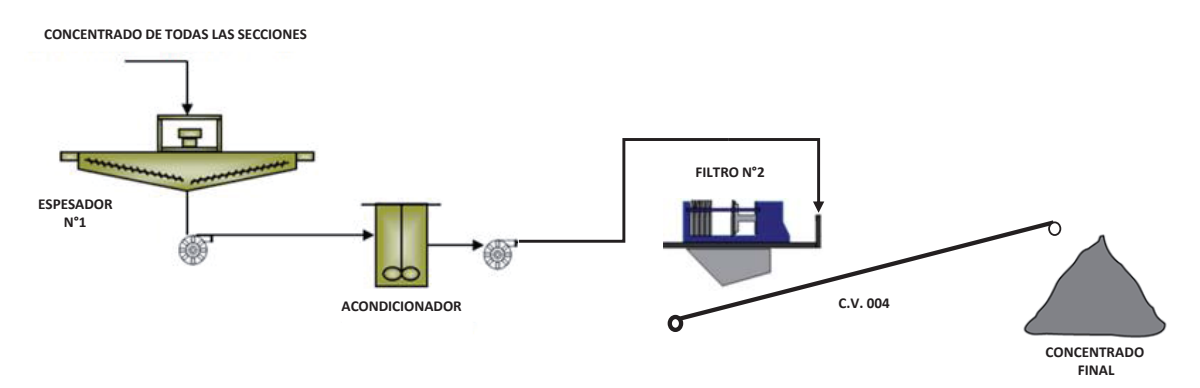

Figura 2.12 Planta de Espesado y Filtrado (2).

# **Capítulo 3 : REVISIÓN BIBLIOGRÁFICA**

La reducción de tamaño por trituración y molienda es una operación importante en la industria minera. Es el de mayor relevancia, por cuanto demanda la principal inversión de capital, incide fuertemente en los costos operacionales y determina en gran parte la rentabilidad de la operación.

La separación física de distintas fases se presenta en prácticamente en todos los procesos unitarios que se utilizan en la extracción de metales a partir de sus menas. Siendo la molienda la reducción final del proceso de conminución.

### **3.1. Molienda - Clasificación**

Para la etapa de molienda – clasificación, se disponen según los requerimientos de cada planta, de diferentes configuraciones de procesos y varios tipos de molinos (Molinos de Bolas (Figura 3.1), Molinos de Barras, SAG).

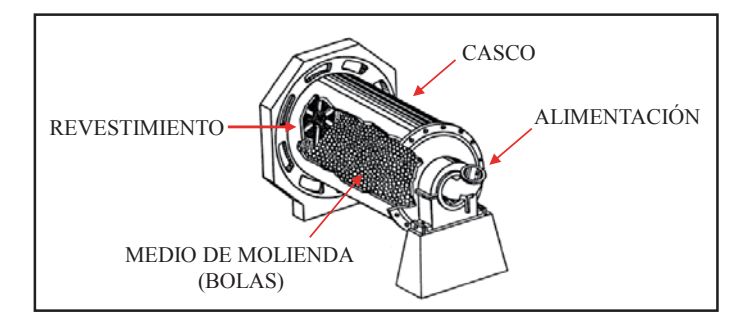

Figura 3.1 Esquema de un Molino de Bolas detenido. [3]

En la etapa de molienda se logra la reducción de tamaño por una combinación de impacto y abrasión ya sea en molienda húmeda (pulpa) o en situaciones excepcionales en molienda seca. [3] Para producir una reducción de tamaño, se debe aplicar esfuerzos y producir fractura, para que sufra una deformación, el estudio de este fenómeno corresponde a la mecánica del medio continuo.

Las principales partes de un molino son:

- Casco: Está diseñado para soportar impactos y carga pesada, y está construido de placas de acero forjadas y soldadas.

- Revestimiento: Estos debes ser renovables ya que deben soportar impacto, ser resistentes a la abrasión y promover el movimiento más favorable de la carga. Al interior del revestimiento se encuentra el medio de molienda, que para el caso de los molinos de bolas, estas son bolas de acero.

El uso de molinos se combina con la clasificación, para esto se utilizan hidrociclones (Figura 3.2), el principal objetivo de estos es asegurar que el producto, tenga el tamaño deseado para los requerimientos que tenga la flotación.

El funcionamiento de un hidrociclón consiste principalmente en que este se alimenta con la pulpa fresca, la cual ingresa por el "inlet", esta pulpa ingresa bajo presión generándose un movimiento de tipo espiral descendente debido a la forma del equipo y la acción de la fuerza de gravedad. Debido a esto se produce la separación de la pulpa, la suspensión más diluida sale por el rebalse del hidrociclón (ápex), y la más concentrada por la descarga (vortex).

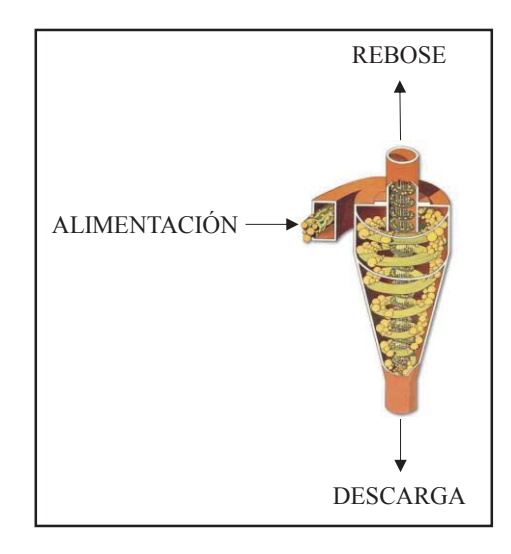

Figura 3.2 Ilustración de un Hidrociclón. [4]

17 Para las diferentes configuraciones que pueden adoptar las plantas de chancado y molienda en la minería, como ya se mencionó, esta distribución se dispone de acuerdo de los requerimientos y recursos de cada planta de procesamiento. En el caso de Sewell, de Codelco (Figura 3.3), utilizan el chancado primario, secundario y terciario, para luego llevar el mineral

a molienda de barras en circuito abierto y finalmente a molinos de bolas, para esta distribución se logra una reducción de tamaño del orden de los 340 [mm] hasta los 150 [um] producto listo para la etapa de flotación.

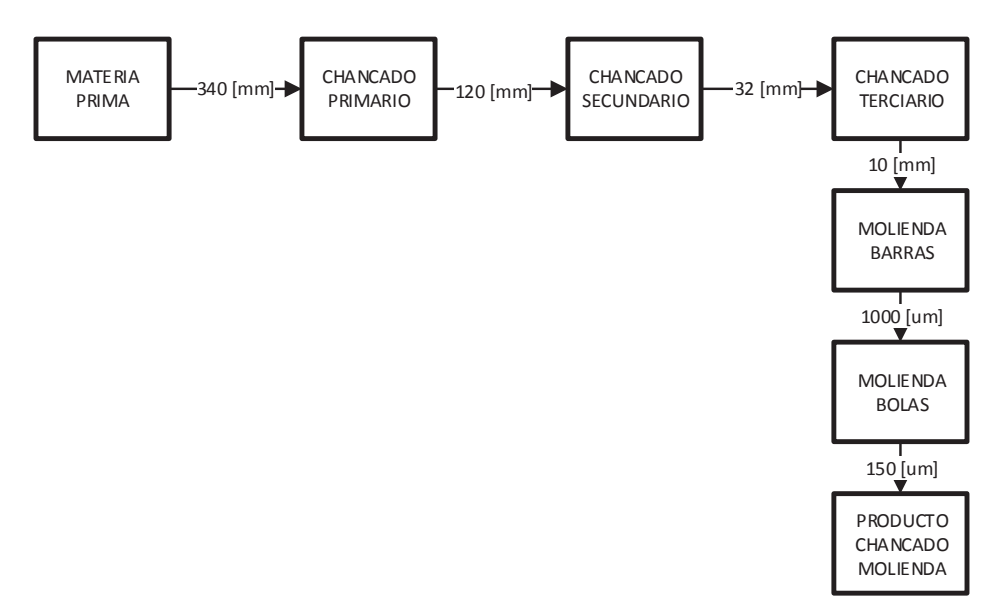

Figura 3.3 Ejemplo de Distribución de Planta Sewell.

#### **3.2. Conceptos Básicos**

A continuación se darán a conocer algunos de los conceptos básicos de la molienda y clasificación, los cuales son necesarios para entender el estudio realizado. [5]

#### **3.2.1. Velocidad de rotación del molino**

Corresponde a la velocidad de rotación "N" del molino [3]; normalmente expresado como la fraccción "Nc" de la velocidad critica del molino "Ncrit"

$$
N = N_c * N_{crit}
$$
  
Ecuación 3-1  

$$
N_{crit} = (42,2/D^{0.5})
$$
  
Ecuación 3-2

18

Donde el diámetro interno del molino "D" se expresa en [m] y N en [rpm] (Figura 3.4).

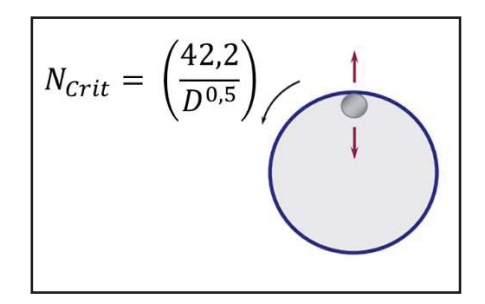

Figura 3.4 Velocidad Crítica de Centrifugación de la Carga del Molino.

#### **3.2.2. Nivel de llenado aparente**

Es el volumen total ocupado por las bolas, mineral y agua dentro de un molino (Figura3.5), incluyendo los espacios intersticiales. Se expresa en porcentaje o fracción J del volumen interno del molino. El nivel de llenado se determina con la siguiente ecuación:

$$
J=1,13-1,23\left(\frac{H}{D}\right)
$$

Ecuación 3-3

19

Donde:

 $H =$  Espacio desde el tope hasta la pulpa. [m]

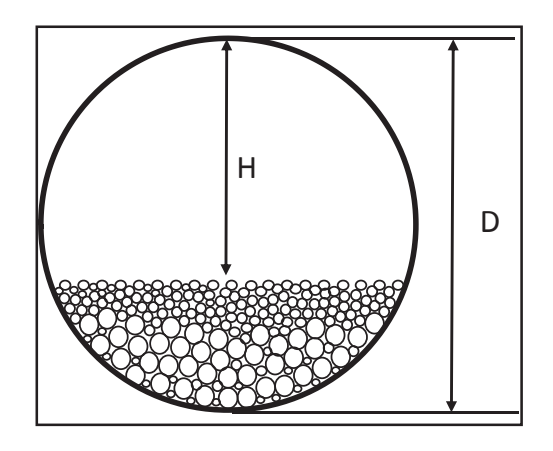

Figura 3.5 Nivel de llenado de un molino.

## **3.2.3. Densidad aparente de carga**  $(\rho_{ap})$

Es la razón entre el peso total de la carga dentro del molino y el volumen aparente que ocupa

esta carga, se puede escribir como:

$$
\rho_{ap} = \frac{\left[ (1 - f_v)\rho_b J_b + (1 - f_v)\rho_m (J - J_b) + \rho_p J_p J \right]}{J}
$$
\nEcuación 3-4

Donde:

 $f_v$ = Fracción volumétrica de espacios intersticiales entre las bolas y las rocas, por lo general se asume 40%.

 $\rho_b$ =Densidad de las bolas, [ton/m<sup>3</sup>].

 $I_h$ = Llenado aparente de bolas.

 $J = L$ lenado aparente total.

 $I_n$ = Llenado intersticial con pulpa, fracción de volumen del espacio intersticial ocupado por la pulpa.

 $\rho_m$ = Densidad de mineral, [ton/m<sup>3</sup>].

 $\rho_p$ = Densidad de pulpa, [ton/m<sup>3</sup>].

Como en los molinos de bolas convencionales  $J = J_b$ , la ecuación queda simplificada a:

$$
\rho_{ap} = \left[ (1 - f_v)\rho_b + \rho_p f_p f_v \right]
$$
\nEcuación 3-5

### **3.2.4. Modelo de potencia Hogg & Fuerstenau**

Para la demanda de potencia neta de un molino convencional (Figura3.6) puede ser estimado por el modelo de Hogg & Fuerstenau, [6] que es el utilizado en Moly Cop Tools.

$$
P_{net} = c * W \sin \alpha * N
$$
 *Equation 3-6*

Donde:

 $P_{net}$  = Potencia Neta del Molino, [kW].

W = Carga Total (Bolas y Pulpa mineral).

 $\alpha$  = Ángulo de elevación de carga (Define el posicionamiento dinámico del centro de gravedad de la carga del molino con respecto a la dirección vertical)

Con:

$$
W = \rho_{ap} * J * \left(\frac{\pi D^2}{4}\right) * L
$$

Ecuación 3-7

Donde:

 $\rho_{ap}$  = Densidad aparente de la carga del molino, [ton/m<sup>3</sup>].

 $J$  = Fracción de llenado aparente de la carga del molino.

 $L =$ Longitud efectiva del molino, [m].

Con:

$$
\frac{c}{D} = 0.447 - 0.476 * J
$$
 *Ecuación 3-8*

Finalmente:

$$
P_{net} = 0.238 * D^{3.5} * \left(\frac{L}{D}\right) * N_c * \rho_{ap} * (J - 1.065 * J^2) * \sin \alpha
$$
 *Ecuación 3-9*

### **3.2.5. Configuraciones de Circuitos de Molienda - Clasificación**

Los circuitos de molienda y clasificación pueden ser configurados de principalmente dos formas, estos son directos (Figura 3.7) e inversos (Figura 3.8).

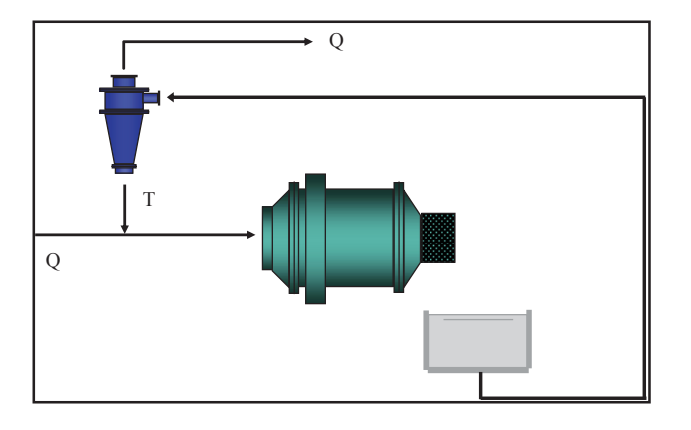

Figura 3.6 Circuito Directo, Molienda-Clasificación.

Para los circuitos directos, el material fresco más la descarga del hidrociclón ingresan directamente al molino para la posterior clasificación.

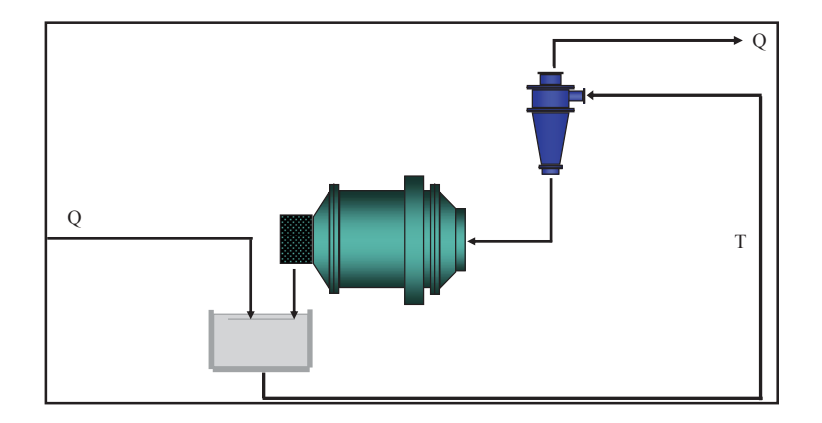

Figura 3.7 Circuito Inverso, Molienda-Clasificación.

En el caso de los circuitos inversos, la alimentación fresca y descarga del molino se unen para alimentar el proceso de clasificación. En este caso sólo la descarga del hidrociclón ingresa al molino.

En cualquier configuración se debe evitar la sobremolienda de partículas finas, para evitar un exceso de finos en el sistema y consumir energía en sobremoler partículas que tienen el tamaño adecuado para salir del proceso. Una forma de disminuir la sobremolienda es la incorporación de un clasificador que regula el tamaño de partícula a la etapa siguiente del proceso y al mismo tiempo genera la carga circulante del sistema, de este modo existirá una mayor cantidad de masa que ingresará al molino generando rápidamente la remoción de las partículas para su posterior clasificación, en otras palabras, la carga circulante actuará como una "escoba" que barre los finos desde el interior del molino. Así la distribución de tamaños dentro del molino será tal que contendrá mayor cantidad de partículas gruesas. Relacionado a esto existen dos conceptos importantes:

- Carga circulante:

$$
\mathcal{CC} = \frac{Q + T}{Q}
$$

Ecuación 3-10

- Razón de circulación:

$$
C=\frac{T}{Q}
$$

Ecuación 3-11

22

Es necesario aclarar que Moly-Cop Tools utiliza el término de carga circulante para referirse a la razón de circulación.

### **3.2.6. Índice de trabajo Wi (Work Index)**

Como los postulados de Kick y Rittinger no satisfacían todos los resultados experimentales observados en la práctica, Bond postuló en 1952 una ley empírica que se denominó la "Tercera Ley de la Conminución" [7] que se ha convertido en el modelo matemático más tradicionalmente aceptado para la evaluación primaria de las operaciones de molienda, así como para el diseño de nuevas instalaciones.

$$
E = 10 * Wi \left( \frac{1}{\sqrt{P80}} - \frac{1}{\sqrt{F80}} \right)
$$

Ecuación 3-12

Donde:

 $E =$ Consumo específico de energía, [kWh/ton].  $F_{80}$  = Tamaño 80% pasante en la alimentación, [µm].  $P_{80}$  = Tamaño 80% pasante en el producto, [µm].  $W_i$  = Work Index, [kWh/t].

La energía consumida "E", para reducir el tamaño 80% de un material es inversamente proporcional a la raíz cuadrada del tamaño 80%; siendo este último igual a la abertura del tamiz que deja pasar el 80% en peso de las partículas.

$$
E=\frac{P}{M}
$$

Ecuación 3-13

23

En la ecuación 3.10 al par  $F_{80}$ ,  $P_{80}$ , se les denomina tarea de molienda; así mismo permite estimar la energía (kWh) requerida para moler cada unidad (ton) de masa de mineral. Resulta obvio que un aumento en la potencia (P), ya que es directamente proporcional con "M", debiera traducirse en un aumento de la capacidad (M).

La ley de Bond ayuda a cuantificar la relación entre el consumo de energía específica, el tamaño de alimentación inicial ( $F_{80}$ ) y el tamaño de producto resultante ( $P_{80}$ ).
## **3.2.7. Limitaciones y deficiencias de las teorías clásicas de la conminución**

Primero, el procedimiento de Bond utiliza un solo tamiz de separación para simular la malla de corte, es decir se realiza una "clasificación ideal", lo cual es imposible de alcanzar a nivel industrial [4].

Segundo, las condiciones de equilibrio alcanzadas en un test de laboratorio corresponden a estado estacionario alcanzado en un molino "plug flow" de flujo pistón. Es decir, en el método de Bond no se considera que los molinos actúen como mezcladores de pulpa, además de moler las partículas de mineral. Las características dinámicas de transporte de pulpa en el molino normalmente se sitúan entre los casos extremos de mezcla perfecta y flujo pistón.

Tercero, se supone también en forma implícita que todos los materiales se fracturan de una manera similar, es decir de acuerdo a las características típicas de un "material ideal" dicho material se caracteriza por tener una distribución Rosin Rammler, con una pendiente igual a 0.5.

Cuarto, en el método de Bond se utilizan solo 3 parámetros para calcular el consumo de energía en la molienda, ellos son el Wi, F80 y P80, el concepto de Wi, engloba todo el proceso de fractura, es por ello que se ha debido incluir una serie de factores de corrección a fin de tomar en cuenta el efecto de diversas variables de operación. Existen correcciones para molienda seca, circuito abierto, fineza exagerada del producto molido, tamaño de alimentación demasiado grueso y efecto del diámetro del molino. El objetivo de estos factores correctores es disminuir las diferencias observadas en la planta, tanto en capacidad como en consumo de potencia, con respecto a los correspondientes valores determinados mediante la fórmula estándar de Bond.

### **3.2.8. Eficiencia de Clasificación**

La eficiencia real de un hidrociclón se puede determinar por las curvas de partición (eficiencia) real y corregida, como se muestra en la Figura 3.9. Estas curvas representan la razón entre la masa de tamaño i en la descarga y la masa de tamaño i en la alimentación, en la que se puede observar que para los tamaños más gruesos la eficiencia real es casi 100%, indicando que en este rango granulométrico casi todas las partículas saldrán por la descarga

#### Capítulo 3: Revisión Bibliográfica

del hidrociclón. No obstante se observa que para los tamaños más finos la eficiencia no es 0%, indicando que una cierta cantidad de finos será arrastrada por el agua hacia la descarga del clasificador. El fenómeno anterior se denomina "bypass" o cortocircuito (Bp), también se muestra en la Figura 3.9 bajo el nombre de "Curva de eficiencia corregida".

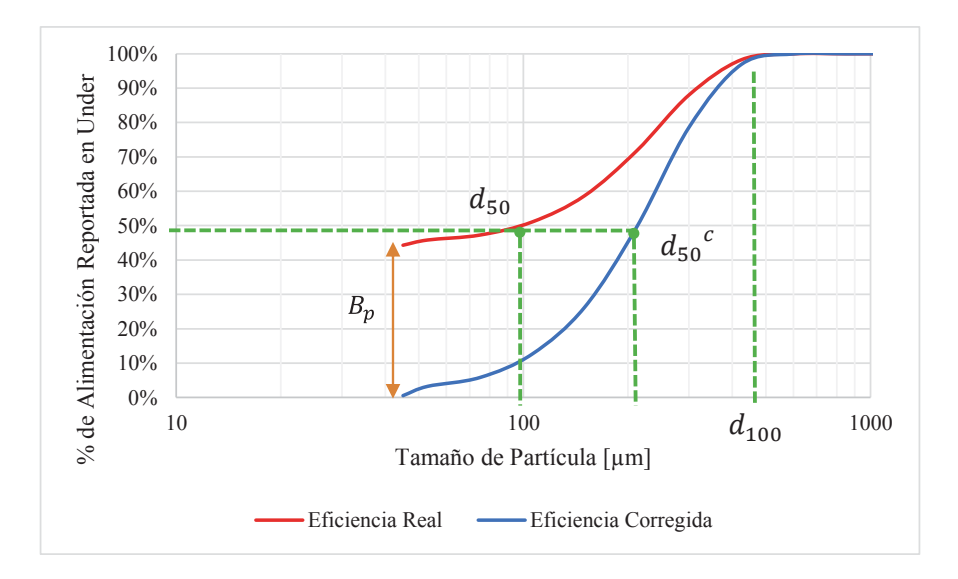

Figura 3.8 Curvas de Eficiencia Real y Corregida de un Hidrociclón. [5]

Se puede realizar un balance de masa para lograr una relación matemática entre las curvas de eficiencia real y corregida:

$$
E_i = B_{pf} + (1 - B_{pf})E_i^c
$$
 *Ecuación 3-14*

Donde  $E_i$  es la eficiencia real de clasificación,  $B_p$  es la fracción en peso correspondiente al Bypass (partición del fino para el Underflow) y  $E_i^c$  es la eficiencia corregida que corresponde a la eficiencia de un clasificador hipotético que no tiene bypass de fino.

#### **3.3. Simulación Molienda – Clasificación en Moly-Cop Tools**

En base a la data a escala industrial o piloto, como los que se suelen obtener en campañas de muestreo en circuitos de molienda/clasificación continuos, la herramienta Moly-Cop Tools [8] permite el cálculo de todo α`s y β`s (Parámetros de molienda; incluyendo d<sub>crit</sub>) además de los parámetros de clasificación ( $B_{pf}$ ,  $d_{50}$ <sup>c</sup> y m) que minimizan los mínimos cuadrados de la función objetivo (ø):

$$
\emptyset = W_{ik}[f_{ik} - f_{ik}^*]^2
$$
 *Ecuación 3-15*

25

Donde **f**ik representa la distribución de tamaño experimental del producto de molienda (como el porcentaje retenido en la malla "i", (con i=1 hasta n) y el  $f_{ik}$ <sup>\*</sup> representa la respuesta del modelo para cada **f**ik correspondiente, para un determinado conjunto de parámetros del modelo. También, el subíndice  $k = 1, 2, 3$  representa las corrientes de alimentación del ciclón. el rebalse y la descarga respectivamente. Tanto  $\alpha$ 's and  $\beta$ 's (incluyendo d<sub>crit</sub>) y los parámetros de clasificación listados anteriormente que generan el mínimo valor posible de f son representativamente considerados tanto de las condiciones particulares del mineral y del muestreo bajo análisis.

También en la ecuación 13, los wik's representan los factores de peso que cuantifican la relatividad y confiabilidad, de cada valor de malla particular con respecto a los otros datos que se consideran. Cuando resultan valores relativamente altos de tales factores indican mediciones más fidedignas. Por otro lado si un factor wik da igual a cero implica que esta medición en particular no está incluida en la función objetivo.

Esta metodología de evaluación impone además de la restricción de balance la condición que los hidrociclones tengan un buen arreglo con la curva de eficiencia de clasificación de Plitt.

### **3.3.1. Balance de Materia**

Siempre que los datos de molienda sean recolectados en planta, invariantemente se verán afectados por errores experimentales y de medición, de tal manera que la ecuación del balance de masa básica alrededor de los hidrociclones, para partículas de tamaño di nunca será satisfecha:

$$
f_i^{CF}CF = f_i^U U + f_i^O O, \qquad para i = 1, n \quad Ecuador 3-14
$$

En la expresión anterior CF, U y O representan el flujo másico de sólido en la alimentación a los ciclones, en la descarga y rebalse, respectivamente (Figura 3.9). De la misma forma,  $f_i^{CF}$ ,  $f_i^U$ , y  $f_i^O$  representan la fracción de cada flujo respectivamente correspondientes a partículas de tamaño di.

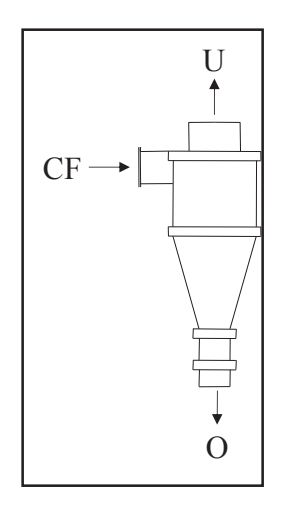

Figura 3.9 Esquema de flujos en un hidrociclón.

La rutina del simulador permite el cálculo de un nuevo conjunto de valores ajustados  $f_i^{CF}, f_i^{U}$ , y *fi <sup>O</sup>*, de tal manera que la función objetivo:

$$
\varphi_{i} = \left[ w^{\text{CF}} (f_{i}^{\text{CF}} - f_{i}^{\text{CF}})^{2} + w^{\text{U}} (f_{i}^{\text{U}} - f_{i}^{\text{U}})^{2} + w^{\text{O}} (f_{i}^{\text{O}} - f_{i}^{\text{O}})^{2} \right]
$$
Ecuación 3-15

, para cada tamaño de partícula di

Se reduce al mínimo y los valores ajustados de este modo son generados estrictamente satisfaciendo las restricciones del balance de masas:

$$
f_i^{CF}CF = f_i^U U + f_i^O O \qquad , para i=1, n \quad \text{Ecuación 3-16}
$$

Donde  $w^{CF}$ ,  $w^{U}$  y  $w^{O}$  son factores de peso definidos por el usuario, incluidos para representar la calidad y fidelidad relativas a las muestras de cada una de las tres corrientes y los flujos de caudal másico CF, U y O que se calculan como:

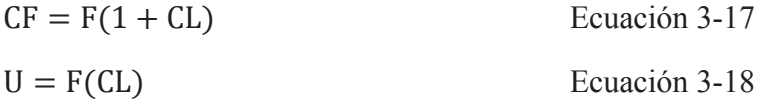

$$
0 = F
$$
 *Equación 3-19*

27

Donde F es el flujo másico de alimentación fresca de sólidos a la sección de molienda y la carga circulante (CL) es estimada como:

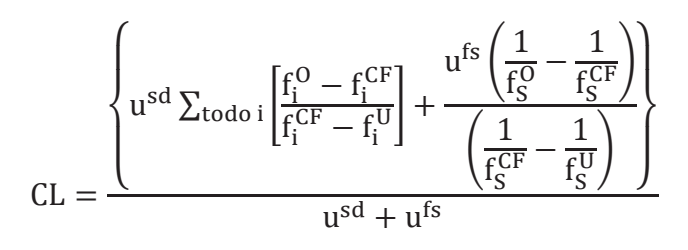

Ecuación 3-20

28

Donde  $fs^{CF}$ ,  $fs^{U}$ , y  $fs^{O}$  son las fracciones en peso del total de sólidos en los flujos de alimentación a los ciclones, descarga y rebalse, respectivamente, y además u<sup>sd</sup> y u<sup>fs</sup> son factores de peso definidos por el usuario, incluidos para representar la calidad y fiabilidad relativa de las mediciones de distribución de tamaño en contraste a las mediciones de los porcentajes de sólidos en las tres corrientes. En general, un alto valor relativo del factor de peso es indicativo de una medición más fiable con respecto a las otras mediciones que participan en las mismas ecuaciones. Un factor de error estadístico se puede calcular como 100/(% error)<sup>2</sup>; donde (% error) corresponde al conjunto de error porcentual de medición y muestreo combinados. Los factores de peso nunca deben ser iguales a cero.

El problema de minimización de mínimos cuadrados puede ser linealizado y resuelto por el método de los multiplicadores de Lagrange.

Para cumplir con el perfeccionamiento de los valores ajustados que se obtienen de manera computarizada, se logra mediante la imposición de la condición de que estos valores deben ajustarse a la curva de eficiencia Clasificación de Plitt:

$$
E_i = B_{pf} + (1 - B_{pf}) \left( 1 - \exp\left[ -0.693 \left( \frac{d_i}{d_{50}^c} \right)^m \right] \right) \quad \text{Ecuación 3-16}
$$

Luego al minimizar la función objetivo de error de mínimos cuadrados con respecto a los parámetros B<sub>pf</sub>, d<sub>50</sub><sup>c</sup> y m. Finalmente, las distribuciones de tamaño de los flujos restantes del circuito (alimentación fresca, alimentación del molino y descarga del molino) son calculados en base a los valores ajustados obtenidos.

#### **3.3.2. Modelo de Molienda**

Para simular la respuesta del molino de bolas, esta rutina se basa en la llamada "Teoría Moderna de Conminución". Esta teoría introduce dos nuevos conjuntos de parámetros: la función de selección S y la función de ruptura B. El primer conjunto – también conocido

Evaluación de Circuito de Molienda – Clasificación de Planta Las Luces de Compañía Minera Las Cenizas utilizando Moly-Cop Tools como software de apoyo

como moliendabilidad - relativo a las cinéticas de molienda de cada partícula independiente, y el segundo conjunto – también conocido como la distribución de fragmentos primariocaracteriza la distribución de tamaño de los fragmentos producidos como resultado de los eventos de ruptura. [8]

La Figura 3.10 ayuda a definir los dos conceptos con mayor claridad. Tener en cuenta que en cada instante t, la distribución de tamaño de la carga de mineral en un hipotético molino batch es cuantificado por las fracciones  $f_i$  (i=1, n) retenidos en las diferentes mallas representadas a la izquierda de la figura 3.10. Después de un intervalo de tiempo dt la distribución de tamaño resultante es representada a la derecha de la Figura 3.10. Durante ese intervalo de tiempo, algunas partículas se fracturarán y sus fragmentos se redistribuirán en mallas inferiores. Para las partículas retenidas en malla "i+1" (la fracción "i"), la función de selección  $S_i$  (min<sup>-1</sup>) denota la velocidad de ruptura fraccional; es decir, la fracción de las partículas en el rango de tamaño  $[d_{i+1}, d_i]$  que son fracturadas, por unidad de tiempo. Por lo tanto, el producto (S<sub>i</sub> $\Delta t$ ) representa la fracción del material retenido en la malla "i+1", en el tiempo t, que se fracturará por la acción de los medios de trituración, durante el siguiente período de tiempo  $\Delta t$ .

Complementariamente, la función de ruptura (Bij) denota la fracción, en peso, de los fragmentos resultantes de la fractura de las partículas retenidas en la malla "j+1" a ser retenidas en la malla inferior "i+1".

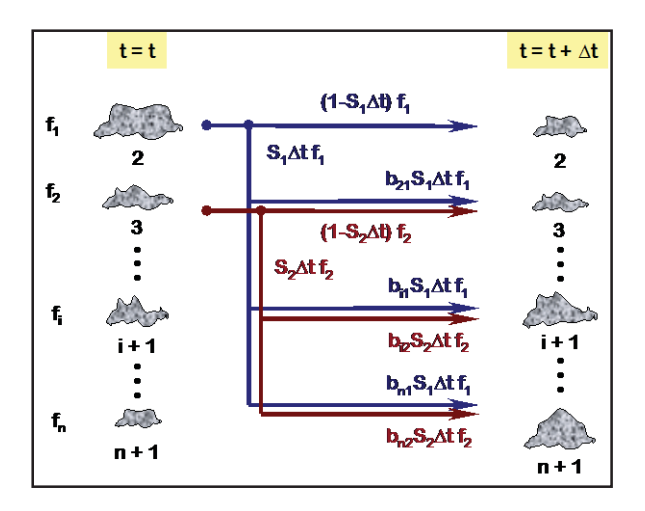

Figura 3.10 Fracción de Partículas, para determinar la Función Fractura. [8]

Es habitual definir malla '1' como la de mayor apertura y 'n' como la menor apertura. Entonces, por definición:

$$
B_{ij} = \sum_{k=1}^{i+1} b_{kj}
$$
 *Ecuación 3-22*

La que representa la fracción acumulada de fragmentos por ruptura de partículas retenidas en la malla "j" que se volverán más pequeñas que la malla "i" Con referencia a la figura anterior, entonces es posible establecer, para cada fracción de tamaño "i", el siguiente balance de partículas:

[Partículas en la fracción i en el tiempo  $(t + \Delta t)$ ] = [Partículas en la fracción "i" en el tiempo t] -[Particulas en la fracción "i" fracturadas durante el intervalo  $\Delta t$ ] + [Nuevas partículas añadidas a la fracción icomo resultado de las particulas retenidas originalmenteen las fracciones más finas  $(j = 1, i - 1)$  Ecuación 3-23

Entonces, si H representa el peso total de mineral en el molino:

$$
f_i(t + \Delta t)H = f_i(t)H - S_i \Delta t f_i(t)H + b_{i1} S_1 \Delta t f_1(t)H + b_{i2} S_2 \Delta t f_2(t)H + \dots + b_{i,i-1} S_{i-1} \Delta t f_{i-1}(t)H; \qquad \text{con } i = 1, 2, \dots, n \qquad \text{Ecuación } 3-24
$$

Considerando la condición limitante que cuando  $\Delta t$  se aproxima a cero, la expresión anterior se reduce a un sistema de ecuaciones diferenciales de primer orden:

$$
\frac{df_i}{dt} = -S_i f_i + \sum_{j=i-1}^{1} b_{ij} S_j f_j \qquad \text{; con } i = 1, 2, \dots, n \quad \text{Ecuación 3-25}
$$

Lo cual constituye el modelo general de molienda, en su forma diferencial.

La solución analítica de este sistema de ecuaciones diferenciales se conoce, bajo el supuesto restrictivo que los parámetros S y B son invariantes con el tiempo; lo que da lugar a la solución particular del sistema general denotado 'Modelo Lineal' o 'solución lineal' del modelo de molienda, que en su forma de matriz se expresa como:

݂ ൌ ሺܶܬܶିଵሻ݂ι Ecuación 3-26

30

Donde:

 $f =$ Distribución de tamaño en el producto del molino.

 $f^{\circ}$  =Distribución del tamaño en la alimentación del molino.

 $\underline{T}$  = Matriz triangular inferior (nxm), cuyos elementos T<sub>ij</sub> quedan definidos como:

$$
T_{ij} = 0 \t; cuando i < j
$$
  
\n
$$
T_{ij} = 1 \t; cuando i = j
$$
  
\n
$$
T_{ij} = \sum_{k=j}^{i-1} \frac{b_{ik}S_kT_{kj}}{S_i - S_j} \t; cuando i > j
$$

 $J =$  matriz diagonal (nxn) de valores  $J_{ii}$  definida como:

$$
J_{ij} = exp(-S_i t) \qquad ; j = j \text{ (mol iend a batch)}
$$
  

$$
J_{ij} = 0 \qquad ; j \neq j \text{ en otros casos}
$$

Los parámetros del modelo de molienda (parámetros de ruptura y selección) son diferentes para distintos tamaños de partícula. Esta dependencia es representada por las siguientes relaciones:

Para la función de selección:

$$
S_i = \left. \alpha_0({d_i}^*)^{\alpha_1} \middle/ \left[ 1 + \left(\frac{d_i^*}{d_{crit}}\right)^{\alpha_2} \right] \right.
$$

Ecuación 3-27

Donde:

 $S_i$  = Velocidad específica de molienda, [1/h].

 $d_i$  = Abertura en micrones de la *i*-ésima malla, [ $\mu$ m].

Con:

 $d_i^* = (d_i \cdot d_{i+1})^{0.5}$  = Fracción media de tamaño de partícula.

- Para la función de ruptura:

$$
B_{ij} = \beta_0 \left(\frac{d_i}{d_{j+1}}\right)^{\beta_1} + (1 - \beta_0) \left(\frac{d_i}{d_{j+1}}\right)^{\beta_2}
$$

Ecuación 3-28

Los parámetros  $\alpha_0$ ,  $\alpha_1$ ,  $\alpha_2$ ,  $\beta_0$ ,  $\beta_1$ ,  $\beta_2$  y d<sub>crit</sub> se calculan a partir de datos experimentales obtenidos en un muestreo para escala industrial.

El consumo específico de energía es el parámetro controlante del proceso, conocido como la cantidad de energía mecánica aplicada a cada masa unitaria de partículas la que determina en gran medida la fineza de los fragmentos resultantes. El papel fundamental del Consumo de Energía específico E (kWh/ton) se vuelve explícito en las formulaciones anteriores con un simple cambio de variables, cuando se introduce el parámetro de la Función de Selección Específica como:

$$
S_{i \text{ polas}}^{E} = S_{i} \left( \frac{H}{P_{\text{bolas}}} \right) \qquad j = 1, 2, ..., n \text{ Ecuador } 3-29
$$

Reconociendo esto:

$$
E_{bolas} = t \left(\frac{P_{bolas}}{H}\right) \qquad (molienda batch) \qquad \text{Ecuación 3-30}
$$
\n
$$
E_{bolas} = \tau \left(\frac{P_{bolas}}{H}\right) \qquad (molienda continua) \qquad \text{Ecuación 3-31}
$$

Donde Pbolas representa la potencia neta demandada por la carga de bolas (kW), se puede concluir que:

$$
S_{i\;bolas}^{E}E_{bolas} = S_{i}t \qquad (molienda batch) \text{ Ecuación 3-32}
$$
  

$$
S_{i\;bolas}^{E}E_{bolas} = S_{i}\tau \qquad (molienda continua) \text{ Ecuación 3-33}
$$

Por lo tanto, es suficiente reemplazar en la ecuación sobre los productos (S<sub>i</sub>t) o (S<sub>i</sub> $\tau$ ) por el producto (Si<sup>E</sup>bolas Ebolas) para obtener las ecuaciones del Modelo Lineal de Molienda en términos de la Función de Selección Específica, S<sub>i</sub><sup>E</sup><sub>bolas</sub>. Esta constante de proporcionalidad es independiente de las dimensiones del molino y demás variables dentro de los rangos normales de operación, exceptuando el tamaño máximo de bolas y distribución de la carga de bolas.

#### **3.3.3. Modelos Empíricos de Clasificación**

La literatura técnica contiene varias correlaciones empíricas [8], que intentan describir la respuesta de un hidrociclón frente a un cierto conjunto de condiciones operacionales. Ejemplos de estas formulaciones son obra de T.C. Rao y A.J. Lynch de Australia ("Modelling and Scale-up of Hydrocyclone Classifiers", XI Int. Min. Proc. Congress II, 1-25, 1975. También en el libro Mineral Crushing and Grinding Circuits, Elsevier, New York, 1977), la investigación de L.R. Plitt en USA ("A Mathematical Model for the Hydrocyclone

Classifier", CIM Bulletin, p.114, December 1976) y las correlaciones propuestas por el CIMM en Chile (reportado por L. Gutiérrez y J.E. Sepúlveda, Dimensionamiento y Optimización de Plantas Concentradoras Mediante Técnicas de Modelación Matemática, Publicación Especial del CIMM, 1986). Siendo todos de naturaleza muy similar, este último se ha incorporado para ser descrito en este trabajo porque es el que se utiliza en Moly-Cop Tools.

En todas las formulaciones anteriores, la Función de Partición o Clasificación de los ciclones, definida como la recuperación de peso fraccional en la descarga del ciclón de cualquier fracción de tamaño dada en la alimentación; mal llamada 'eficiencia de clasificación' se descompone en dos efectos: la pulpa de alimentación directa en corto circuito a la descarga y o la corregida que corresponde a la clasificación de un ciclón hipotético sin corto circuitos, de tal manera que:

$$
E_i = B_{pf} + (1 - B_{pf})E_i^c
$$
 *Ecuación 3-34*

Donde:

 $E_i$  = Eficiencia actual de clasificación del ciclón (partición fraccional) para partículas de tamaño di

 $E_i^c$  = Eficiencia de clasificación corregida para partículas de tamaño d<sub>i</sub>, excluyendo la alimentación de pulpa en corto circuito.

 $B_{\text{pf}}$  = Fracción de la pulpa de alimentación en corto circuito que se va directamente a la descarga del ciclón.

El modelo del CIMM 1983 – que esencialmente es una variación del modelo de Plitt's – consiste en cinco correlaciones independientes derivadas, a partir de un vasto y extenso programa experimental bajo un amplio rango de geometrías de ciclones y condiciones operacionales.

### **Correlación 1: presión de alimentación al ciclón**

$$
H = a_1 \frac{Q^{1.46} \exp(-7.63\phi + 10.79\phi^2)}{(DC)^{0.20} h^{0.15} (DI)^{0.51} (DO)^{1.65} (DU)^{0.53}}
$$

Ecuación 3-35

33

Donde:

H = Presión de alimentación al ciclón, expresada en [pie] de pulpa equivalente.

 $Q =$ Razón de alimentación volumétrica del ciclón  $[m^3/hr]$ .

 $\varnothing$  = Fracción de sólidos en la alimentación al ciclón, en volumen.

DC = Diámetro de ciclón [pulg].

h = Altura del ciclón, definida como la distancia desde el fondo del vortex hasta la parte superior del ápex [pulg].

DI = Diámetro de la entrada de alimentación del ciclón [pulg].

DO = Diámetro del vortex del ciclón [pulg].

DU = Diámetro del ápex del ciclón [pulg].

a1 es una constante dependiente de la aplicación, que se determinará a partir un conjunto de datos de planta.

## **Correlación 2: Tamaño de corte corregido, d50c**

El tamaño de corte corregido  $d_{50}$ <sup>c</sup> es definido como aquel tamaño de partícula que se divide en una proporción 50:50 en peso entre las corrientes de rebalse y descarga, basado en la curva de eficiencia corregida.

$$
d_{50}^{c} = a_2 \frac{(DC)^{0.44} (DI)^{0.58} (DO)^{1.91} exp(11.12\emptyset)}{(DU)^{0.80} h^{0.37} Q^{0.44} (r_s - 1)^{0.5}}
$$

Ecuación 3-36

Donde a2 es también una constante dependiente de la aplicación, a determinar de forma similar a a<sub>1</sub>.

### **Correlación 3: División de flujo**

$$
S = \frac{Q_u}{Q_o} = a_3 \frac{h^{0.19} (DU/DO)^{2.64} exp(-4.33\phi + 8.77\phi^2)}{H^{0.54} (DC)^{0.38}}
$$

Ecuación 3-37

34

Donde la división de flujos S (también conocida como carga circulante "húmeda") es la relación entre el caudal volumétrico de la descarga y el caudal del rebalse de pulpa. De nuevo  $a_3$  se determina como  $a_1$  y  $a_2$ .

### **Correlación 4: Eficiencia de clasificación corregida**

$$
E_i^c=1-exp\left[-0.693\left(\frac{d_i}{d_{50}^c}\right)^m\right]
$$

Ecuación 3-38

Donde el también llamado parámetro de Plitt m, es correlacionado como sigue,

$$
m = \exp\left[a_4 - \frac{1.58S}{S+1}\right] \left[\frac{(DC)^2 h}{Q}\right]^{0.15}
$$

Ecuación 3-39

 $Y$  a<sub>4</sub> es determinado como  $a_1$ ,  $a_2$ ,  $y$   $a_3$ .

#### **Correlación 5: Corto circuito de pulpa**

El modelo del CIMM contribuyó con una quinta correlación (y por lo tanto diferenciando) el by-pass de fino de pulpa de la descarga  $(B_{pf})$  con el by-pass de agua  $(B_{pw})$ , a través de una expresión de proporcionalidad directa:

$$
B_{\rm pf} = \lambda B_{\rm pw} \qquad \qquad \text{Ecuación 3-40}
$$

Donde  $\lambda$  es la constante dependiente de la quinta correlación, como de manera previa a<sub>1</sub>, a<sub>2</sub>, a3 y a4 de donde el by-pass de agua Bpw se puede obtener de:

$$
B_{\rm pw} = \frac{\frac{S}{S+1} - \emptyset R_s^c}{1 - \emptyset [1 - I(1 - R_s^c)]}
$$

Ecuación 3-41

Con R<sub>s</sub><sup>c</sup> – la recuperación hipotética total de solidos si la eficiencia del ciclón fuese la eficiencia corregida – dada por:

$$
R_s^c = \sum_{i=1}^n f_i E_i^c
$$

Ecuación 3-42

35

Y f<sub>i</sub> representa la fracción en peso de partículas de tamaño d<sub>i</sub> en el flujo de alimentación del ciclón.

#### Capítulo 3: Revisión Bibliográfica

El algoritmo de cálculo involucra la directa evaluación de las primeras cuatro correlaciones para H, d<sub>50</sub>°, S y m para calcular la curva de partición corregida E<sub>i</sub>º para cada tamaño de partícula d<sub>i</sub>. A continuación se procede con el cálculo de R<sub>s</sub><sup>c</sup> para obtener, B<sub>pw</sub>, B<sub>pf</sub> y finalmente, la deseada función de partición actual E<sub>i</sub> para cada tamaño de partícula d<sub>i</sub>. [9]

# **Capítulo 4 : MATERIALES Y MÉTODOS**

# **4.1. Información mineral**

Los minerales que se tratan en cada sección son: Enami, para la sección 1 y Mezcla Luces-Altamira, para la sección 2.

Enami:

Es un mineral sulfurado, el cual tiene de una ley de cobre total que varía entre  $1.5$  y  $2.5$  %, y una ley de cobre soluble entre 0,2 y 0,6 %. Como el mineral Enami es tan variable, debido a que se dispone de diferentes proveedores, actualmente en Planta Las Luces, no se han realizado análisis mineralógicos para saber con qué especies se está trabajando.

El índice de Bond de este mineral es de 11,4 [kWh/t] (Ver Anexo C).

Además se detectó que durante los muestreos en planta, se utilizó una escala errónea de gravedad específica del mineral para las mediciones de porcentajes de sólidos, ya que inicialmente se indicó que esta tenía un valor de 2,8, pero los resultados obtenidos de los porcentajes de sólidos en los puntos de muestreo fueron incoherentes con las condiciones de operación de la sección 1. Razón por la cual se debió determinar nuevamente la gravedad específica de este mineral por medio de pícnometría (Ver Anexo D), el cual resultó ser de 4,4.

Mezcla Luces-Altamira:

Para el mineral de Luces las leyes de cobre total varían entre 0,85 y 1,4 %, mientras que la ley de cobre soluble es de 0,10 %. Para el caso de Altamira, el cobre total es de 1,3 % y la ley de cobre soluble es de 0,4 %. Las especies predominantes en ambos minerales es la calcosina, teniendo como especie secundaria, en Luces de bornita y para Altamira, covelina. Con respecto a las gangas de hierro, para el mineral Altamira, presenta el doble de presencia que en Luces, y con respecto a las gangas no metálicas, para ambos minerales es similar (Ver Tabla 4.1) [10].

El índice de Bond para la mezcla de mineral es de 16,2 [kWh/t], y la gravedad específica es de 2,8.

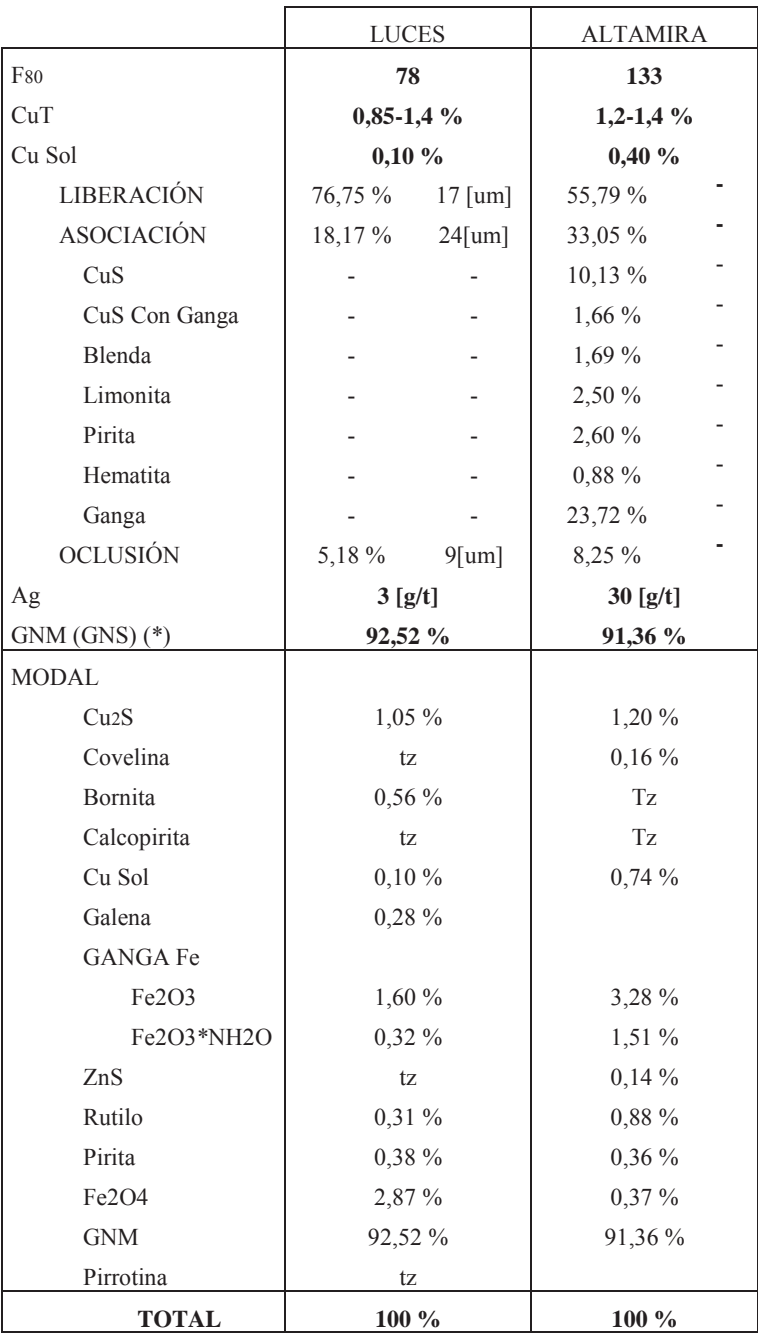

Tabla 4.1 Información mineralógica mineral Luces-Altamira.

(\*) GNM (GNS): Ganga no metálico (no sulfurado).

## **4.2. Funcionamiento Secciones 1 y 2 de Molienda**

Para obtener una propuesta de mejora en las secciones 1 y 2 de molienda, a través de la utilización de Moly-Cop Tools; se hace necesario lograr determinar el estado inicial (caso base o de diagnóstico) en que se encuentran estas secciones de Planta Concentradora Las Luces (PCLL). Dicha información, de las condiciones operacionales, se recolectará de la oficina de estadística de PCLL.

### **4.2.1. Condiciones Operacionales**

De acuerdo a la información proporcionada por la oficina de estadística de PCLL, las condiciones operacionales del periodo correspondiente desde Septiembre 2014 hasta Febrero 2015, para la sección de molienda – clasificación 1 y 2 son las siguientes:

 $\checkmark$  Sección de Molienda - Clasificación 1

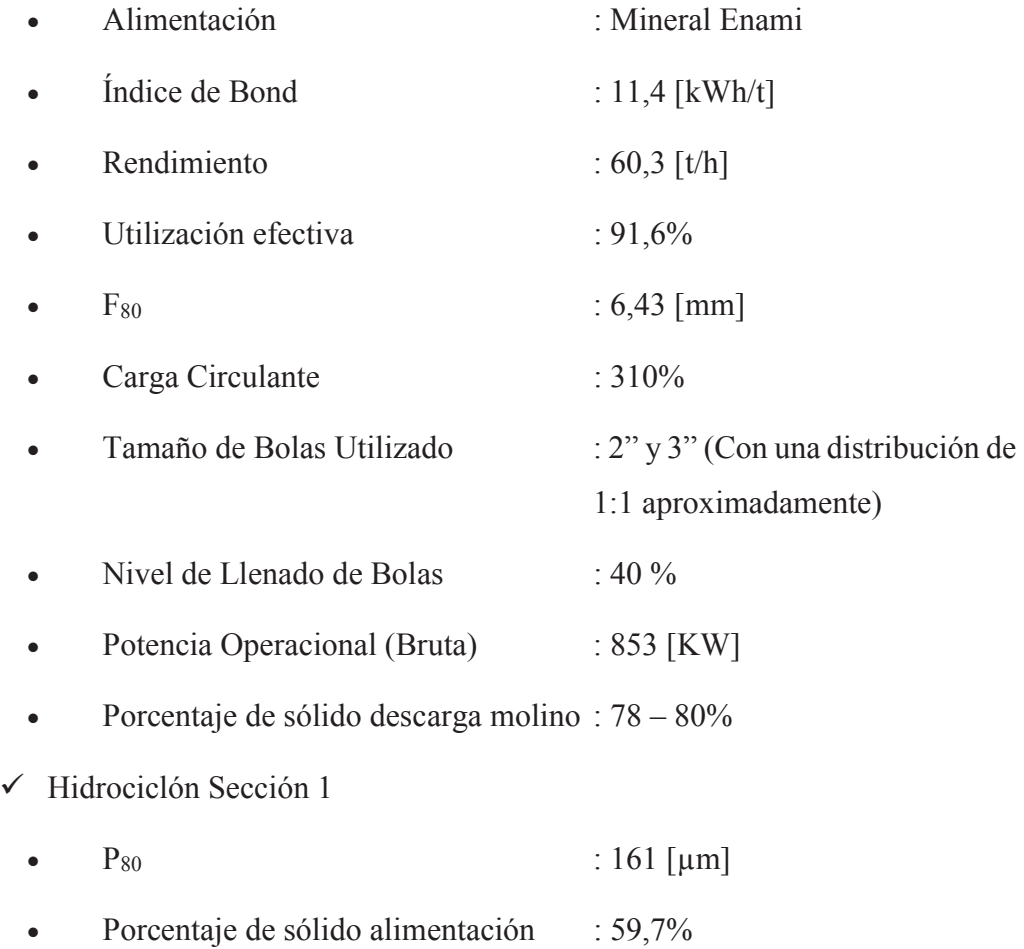

#### Capítulo 4: Materiales y Métodos

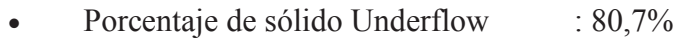

• Porcentaje de sólido Overflow :  $35,7\%$ 

# $\checkmark$  Sección de Molienda - Clasificación 2

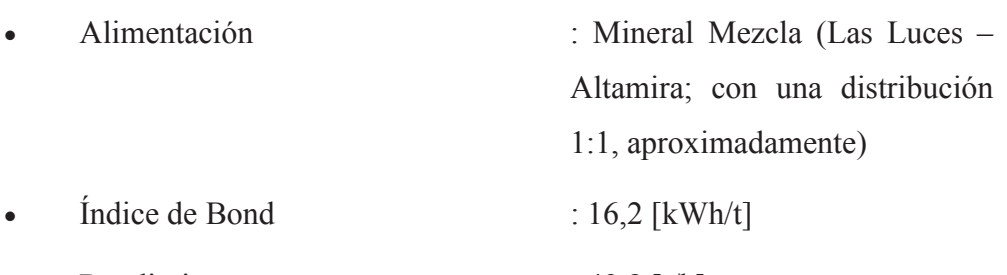

- $R$ endimiento : 49,8 [t/h]
- $\bullet$  Utilización efectiva : 90,2%
- $F_{80}$  : 6,82 [mm]
- Carga Circulante : 310%
- Tamaño de Bolas Utilizado : 3"
- Nivel de Llenado de Bolas  $: 40\%$
- Potencia Operacional : 860 [kW]
- Porcentaje de sólido descarga : 78 80%
- $\checkmark$  Hidrociclón Sección 2
	- $\bullet$  P<sub>80</sub> : 141 μm
	- Porcentaje de sólido alimentación :  $61.3\%$
	- Porcentaje de sólido Underflow  $: 80,6\%$
	- Porcentaje de sólido Overflow :  $35,5\%$

# **4.3. Diseño de Muestreos**

Para la caracterización completa de la sección evaluada, es necesario realizar muestreos metalúrgicos (Anexo A) para determinar perfiles granulométricos, P<sub>80</sub>, porcentajes de sólidos, tonelaje alimentado a la sección, potencia del motor molino. Es por ello que se determinó efectuar 3 muestreos para obtener estas condiciones de operación.

Cada muestreo consistió en 4 "cortes", cada una hora, en cada punto de muestreo, estos fueron (Figura 4.1):

- 1.- Alimentación fresca
- 2.- Descarga hidrociclón
- 3.- Rebalse hidrociclón
- 4.- Descarga molino

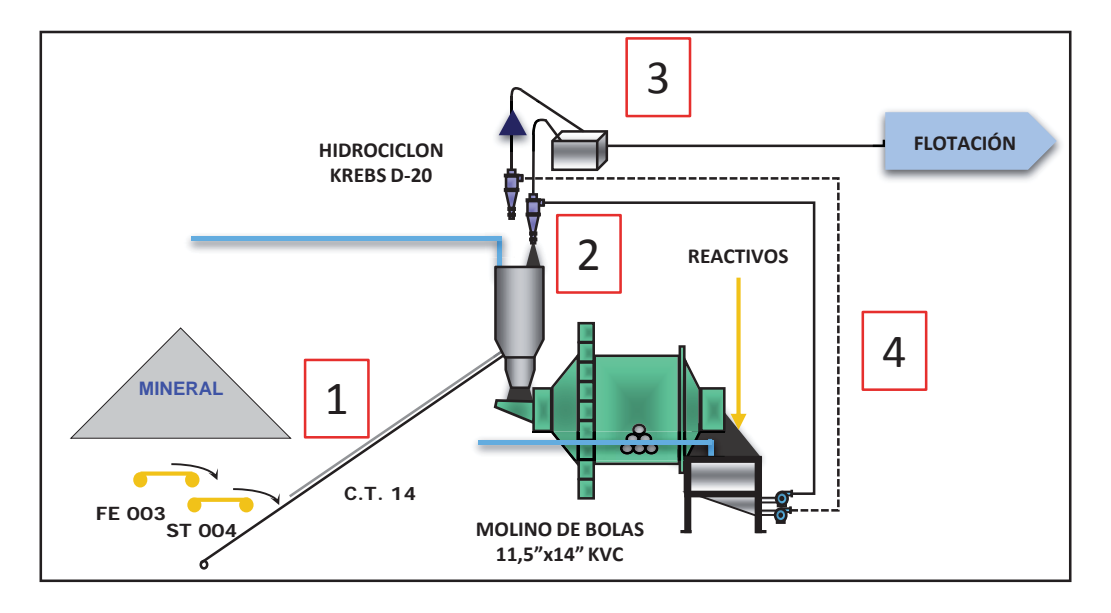

Figura 4.1 Puntos de muestreo circuito Molienda - Clasificación.

Para los cortes de los puntos con pulpa de mineral (Descarga hidrociclón, rebalse hidrociclón y descarga molino), la forma de realizar el muestreo es primero con un cortador de pulpa (Figura 4.2).

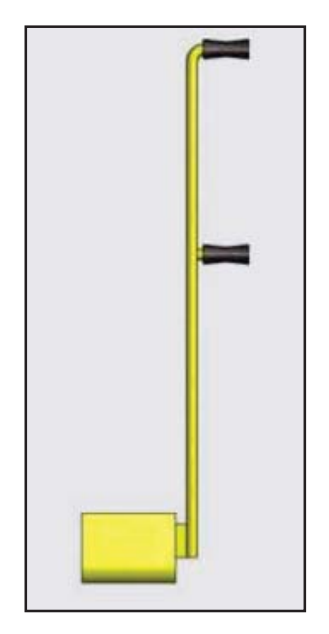

Figura 4.2 Cortador de Muestra.

Además para las mediciones de porcentajes de sólidos, se utilizó una balanza Marcy (Figura 4.3), antes de utilizar esta balanza es necesario calibrar correctamente, para que la medición sea la más representativa con respecto al valor real. La gravedad específica se calculó para cada mineral o mezcla de mineral según la sección.

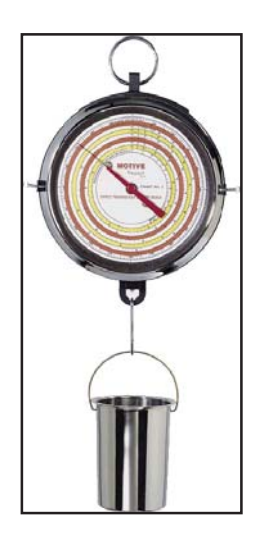

Figura 4.3 Balanza Marcy.

Las gravedades específicas de cada mineral son:

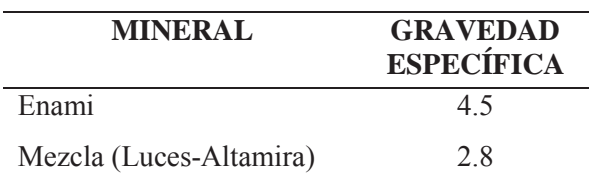

Tabla 4.2 Gravedades específicas.

Estas gravedades específicas fueron determinadas a través de picnometría.

Cada corte de cada muestreo que se realizan cada 1 hora, debido por las correas de alimentación a los molinos, si se realizaban a un menor intervalo de tiempo, las muestras no eran representativas. Se deben registrar los siguientes datos, para la sintonización en Moly-Cop Tools:

Tabla 4.3 Parámetros de Muestreo.

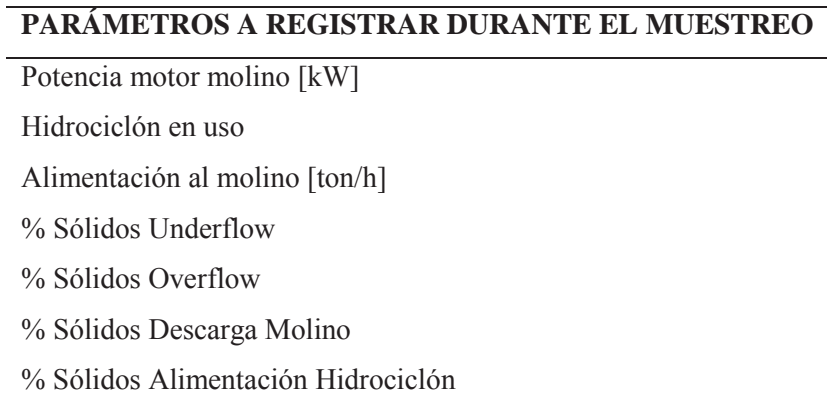

Los muestreos se realizaron durante las siguientes fechas:

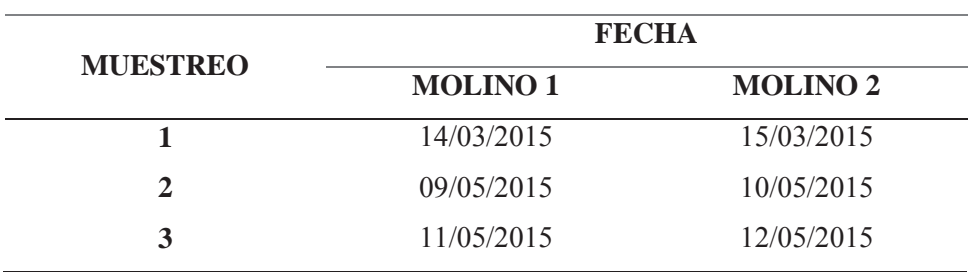

Tabla 4.4 Fechas de Muestreos.

Evaluación de Circuito de Molienda – Clasificación de Planta Las Luces de Compañía Minera Las Cenizas utilizando Moly-Cop Tools como software de apoyo

Se realizaron 3 muestreos, para poder escoger aquel muestreo que entregue los parámetros más confiables para la posterior simulación, es por esto, que en el capítulo de resultados se presentarán un escenario de cada sección, dejando de lado 2 muestreos ya que no presentaban datos fidedignos para realizar la simulación.

## **4.4. Procedimientos en Laboratorio**

Luego de realizados los muestreos, se pasa a la siguiente etapa la cual consiste en la realización de los ensayos metalúrgicos, con estos se obtendrán los últimos datos necesarios para la sintonización del caso base del trabajo, como lo son las granulometrías de cada punto de muestreo con sus respectivos  $D_{80}$ .

La forma de proceder en el tratamiento de las muestras correctamente identificadas, es la siguiente:

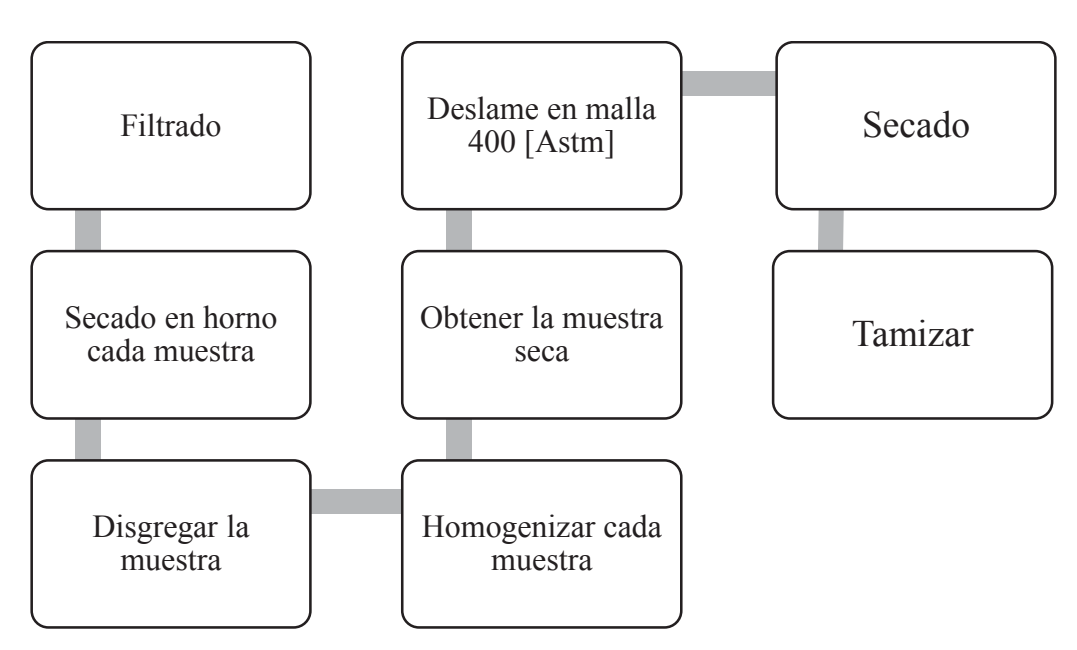

Figura 4.4 Procedimientos en Laboratorio.

Una vez obtenidos los pesos por mallas, se determinan los  $D_{80}$ , de cada punto muestreado. Para representar la distribución de tamaño y determinar el 80% pasante de las muestras se utilizará el modelo de la Double Weibull, de Moly-Cop Tools. El D<sub>80</sub> asociado a los datos experimentales se obtiene de la planilla que permite determinar la granulometría, el modelo nos entrega el  $D_{80}$  ajustado por el modelo.

## **4.5. Moly-Cop Tools**

Moly-Cop Tools [11] es una herramienta computacional que sirve para apoyar una rápida toma de decisiones en el área de procesamiento de minerales, considerada en estudios de ingeniería para evaluación de alternativas de proceso, diseño de equipos y comportamientos operacionales. Su utilidad y eficiencia ha sido demostrada en diversos estudios realizados por Moly-Cop.

Consiste en un programa de fácil uso en Excel diseñado para ayudar en los procesos de ingeniería en metalurgia, alrededor del amplio mundo del procesamiento de minerales, caracteriza y evalúa la eficiencia de operación de cualquier circuito de molienda, siguiendo metodologías estándar y criterios de evaluación ampliamente probados. Otro programa de características similares es el JKSimMet que también evalúa nuevos escenarios, la desventaja es que no existen versiones demostrativas para evaluación.

Además Moly-Cop Tools incorpora un completo esquema de simulaciones para molienda convencional así como para la semiautogena con sus correspondientes balances de masa y parámetros con rutinas de estimación; complementos en hojas de cálculos usando la ley de Bond, medios de molienda y demás funciones que intervienen en este proceso.

Entonces, para comenzar con el trabajo en Moly-Cop Tools, obtenida la data proveniente de los muestreos realizados, se deben ingresar los datos a la planilla correspondiente, con el fin de determinar los parámetros de molienda del circuito.

En este caso se debe utilizar la planilla "BallParam\_Direct", esta trata de un circuito de molienda - clasificación cerrado en una configuración directa, correspondiente a los molinos unitarios asociados a cada sección.

En la hoja de "Data File" (Figura 4.5), se hace el ingreso de los datos obtenidos. En éste se destaca con un cuadro rojo las celdas blancas que se deben completar.

Una vez ingresados los datos requeridos por Moly-Cop Tools, en la hoja "Control\_Panel" se hace el balance de masa, se estiman los parámetros, de los modelos de molienda, para tal efecto, se ocupa la subrutina Solver de Excel, método de regresión no lineal que permite minimizar el error asociado a la función objetivo.

Después de estimar los parámetros de los modelos de molienda – clasificación, se sintoniza el simulador respectivo, para simular nuevos escenarios operacionales.

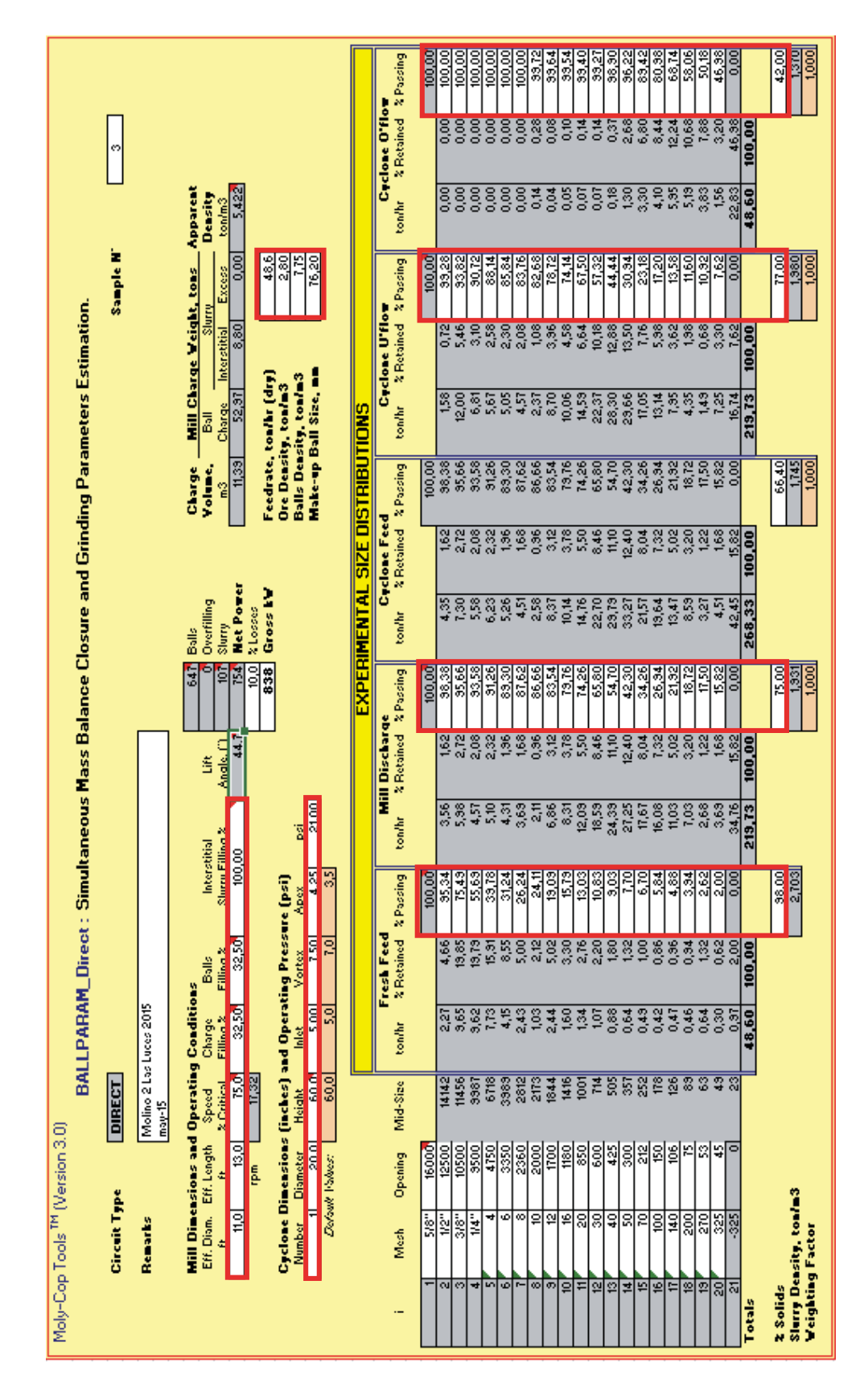

Figura 4.5 Hoja "Data File", Planilla "BallParam\_Direct".

Evaluación de Circuito de Molienda – Clasificación de Planta Las Luces de Compañía Minera Las Cenizas utilizando Moly-Cop Tools como software de apoyo

## **4.6. Parametrización y Sintonización de la Data Obtenida**

Una vez ingresados los datos requeridos por Moly-Cop Tools, en la hoja "Control\_Panel" (Figura 4.6) se hace el balance de masa, se estiman los parámetros, de los modelos de molienda, para tal efecto, se ocupa la herramienta Solver de Excel, método de regresión no lineal que permite minimizar el error asociado a la función objetivo.

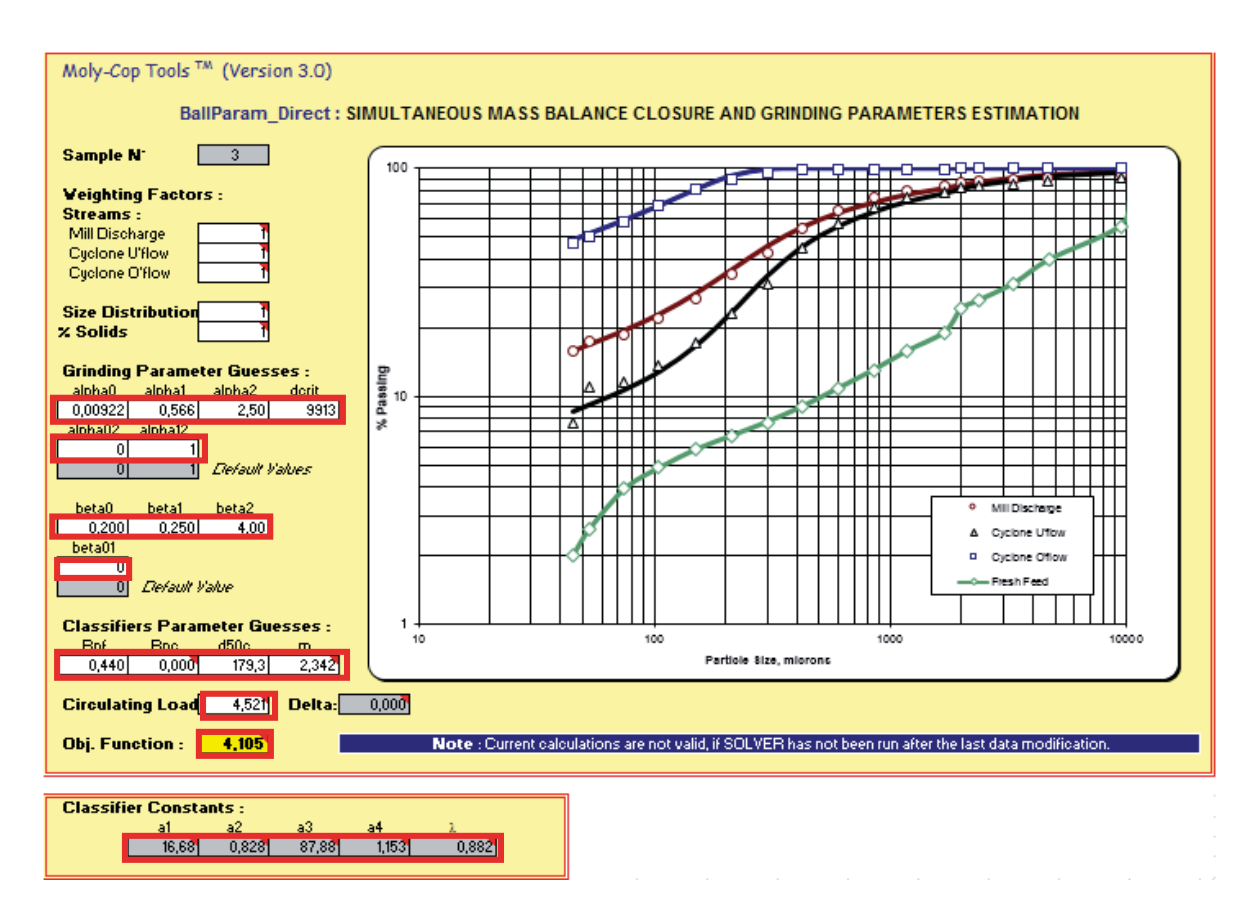

Figura 4.6 Hoja "Control\_Panel", Planilla "BallParam\_Direct"

Con estos parámetros, los que se encuentran en los rectángulos rojos, se procede a ingresarlos en la planilla "BallSim\_Direct" (Simulador), específicamente en la hoja "Data File". Verificando que cada valor sea añadido correctamente. (Figura 4.7) (Sintonía).

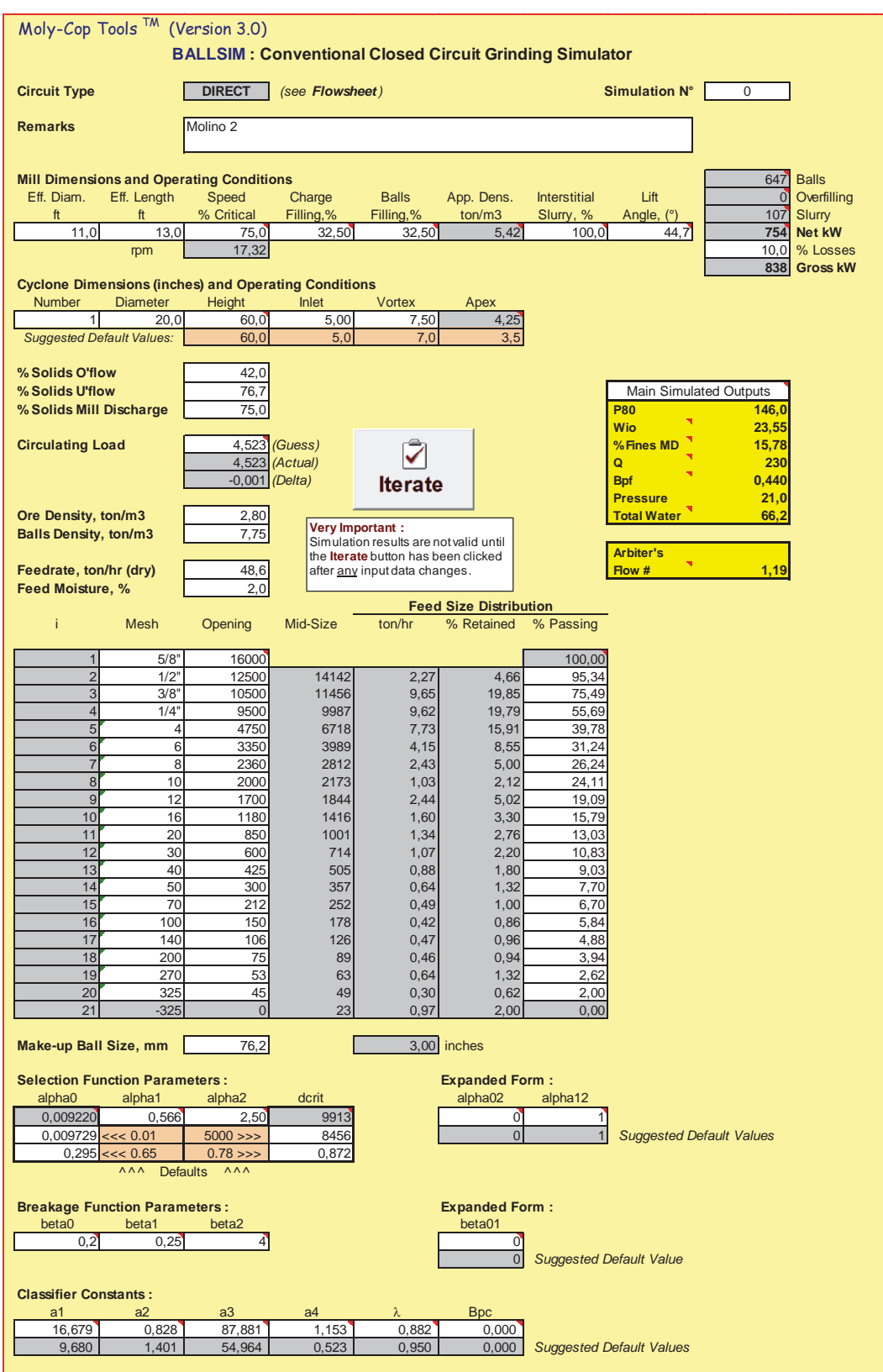

Figura 4.7 Hoja "Data File", Planilla "BallSim\_Direct".

# **4.7. Simulación en Moly-Cop Tools**

Finalmente, habiendo corroborado que todos los valores se hayan ingresado en forma correcta, se puede proceder a la simulación de nuevos escenarios operacionales. Hay que tener en consideración el objetivo de las simulaciones.

Para el caso de este estudio, el objetivo es obtener un determinado tamaño a la salida del rebose del hidrociclón (142 um). Esto se puede ver en la misma planilla de la Figura 4.6, o bien, en la hoja "Flowsheet" (Figura 4.7).

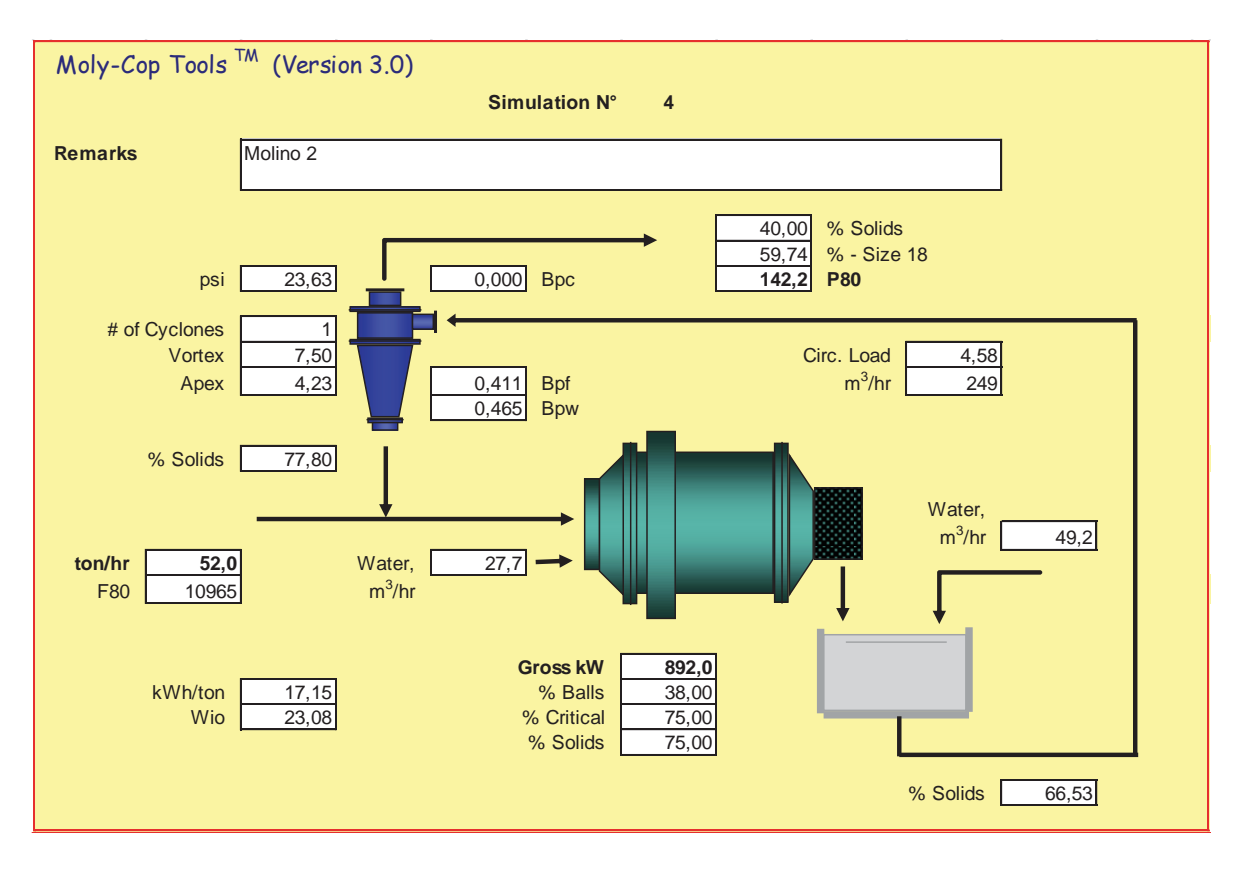

Figura 4.8 Hoja "Flowsheet", Planilla "BallSim\_Direct".

# **Capítulo 5 : RESULTADOS Y DISCUSIONES**

A continuación se presentan los resultados obtenidos de los muestreos divididos en la sección 1 y sección 2.

# **5.1. Sección 1.**

# **5.1.1. Análisis granulométrico y eficiencia.**

A continuación se muestra la información granulométrica obtenida para los distintos flujos del molino de la sección 1. Estas granulometrías corresponden al muestreo realizado el día 9 de Mayo (Tabla 5.1).

| Flujo           | Fresca | Alimentación Alimentación<br><b>Molino</b> | Descarga<br><b>Molino</b> | Alimentación<br><b>Hidrociclón</b> | U'flow | $O'$ flow |
|-----------------|--------|--------------------------------------------|---------------------------|------------------------------------|--------|-----------|
| $\frac{6+}{70}$ | 14,36  | 32,64                                      | 50,41                     | 50,41                              | 38,98  | 83,03     |
| $\% - \#200$    | 6,04   | 9.05                                       | 23,14                     | 23,14                              | 10,09  | 60,70     |
| $d$ 80 [µm]     | 8996   | 2427                                       | 881                       | 881                                | 1155   | 159       |

Tabla 5.1 Información Granulométrica Sección 1.

Al observar la Tabla 5.1 se identifica que el P80 obtenido para flotación es de 159 [μm], es decir, por sobre 19 micrones de los 140 determinados por el departamento de metalurgia, como tamaño deseado.

# **Curva Eficiencia Hidrociclón.**

Como ya fue explicado en el marco teórico, la eficiencia de un hidrociclón se determina por la razón entre las partículas de cada tamaño que se obtienen en la descarga y la masa total de partículas del mismo tamaño que alimentan al hidrociclón.

Debido al comportamiento no ideal del hidrociclón de la sección 1, se puede observar en la Figura 5.1 que ocurre un cortocircuito de grueso, lo que significa que en el rebalse hay cierta cantidad de grueso. Este fenómeno puede ser provocado por la alta presión de trabajo del

hidrociclón al momento del muestreo (21 [psi]). Además en la Tabla 5.2 muestra el tamaño de corte corregido del equipo, el cual señala que las partículas de 84,1 [μm] tendrán igual posibilidad de dirigirse a la descarga o al rebalse.

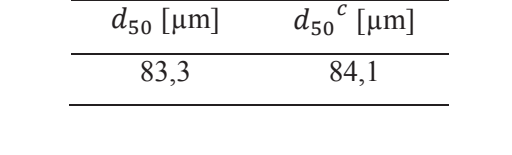

Tabla 5.2 Diámetro de corte real y corregido, Sección 1.

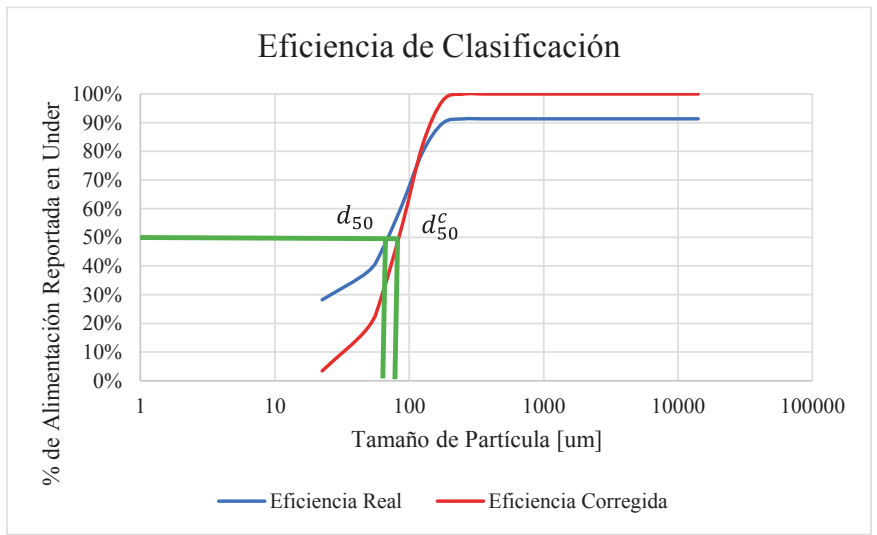

Figura 5.1 Resultado de Eficiencia de Clasificación Sección 1.

# **5.1.2. Balance de Masa.**

El balance de masa resulta ser difícil de obtener, ya que por falta de instrumentación no se puede determinar todos los flujos másicos. Por lo que se tuvieron que utilizar algunos supuestos, además de los datos obtenidos durante el muestreo:

- Estado estacionario.
- El porcentaje de sólidos de la alimentación del hidrociclón es de 58,8 [%].
- El porcentaje de sólidos en la descarga del hidrociclón es de 76,9 [%].
- El porcentaje de sólidos en el rebalse del hidrociclón es de 35 [%].

Lo que se presenta en la Tabla 5.3 es una aproximación de lo que ocurre en la sección 1.

| Flujo                     | Alimentación | Alimentación | Descarga | Agua   | Alimentación | U'flow | $O'$ flow |
|---------------------------|--------------|--------------|----------|--------|--------------|--------|-----------|
|                           | Fresca       | Molino       | Molino   | Fresca | Hidrociclón  |        |           |
| Mineral, ton/hr           | 58,2         | 225,8        | 225,8    | 0.0    | 225,8        | 167,6  | 58,2      |
| Agua, $m3/hr$             | 1,2          | 51,4         | 83.5     | 74,8   | 158.4        | 50,2   | 108,1     |
| Pulpa, ton/hr             | 59,4         | 277.2        | 309.3    | 74,8   | 384,1        | 217,8  | 166,3     |
| Pulpa, m3/hr              | 14,1         | 101,6        | 133.7    | 74,8   | 208,5        | 87.5   | 121,0     |
| Densidad de Pulpa, ton/m3 | 4,2          | 2.7          | 2,3      | 1,0    | 1,8          | 2.5    | 1,4       |
| % Sólidos                 | 98           | 81.4         | 73,0     | 0.0    | 58,8         | 76.9   | 35,0      |

Tabla 5.3 Balance de Masa, Sección 1.

## **5.1.3. Estimación de Parámetros.**

Al realizar la estimación de parámetros de la sección 1, utilizando "BallParam\_Direct", se determinó que para el muestreo con fecha de 9/05/2015, fue posible determinar dichos parámetros (Tabla 5.4) de manera "representativa", obteniendo un buen ajuste a través de los modelos de molienda y clasificación.

| Parámetros de Molienda |          |                | Parámetros de Clasificación |  |  |
|------------------------|----------|----------------|-----------------------------|--|--|
| Función Selección      |          | Bpf            | 0,310                       |  |  |
| $\alpha$ <sup>0</sup>  | 0,01192  | Bpc            | 0,000                       |  |  |
| $\alpha_1$             | 0,566    | $d_{50c}$      | 161,7                       |  |  |
| $\alpha$ <sub>2</sub>  | 2,50     | m              | 1,347                       |  |  |
| dCRIT                  | 6953     |                | Constantes de Clasificación |  |  |
| $\alpha_{02}$          | $\theta$ | a <sub>1</sub> | 16,198                      |  |  |
| $\alpha_{12}$          | 1        | a <sub>2</sub> | 6,767                       |  |  |
| Función Fractura       |          | a <sub>3</sub> | 53,839                      |  |  |
| $\beta$ <sup>0</sup>   | 0,2      | a <sub>4</sub> | 0,245                       |  |  |
| $\beta_1$              | 0,25     | λ              | 0,985                       |  |  |
| $\beta$ <sub>2</sub>   | 4        |                |                             |  |  |
| $\beta_{01}$           | 0        |                |                             |  |  |

Tabla 5.4 Estimación de Parámetros de Molienda y Clasificación, Sección 1.

Evaluación de Circuito de Molienda – Clasificación de Planta Las Luces de Compañía Minera Las Cenizas utilizando Moly-Cop Tools como software de apoyo

# **5.1.4. Situación Inicial.**

Con la estimación de parámetros realizada, se obtienen los parámetros de operación de la sección 1 (Tabla 5.5).

| <b>PARÁMETRO</b>        |                | <b>UNIDAD</b>         |
|-------------------------|----------------|-----------------------|
| Tratamiento             | 58             | $\lceil t/h \rceil$   |
| Apex                    | $\overline{4}$ | [pulg]                |
| Vortex                  | 7,5            | [pulg]                |
| $P_{80}$                | 159            | $\lceil \mu m \rceil$ |
| $F_{80}$                | 8996           | $\lceil \mu m \rceil$ |
| Agua total              | 107            | $\lceil m^3/h \rceil$ |
| Porcentaje de Llenado   | 32,6           | $\lceil\% \rceil$     |
| Carga Circulante        | 288            | $\lceil\% \rceil$     |
| Wi, op                  | 19,22          | $\lceil kW/t \rceil$  |
| % Finos descarga molino | 26             | $\lceil\% \rceil$     |
| Presión                 | 21             | [psi]                 |

Tabla 5.5 Resultados situación inicial Sección 1.

### **5.1.5. Análisis de Sensibilidad.**

Para el análisis de sensibilidad, se evaluarán dos efectos, el tamaño de alimentación a la sección 1 (F<sub>80</sub>) y el porcentaje de llenado del molino. Buscando la incidencia de estas variables en el tamaño de producto de la sección (P<sub>80</sub>).

### **Efecto tamaño de alimentación fresca (F80):**

Suponiendo que esta variable es posible controlarla a partir de la etapa de chancado, en la Figura 5.2, se muestra como este efecto influye en el tamaño de clasificación final, para una capacidad de tratamiento de 58 [t/h].

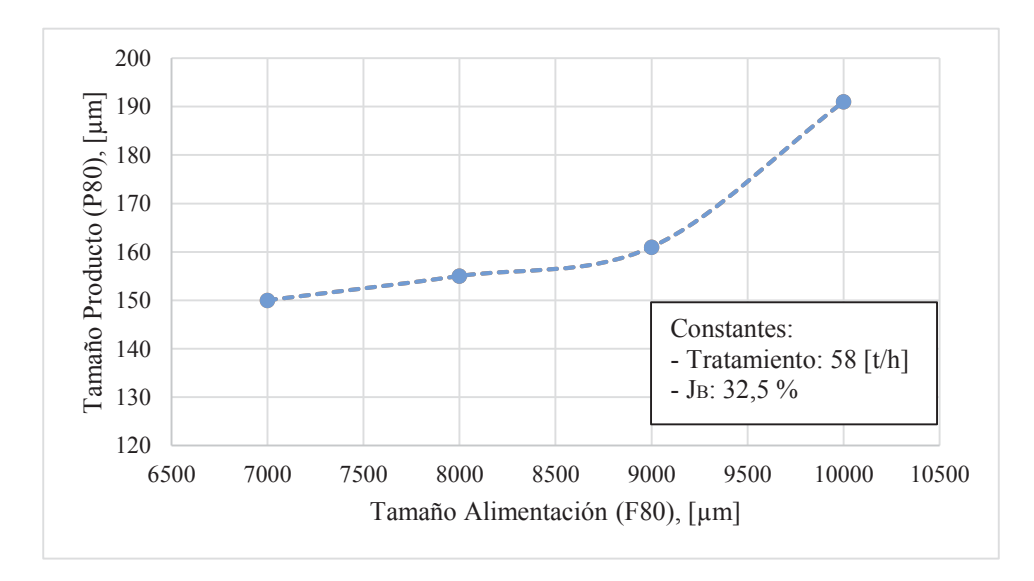

Figura 5.2 Efecto del tamaño de alimentación fresca, Sección 1.

Se puede verificar, con respecto a la Figura 5.2, que al disminuir el tamaño de alimentación de la sección 1, el tamaño de partícula de clasificación también disminuye. Esto resulta relevante ya que uno de los requisitos para la optimización de este trabajo es mejorar la clasificación del sistema, para poder reducir hasta los 140 micrones deseados.

# **Efecto llenado de bolas del molino.**

Esta variable se puede tomar en consideración, ya que hay potencia disponible en el motor del molino, esta es de 932 [kW], y en los datos obtenidos, muestran que la potencia utilizada es de 768 [kW], es decir que se está utilizando un 82 [%] de la potencia disponible del motor del molino de bolas.

En la Figura 5.3, se puede apreciar el efecto de un aumento en el porcentaje de llenado de bolas del molino, con respecto al tamaño de clasificación (P80). Se puede observar que la variación por cada punto porcentual es de aproximadamente de unos 2 micrones.

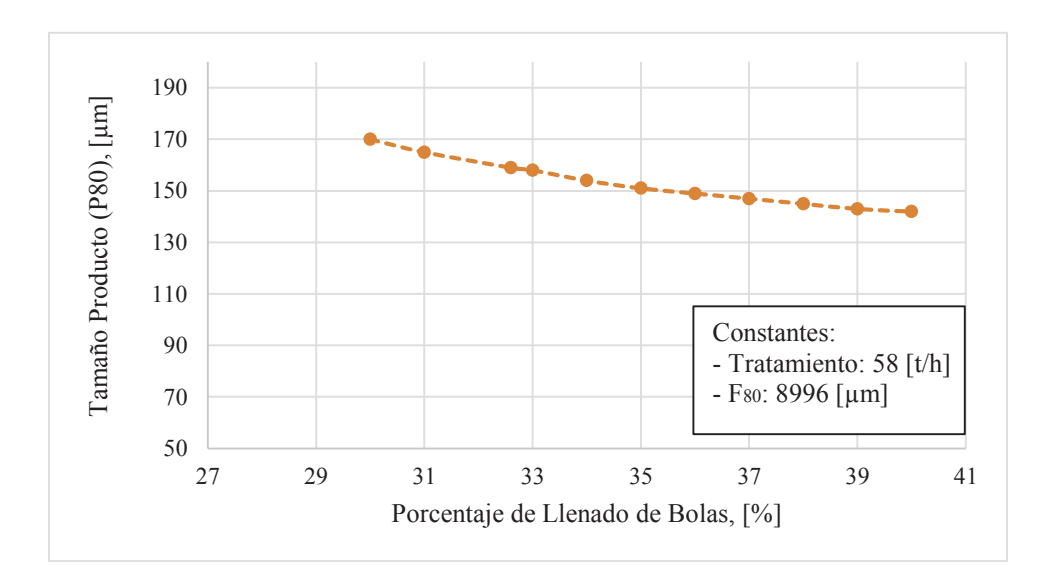

Figura 5.3 Efecto Porcentaje de Llenado de Bolas del Molino, Sección 1.

#### **5.1.6. Simulación.**

Tomando en consideración, la mejora de clasificación del hidrociclón, llevándola desde los 159 micrones iniciales, hasta los 140 determinados por el departamento de metalurgia, como tamaño óptimo para la recuperación en la etapa de flotación. Además los porcentajes de sólidos de la descarga del hidrociclón fueron cambiados al máximo posible sin que ocurriese acordonamiento (79 [%]), manteniendo el porcentaje de sólidos en el rebalse del hidrociclón.

El porcentaje de llenado de bolas del molino, se aumentó a un 40 [%], porque hay potencia disponible en el motor del molino. También se modificó el tamaño de alimentación fresca al molino, reduciéndola a 7283 micrones. En la medida del ápex se cambió a uno de 3,5 pulgadas. Aunque no se logró un aumento del tratamiento en esta sección, si se logró mejorar en la clasificación. En la Tabla 5.4, se presentan los resultados de la simulación.

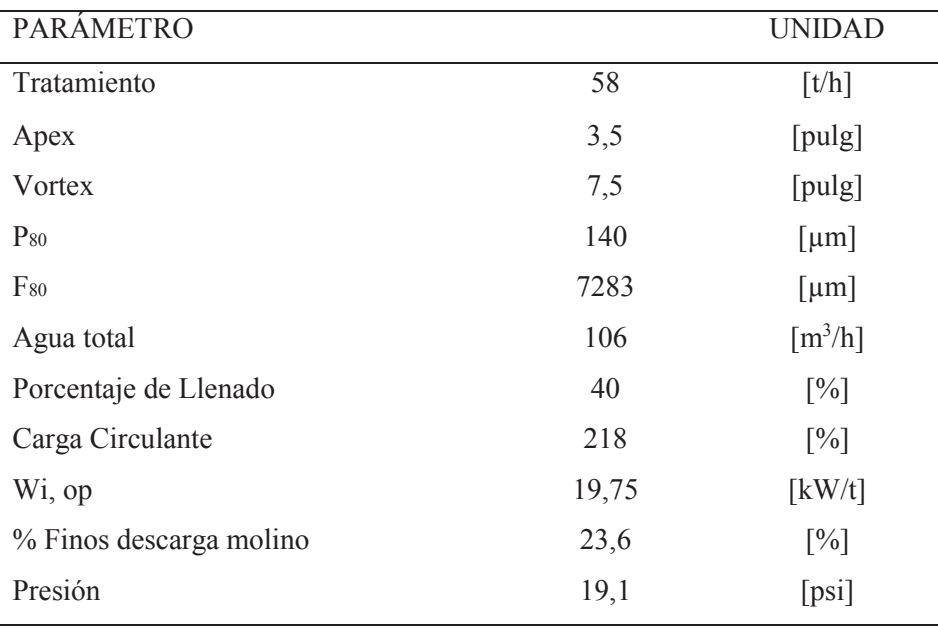

Tabla 5.6 Resultados Situación Simulada, Sección 1.

La operación mejora al tener un menor Work Index operacional y una menor cantidad de finos en el grueso. También la presión disminuye a 19 [psi]. En el Anexo B se presentan los detalles tanto de la sintonización como la nueva simulación de la sección 1.

# **5.2. Sección 2.**

# **5.2.1. Análisis granulométrico y eficiencia.**

A continuación se muestran las curvas granulométricas obtenidas para los distintos flujos del molino de la sección 2. Estas granulometrías corresponden al muestreo realizado el día 12 de Mayo (Figura 5.4).

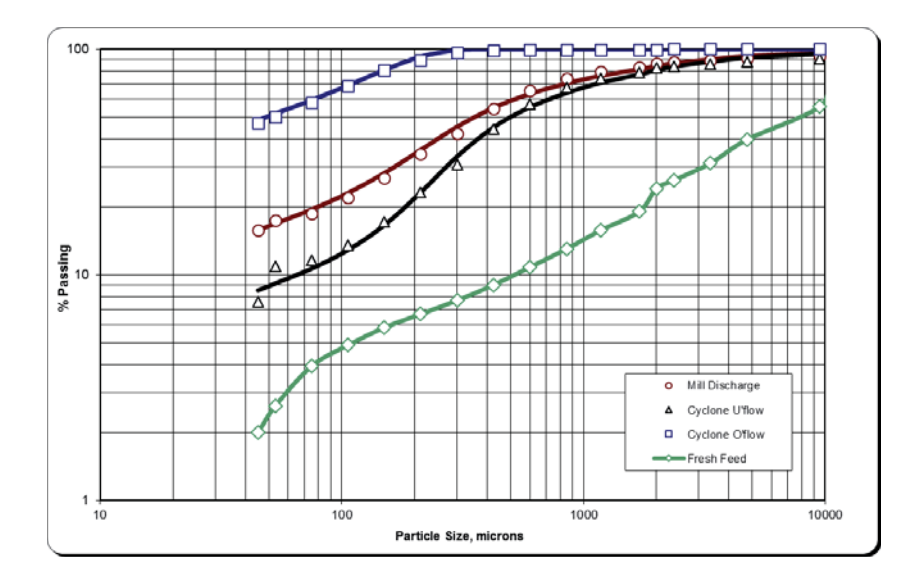

Figura 5.4 Curvas Granulométricas, Situación Inicial, Sección 2.

En la Tabla 5.5, se presenta la información granulométrica de cada flujo de la sección 2.

| Flujo               | Alimentación | Alimentación | Descarga      | Alimentación | U'flow | $O'$ flow |
|---------------------|--------------|--------------|---------------|--------------|--------|-----------|
|                     | Fresca       | Molino       | <b>Molino</b> | Hidrociclón  |        |           |
| $\frac{6+470}{5}$   | 6,70         | 19,27        | 34,04         | 34,04        | 22,09  | 92,07     |
| $\frac{6}{6}$ + 200 | 3.94         | 8.37         | 17.31         | 17,31        | 9.36   | 55,88     |
| $d$ 80 [µm]         | 10965        | 4061         | 1597          | 1597         | 1953   | 146       |

Tabla 5.7 Información Granulométrica Sección 2.

El P80 obtenido para flotación es de 146 [µm], es decir, por sobre 6 micrones de los 140 determinados como tamaño óptimo.

### **Curva Eficiencia Hidrociclón.**

La Tabla 5.8, señala que las partículas de 212 micrones tienen igual posibilidad (50 %), de dirigirse tanto por la descarga o el rebalse del hidrociclón. En la Figura 5.5, se grafican las curvas de eficiencia real y corregida.

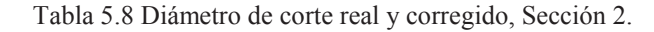

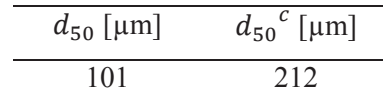

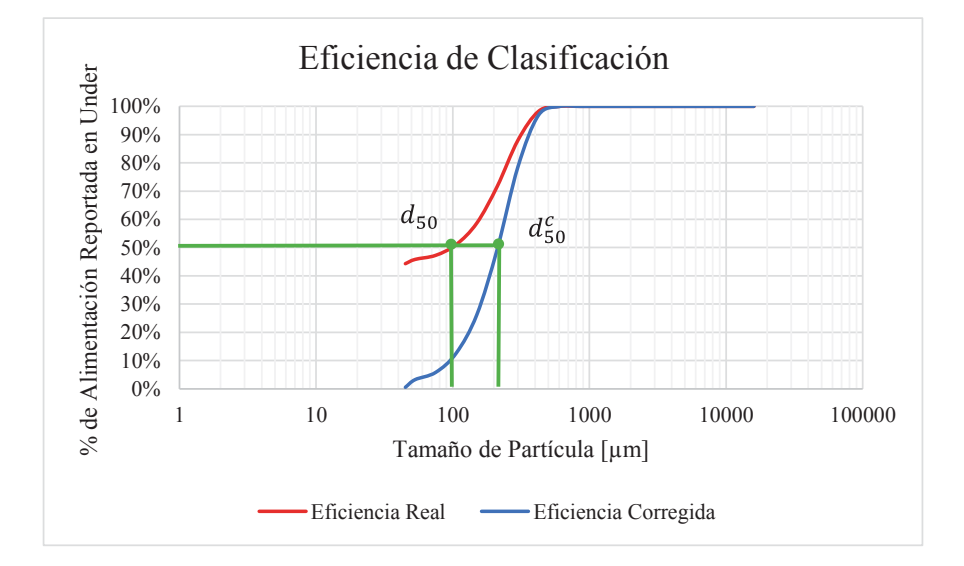

Figura 5.5 Resultado de Eficiencia de Clasificación, Sección 2.

#### **5.2.2. Balance de Masa.**

Al igual que en la sección 1, por falta de instrumentación, no es posible realizar de forma sencilla un balance de masa. Por lo que también se deberán tomar ciertas suposiciones:

- Estado estacionario.
- El porcentaje de sólidos de la alimentación del hidrociclón es de 52,47 [%].
- El porcentaje de sólidos en la descarga del hidrociclón es de 70 [%].
- El porcentaje de sólidos en el rebalse del hidrociclón es de 30 [%].
Lo que se presenta en la Tabla 5.9, es una aproximación de lo que ocurre en la sección 2.

| Flujo                     | Alimentación Alimentación |        | Descarga | Agua   | Alimentación       | U'flow | $O'$ flow |
|---------------------------|---------------------------|--------|----------|--------|--------------------|--------|-----------|
|                           | Fresca                    | Molino | Molino   | Fresca | <b>Hidrociclón</b> |        |           |
| Mineral, ton/hr           | 48,6                      | 268,3  | 268.3    | 0.0    | 268,3              | 219.7  | 48,6      |
| Agua, m3/hr               | 1,0                       | 67.8   | 89,4     | 44,6   | 134,0              | 66,8   | 67,2      |
| Pulpa, ton/hr             | 49,6                      | 336.2  | 357,8    | 44.6   | 402.3              | 286.6  | 115,8     |
| Pulpa, m3/hr              | 18.3                      | 163,6  | 185.3    | 44,6   | 229.8              | 145.3  | 84,5      |
| Densidad de Pulpa, ton/m3 | 2.7                       | 2,1    | 1.9      | 1.0    | 1.8                | 2,0    | 1,4       |
| % Sólidos                 | 98,0                      | 79,8   | 75,0     | 0.0    | 66.7               | 76,7   | 42,0      |

Tabla 5.9 Balance de Masa, Sección 2.

# **5.2.3. Estimación de Parámetros.**

Al realizar la estimación de parámetros de la sección 2, utilizando "BallParam\_Direct", se determinó que para el muestreo con fecha de 12/05/2015, fue posible determinar dichos parámetros (Tabla 5.10) de manera representativa, obteniendo un buen ajuste a través de los modelos de molienda y clasificación.

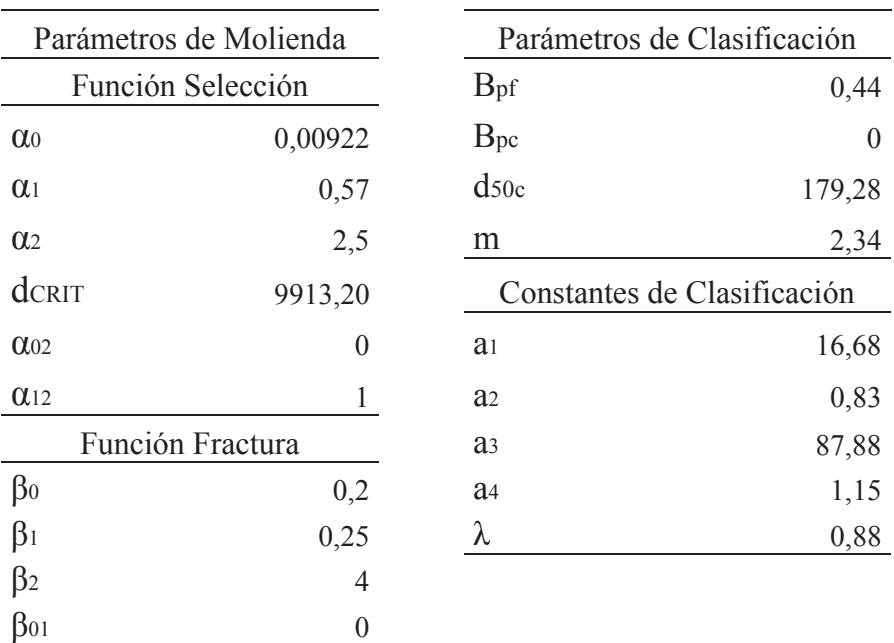

Tabla 5.10 Estimación de Parámetros de Molienda y Clasificación, Sección 2.

Evaluación de Circuito de Molienda – Clasificación de Planta Las Luces de Compañía Minera Las Cenizas utilizando Moly-Cop Tools como software de apoyo

## **5.2.4. Situación Inicial.**

Con la estimación de parámetros realizada, se obtienen los parámetros de operación de la sección 2 (Tabla 5.5).

| <b>PARÁMETRO</b>        |       | <b>UNIDAD</b>         |
|-------------------------|-------|-----------------------|
| Tratamiento             | 48,6  | $\lceil t/h \rceil$   |
| Apex                    | 4,25  | [pulg]                |
| Vortex                  | 7,5   | [pulg]                |
| $P_{80}$                | 146   | $\lceil \mu m \rceil$ |
| $F_{80}$                | 10965 | $\lceil \mu m \rceil$ |
| Agua total              | 66    | $\lceil m^3/h \rceil$ |
| Porcentaje de Llenado   | 32,5  | $\lceil\% \rceil$     |
| Carga Circulante        | 486   | $\lceil\% \rceil$     |
| Wi, op                  | 23,42 | $\lceil kW/t \rceil$  |
| % Finos descarga molino | 15,15 | $\lceil\% \rceil$     |
|                         |       |                       |

Tabla 5.2 Resultados Situación Inicial, Sección 2.

#### **5.2.5. Análisis de Sensibilidad.**

Para el análisis de sensibilidad, al igual que en la sección 1, se analizará el tamaño de alimentación a la sección 2 (F80) y el porcentaje de llenado del molino. Buscando la influencia de estas variables en el tamaño de producto de la sección (P80).

# **Efecto tamaño de alimentación fresca (F80):**

Suponiendo que esta variable es posible controlarla a partir de la etapa de chancado, en la Figura 5.6, se muestra como este efecto influye en el tamaño de clasificación final, para una capacidad de tratamiento de 48 [t/h].

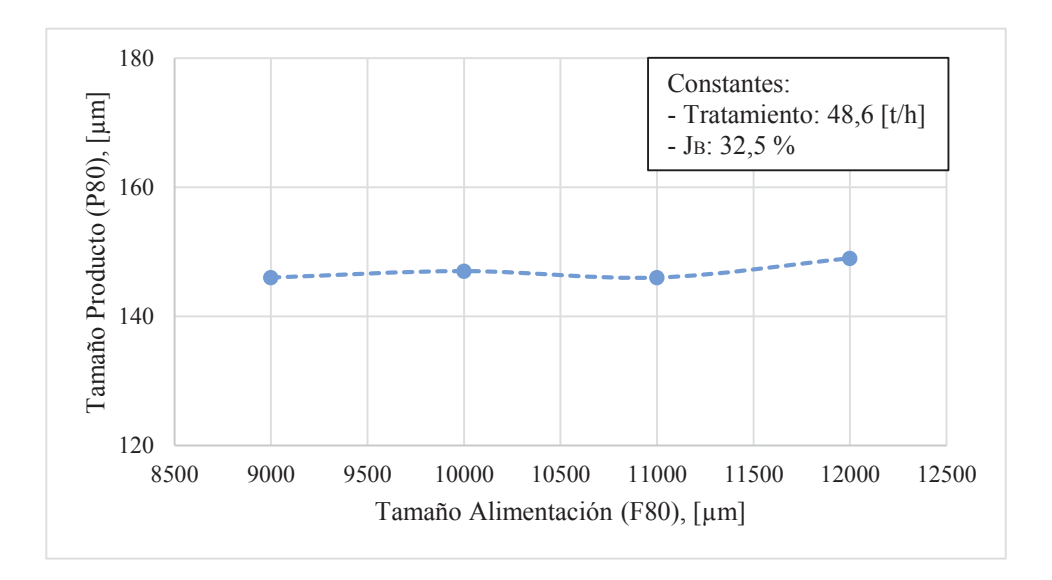

Figura 5.6 Efecto del tamaño de alimentación fresca, Sección 2.

Al igual que en la sección 1, al disminuir el tamaño de alimentación fresca, mejora la clasificación en el hidrociclón; pero no es tan notorio como en el caso anterior.

# **Efecto llenado de bolas del molino.**

Esta variable se puede tomar en consideración, ya que hay potencia disponible en el motor del molino, esta es de 932 [kW], y en los datos obtenidos, muestran que la potencia utilizada es de 838 [kW], es decir que se está utilizando un 89 [%] de la potencia disponible del motor del molino de bolas.

En la Figura 5.7, se puede apreciar el efecto de un aumento en el porcentaje de llenado de bolas del molino, con respecto al tamaño de clasificación (P80). Se puede observar que la variación por cada punto porcentual es de aproximadamente de unos 2 a 3 micrones.

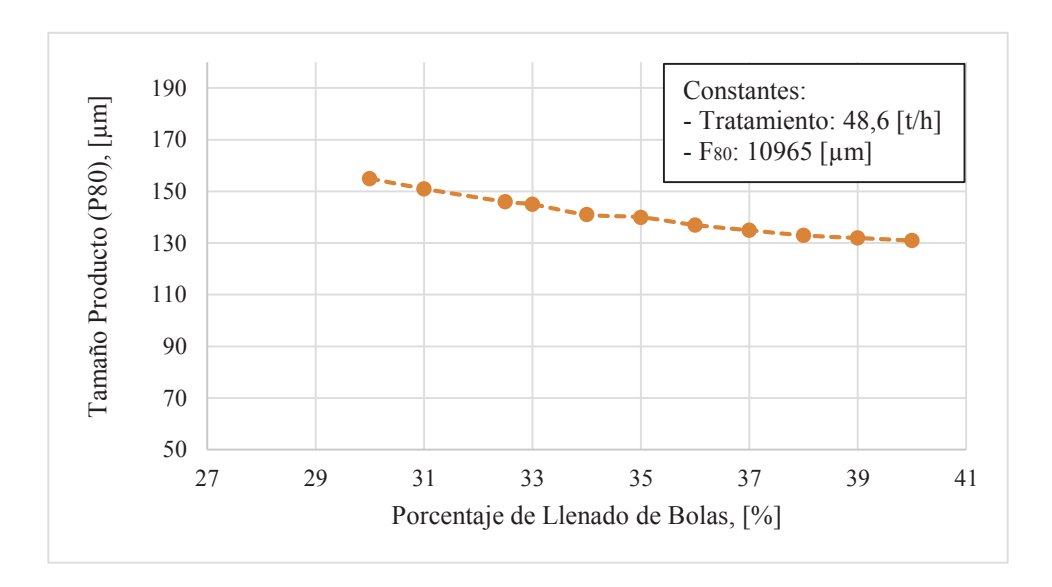

Figura 5.7 Efecto del llenado de bolas del molino, Sección 2.

### **5.2.6. Simulación.**

Tomando en consideración la sensibilidad de las variables, para la mejorar la clasificación del hidrociclón, llevándola desde los 146 micrones iniciales, hasta los 140 micrones determinados por el departamento de metalurgia, como tamaño óptimo para la recuperación en la etapa de flotación. Los porcentajes de sólidos de la descarga del hidrociclón fueron cambiados al máximo posible sin que ocurriese acordonamiento (80 [%]), disminuyendo el porcentaje de sólidos en el rebalse del hidrociclón a 35 [%].

El porcentaje de llenado de bolas del molino, se aumentó a un 38 [%], ya que como fue mencionado hay potencia disponible en el motor del molino, el aumento no llego a ser 40 [%], como en el caso de la sección 1, porque en esta sección la carga circulante sobrepasa los 400 [%], por lo que se decide elevar hasta los 38 [%] ya mencionados. También se modificó el tamaño de alimentación fresca al molino, reduciéndola a 9137 micrones. En la medida del ápex se mantuvo. En esta sección si se logró el aumento de tratamiento de mineral en 5,9 [t/h], además del mejoramiento de la clasificación. En la Tabla 5.11, se presentan los resultados de la simulación.

Dejando como resultado el siguiente escenario operacional:

| <b>PARÁMETRO</b>        |       | <b>UNIDAD</b>         |
|-------------------------|-------|-----------------------|
| Tratamiento             | 54,5  | $\lceil t/h \rceil$   |
| Apex                    | 4,27  | [pulg]                |
| Vortex                  | 7,5   | [pulg]                |
| $P_{80}$                | 140   | $\lceil \mu m \rceil$ |
| $F_{80}$                | 9137  | $\lceil \mu m \rceil$ |
| Agua total              | 100   | $\lceil m^3/h \rceil$ |
| Porcentaje de Llenado   | 38    | $\lceil\% \rceil$     |
| Carga Circulante        | 521   | $\lceil\% \rceil$     |
| Wi, op                  | 22,04 | $\lceil kW/t \rceil$  |
| % Finos descarga molino | 12,37 | $\lceil\% \rceil$     |

Tabla 5.3 Resultados Situación Simulada, Sección 2.

Operacionalmente mejoran las condiciones ya que disminuye el work index operacional, disminuye el by-pass de finos en la descarga y se reduce la carga circulante del sistema.

Con este aumento de tonelaje (5,9 [t/h], para la sección 2), se realizó una prueba operacional en la sección 2 para averiguar si es que el cajón de la descarga del hidrociclón tiene la capacidad suficiente para esta variación (Ver Anexo E), como resultado de esta prueba, la cual no fue exitosa, ya que se produjeron problemas de rebalse de pulpa en el cajón, además del embanque de la línea de impulsión del cajón de descarga del molino hasta el mismo ciclón.

Por lo que a modo de inversión se hace necesaria la evaluación económica del cambio de los cajones de ambas secciones.

# **Capítulo 6 : CONSIDERACIONES ECONÓMICAS**

Para las consideraciones económicas, se tomará en cuenta el criterio de rentabilidad del Valor Actualizado Neto (VAN), en el cual consiste en convertir todos los ingresos y gastos futuros en valores presentes, para 12 meses a partir de la instalación de los equipos, es decir por el periodo desde Julio 2015, hasta Junio del 2016.

6.1. Ingresos Operacionales

Los ingresos se determinaron con los siguientes parámetros:

- Aumento de tonelaje procesado por el cambio operacional a realizar, 5,9 [t/h], con una utilización de planta del 95%, considerando 30 días al mes. Es decir, un delta de 3010 toneladas procesadas por mes.
- La ley de cobre de cabeza, se estimó en un 1,87%, esto se consideró tomando la tendencia de leyes de los últimos 12 meses.
- Una recuperación de 86,1%, se consideró con el mismo criterio que en el punto anterior.
- Ley de cobre de concentrado final de un 30,24%.
- Ley de plata de cabeza de 6 [g/t].
- Recuperación de plata de 65%.
- Ley de plata en el concentrado de 73,23 [g/t].
- Deducción metalúrgica para el cobre de 5%, y para la plata de 20 [g/t].
- El Precio del cobre de 2,5 [US\$/lb] y precio de plata de 14,8 [US\$/oz].

Con los aspectos ya mencionados, los ingresos operacionales quedan en un total de US\$588.133.-. Este valor quedará proyectado como estimativo por los 12 meses donde se realizará la evaluación del flujo de caja.

# 6.2. Egresos Operacionales

Para los egresos operacionales, se deberá considerar el aumento de gastos operacionales que conllevan aumentar las 4.035 toneladas por mes en Planta Las Luces. Además con este aumento de tonelaje, se verá afectado el costo unitario de tonelada procesada.

Planta Concentradora Las Luces, considera como variables para sus egresos operacionales

- Producción Mina.
- Gastos Planta:

 Remuneraciones. Materiales y Suministros. Servicios Terceros. Energía Eléctrica. Misceláneos.

- Costo Fusión y Refinación.

Los valores promedios por mes de estas variables de los últimos 12 meses (Julio 2014 - Junio 2015), fueron:

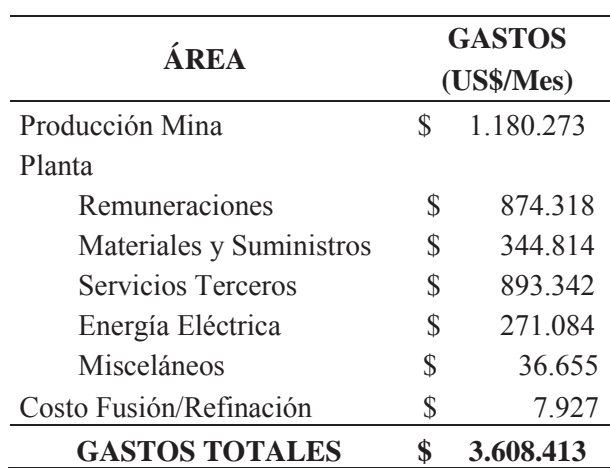

Tabla 6.1 Egresos Totales.

Considerando que el promedio de producción de Planta Las Luces para los últimos 12 meses, fueron de 82.652 toneladas por mes, esto deja en que el costo de producción de Planta Las Luces por tonelada tratada es de US\$ 44,51.-.

Para la estimación de los egresos operacionales se tomarán en cuenta las siguientes condiciones:

- Para las remuneraciones, se considerará un ajuste del IPC del 0,367%.
- Para el costo de fusión se considera un costo de 140 (US\$/t), para la refinación de cobre 0,115 (US\$/lb) y para la refinación de la plata, 4,4 (US\$/oz).

Además se deberá fijar los costos fijos-variables, para ello se realizó un taller técnico en Planta Las Luces, se definieron los siguientes porcentajes:

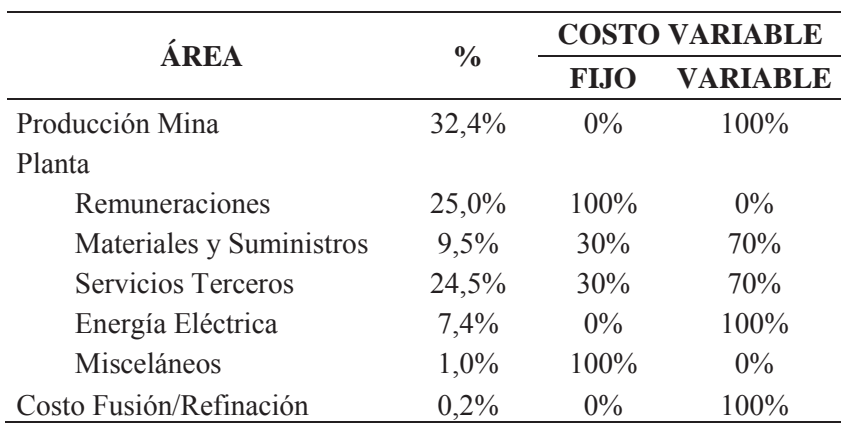

#### Tabla 6.2 Costo Variable.

Entonces el nuevo costo de producción (egreso operacional), con el aumento de tonelaje queda en US\$85.677.-

| AREA                     | GAST          | COSTO     |               |               | <b>COSTO VARIABLE</b> | GASTOS AUMENTO    |          | NUEVO COSTO                           |  |
|--------------------------|---------------|-----------|---------------|---------------|-----------------------|-------------------|----------|---------------------------------------|--|
|                          | US\$)         | US\$/ton) |               | FIJO          | VARIABLE              | PRODUCCIÓN (US\$) |          | US\$/ton)                             |  |
| roducción Mina           | 80.273        | 14,28     | 32,1%         |               | 100%                  |                   | 96.698,4 | 14,28                                 |  |
| Planta                   |               |           |               |               |                       |                   |          |                                       |  |
| Remuneraciones           | 74.318        | 10,58     | 23,8%         | 100%          | $\delta^{\circ}$      |                   |          | 9,78                                  |  |
| Materiales y Suministros | 44.814        | 4,17      |               | 30%           | 70%                   |                   | 19.775,2 | 4,08                                  |  |
| Servicios Terceros       | 93.342        | 10,81     | 9,4%<br>24,3% | 30%           |                       |                   | 51.233,3 |                                       |  |
| Energía Eléctrica        | 71.084        | 3,28      | 7,4%          | $0\%$         | 70%<br>100%           |                   | 22.209,6 | $0,58$<br>$0,341$<br>$0,95$<br>$0,95$ |  |
| Misceláneos              | 36.655        | 0,44      | $1,0\%$       | 00%           | 0%                    |                   |          |                                       |  |
| Costo Fusión/Refinación  | 78.475        | 0.95      | $2,1\%$       | $\frac{6}{6}$ | 60%                   |                   | 6.429,4  |                                       |  |
| <b>COSTO TOTAL</b>       | 8.962<br>3.67 | 44,51     |               |               |                       |                   | 96.345.9 | <b>13.34</b>                          |  |
|                          |               |           |               |               |                       |                   |          |                                       |  |

Tabla 6.3 Nuevo Costo Producción.

68

# 6.3. Inversiones

Dentro de las inversiones a considerar para el proyecto, cabe destacar, nuevos cajónes de descarga de ciclones y modificaciones a las estructuras de este. Además del trabajo de instalar y las consultorías de servicios de ingeniería para su diseño.

Es por ello que la inversión total, corresponde a lo siguiente:

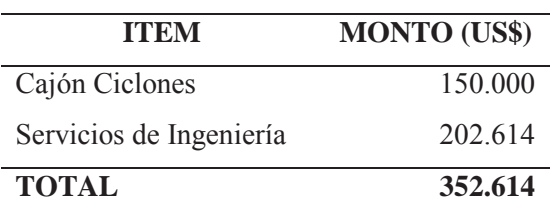

# Tabla 6.4 Inversión Total.

# 6.4. Depreciación

El método a tomar en cuenta en esta evaluación será de la depreciación lineal, para ello, por fabricante de cada bien depreciable (Motor, Cajón ciclones y Ciclones), determina la vida útil de cada equipo:

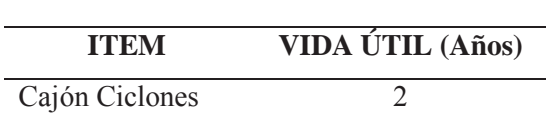

Tabla 6.5 Vida Útil.

Entonces según el costo de inversión de cada equipo depreciable y utilizando el método de la depreciación lineal. La depreciación a considerar mensual queda fijada de la siguiente forma:

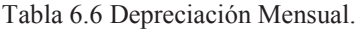

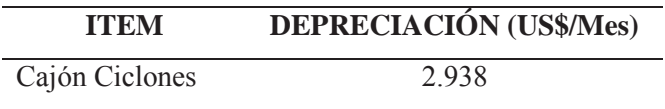

# 6.5. Crédito

El proyecto es sometido a financiamiento por lo tanto se establece el sistema de amortización de crédito de la siguiente manera:

La inversión se financia en un 100% con un préstamo. Este préstamo por \$176.307 se amortiza en cuotas mensuales iguales por 5 cinco años. La tasa de interés sobre este crédito es del 12% anual.

Tabla 6.7 Crédito.

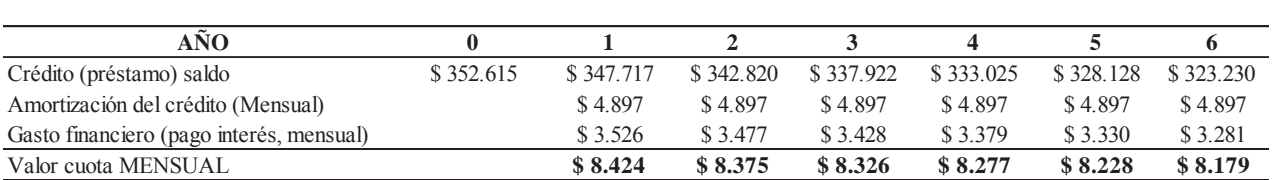

# 6.6. Caja de Flujo Neto

Una vez determinado todas las variables de la caja de flujo neto, esta queda determinada de la siguiente forma:

Tabla 6.8 Detalle Caja Flujo Neto.

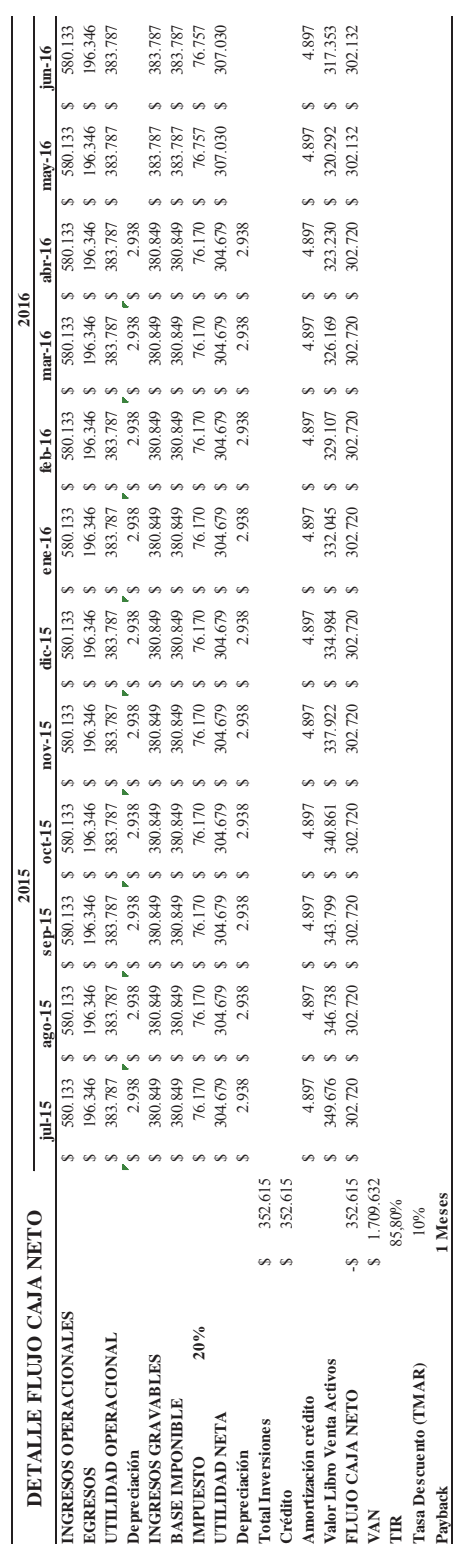

Evaluación de Circuito de Molienda – Clasificación de Planta Las Luces de Compañía Minera Las Cenizas utilizando Moly-Cop Tools como software de apoyo

# **Capítulo 7 : CONCLUSIONES Y RECOMENDACIONES**

# **7.1. Conclusiones Sección 1.**

A través de la data experimental se concluye que de los datos recolectados en los muestreos, los que se ajustan como caso inicial o caso base, a los modelos utilizados por Moly-Cop Tools, fue el tratamiento de 58 toneladas por hora, P<sub>80</sub> de 159 micrones, F<sub>80</sub> de 8996 micrones, porcentaje de llenado del molino de 32,6%, carga circulante de 288%, potencia del motor del molino utilizada del 82% y una presión en el hidrociclón de 21 [psi]. Con respecto a los requerimientos solicitados por Planta Las Luces, se hizo necesario variar estas condiciones para obtener un tamaño de partícula del producto de 140 micrones.

Para la parametrización y sintonización de las condiciones muestreadas, hubieron complicaciones, ya que al operar el hidrociclón con 21 [psi], se verificó que se estaba produciendo corto circuito de gruesos, por lo que la clasificación no era eficiente con respecto al tamaño deseado. Por lo que para obtener los parámetros de molienda y clasificación fue necesario modificar valores de las granulometrías obtenidas en los muestreos. También se presentaron complicaciones con respecto a la escala de gravedad específica, ya que se verificó que se estaba utilizando una errónea, variando esta escala de 2,8 a 4,4 que fue el resultado de la prueba que se realizó para volver a determinar este valor.

Los resultados obtenidos en la simulación, tomando en cuenta el análisis de sensibilidad, se concluyó que para lograr los 140 micrones deseados se debía reducir el tamaño de alimentación fresca, además de aumentar el porcentaje de llenado de bolas del molino (porque hay potencia disponible en el motor del molino). Se logró llegar a un escenario con el tamaño de partícula requerido. Para esto fue necesario aumentar el porcentaje de llenado a un 40%, variar el tamaño de alimentación fresca a 7283 micrones y modificar el tamaño del ápex de 4 a 3,5 pulgadas.

Si bien estos cambios operacionales no aumenta la capacidad de tratamiento, se llega claramente al tamaño de producto deseado (140 micrones), también hay que considerar que operacionalmente también se producen mejoras como lo es la reducción del work index

operacional, una menor cantidad de finos en el grueso, reducción en la carga circulante, y la presión de trabajo del hidrociclón disminuye a 19 [psi].

#### **7.2. Conclusiones Sección 2.**

Para la sección 2, se concluye que como condiciones iniciales, es un tratamiento de 48 toneladas por hora, P80 de 146 micrones, F80 de 10965 micrones, porcentaje de llenado de bolas del molino de 32,5%, carga circulante de 486% y potencia del motor del molino utilizada de 89%. Las cuales se debió modificar para obtener los 140 micrones deseados como tamaño de partícula de producto.

Los resultados obtenidos en la simulación, tomando en cuenta el análisis de sensibilidad, concluyó que para lograr los 140 micrones deseados, al igual que en la sección 1, se debía reducir el tamaño de alimentación fresca, además de aumentar el porcentaje de llenado de bolas del molino, ya que había potencia disponible en el motor del molino. Se logró llegar a un escenario con el tamaño de partícula requerido. Para esto fue necesario aumentar el porcentaje de llenado a un 38% y variar el tamaño de alimentación fresca a 9137 micrones.

Estos cambios aparte de lograr el tamaño de partícula deseado, aumenta la capacidad de tratamiento en 5,9 toneladas por hora, lo que significa un aumento desde 82.650 toneladas al mes hasta 86.690 toneladas al mes. Operacionalmente también se producen mejoras como lo es la reducción del work index operacional, una menor cantidad de finos en el grueso y la reducción de la carga circulante.

Con el aumento de tonelaje se tuvo que evaluar económicamente la inversión de nuevos cajones de descarga del hidrociclón, lo que sí es rentable económicamente ya que da un VAN positivo y un Payback de un mes.

# **7.3. Recomendaciones.**

Con respecto a la sección 1, se recomienda realizar un estudio sobre el tamaño de bolas utilizado, ya que en una pequeña aproximación, se pudo determinar que variando el tamaño de bolas a 2,5 pulgadas, se logra un aumento en la capacidad de tratamiento de esta sección, manteniendo los 140 micrones como tamaño de producto. Por lo que habría que verificar si el tamaño de bolas utilizado actualmente es el óptimo.

Por el mineral de la sección 1, Enami. Por su variabilidad, se recomienda realizar verificaciones periódicas con respecto a la gravedad específica, ya que si se utiliza la escala errónea, puede provocar complicaciones operacionales para las plantas de molienda, clasificación, flotación y filtrado.

# **BIBLIOGRAFÍA**

- [1] J. Jofré, «Apuntes de Clases: Aplicaciones de Moly-Cop Tools en el Procesamiento de Minerales».
- [2] G. M. L. Cenizas. [En línea]. Available: http://www.cenizas.cl/quienesomos.html. [Último acceso: 20 Junio 2015].
- [3] L. Austin y F. Concha, Diseño y Simulación de Circuitos de Molienda y Clasificación, CYTED: Programa Iberoamericano de ciencia y tecnología para el desarrollo, 1994.
- [4] [En línea]. Available: http://eralchile.com/pdf/catalogos/hidrociclones.pdf. [Último acceso: 12 Noviembre 2015].
- [5] J. Sepúlveda y L. Gutierrez, Dimensionamientoy Optimización de Plantas Concentradoras Mediante Técnicas de Modelación Matemáticas, Centro de Investigación de Minera y Metalúrgica, 1986.
- [6] Fuerstenau, «Power Relations for Tumbling Mills,» 1972.
- [7] F. Bond, «The Thrid Theory of Conminution,» 1952.
- [8] V. 3. Moly Cop Tools, «About the Ballsim Direct Spreadsheet,» 2012.
- [9] V. 3. Moly Cop Tools, «About the Cyclosim\_Single Spreadsheet,» 2012.
- [10] Guarachi Ingenieros Ltda., «Análisis microscópico mineralurgico sobre muestras de alimentación flotación mineral Altamira y Las Luces,» 2011.
- [11] Moly-Cop Tools, «http://www.molycop.com/supporting-customers/molycop-tools,» 2015. [En línea].

# **ANEXOS**

# **A.** Memorándums de procedimientos de muestreos

# MEMORANDUM MET\_01

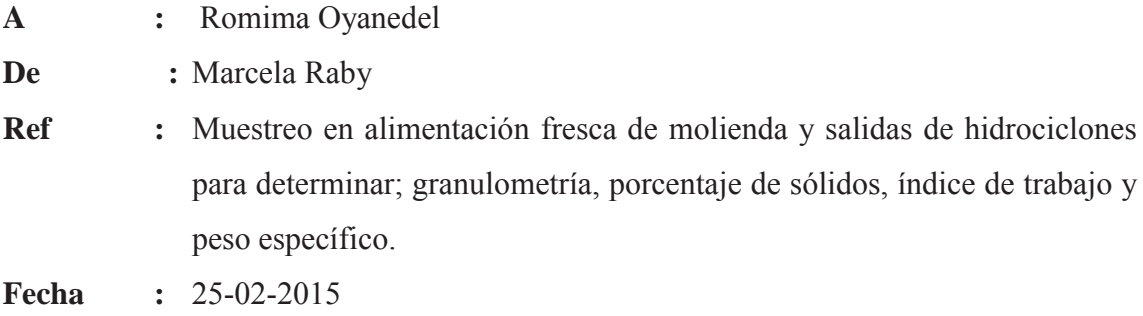

# **Actividad**

Campaña de muestreo en la etapa de molienda-clasificación de las secciones 1A, 2, 3A

**Fecha** 

26/02/2015

# **Descripción**

Realizar un muestreo desde cada etapa de molienda y clasificación por hidrociclones correspondiente a la alimentación fresca y pulpas generadas por el procesamiento de minerales extraídos desde Altamira, Las Luces y ENAMI.

Los cortes deben realizarse en los siguientes puntos:

*Sección 1A* 

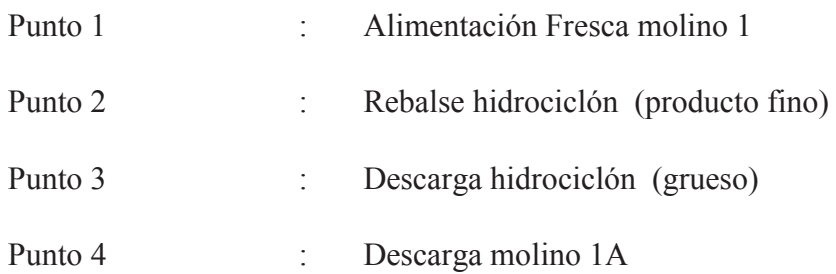

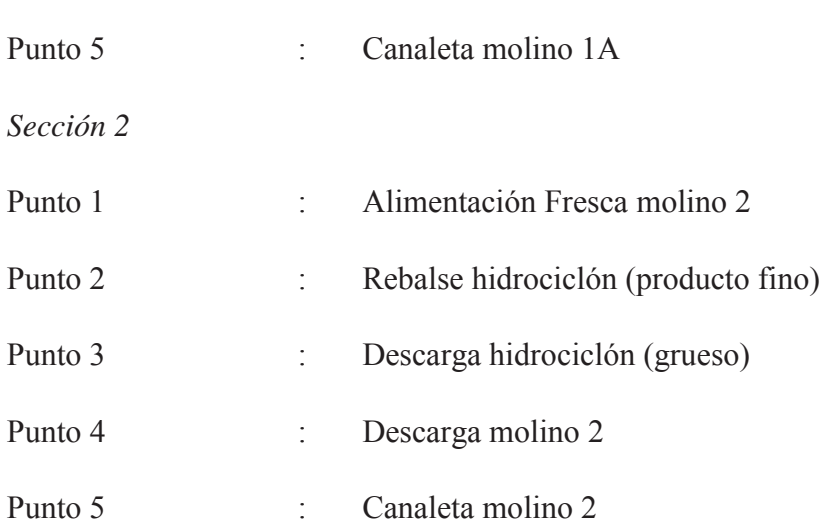

Anexo A: Memorándums de procedimientos de muestreos

La toma de muestras debe hacerse cada 2 horas y generar un compósito, es decir:

TA

Compósito

Cortes : 08:30-10:30-12:30

El corte de alimentación fresca se debe realizar en la correa de alimentación respectiva a cada molino. Luego de efectuar el paro de la respectiva correa se debe ingresar al andamio dispuesto junto a la correa y marcar medio metro de la correa ubicando el instrumento marcador dispuesto para el caso, arrastrar de forma manual el material de la correa al balde designado a dicha línea y ayudarse con un escobillón de manera tal de no dejar material remanente en la correa. Cuando se saque la muestra desde la correa, realizar el muestreo en forma rectangular o un paralelogramo (Figura  $N^{\circ}1$ ).

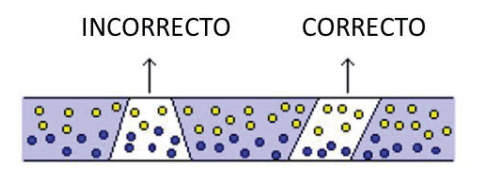

*FIGURA N°1.* **Muestreo en correa.** 

Finalmente, homogenizar la muestra, cuartear por cortador rifle hasta obtener una muestra de 500g, empaquetar las muestras identificadas rotulando el lugar, hora y masa que le corresponde. Reservar muestras de 500g para granulometría y el resto para enviar a realizar Test, y obtener el Work Index de cada sección de molienda.

Adicionalmente se solicita registrar las revoluciones por minuto de molino correspondiente, contando con cronometro el número de vueltas que lleva a cabo en el intervalo de 1 minuto aproximadamente.

El corte efectuado al rebalse, descarga de los hidrociclones y descarga, canaleta de los molinos se deben efectuar en los lugares señalados para cada línea. Los cortadores de muestra deben captar de forma perpendicular la totalidad del flujo que pasa por el punto de muestreo estipulado con una bandeja con el área necesaria y con el largo adecuado para acceder al flujo.

Los baldes donde se vacían las muestras necesariamente deben ser tapados para no contaminar el material con el ambiente. Además tienen que ser identificados con el punto del muestreo, la fecha y la sección que le corresponde.

Una vez recibidas e identificadas las muestras, homogenizar completamente la muestra, luego utilizando el picnómetro correctamente calibrado medir y el porcentaje de sólidos. Luego debe filtrarse y posteriormente secarse en el horno a una temperatura aproximada de 100 °C y no superar los 110 °C. El tiempo dependerá del porcentaje de sólido, esto significará que muestras de rebalse requerirá de un mayor tiempo de secado que una muestra de descarga.

Luego se disgrega la totalidad de la muestra por malla 20, realizar compósitos de las muestras totales obtenidas, cuartear con cortador rifle y pesar 500g. Esta muestra se procede a deslamar por malla 400 para quitar el exceso de fino.

Posteriormente se trasvasija la totalidad de la muestra al set de mallas  $\frac{1}{2}$ ,  $\frac{3}{8}$ , ¼, 4, 6, 8, 10, 12, 16, 20, 30, 40, 50, 70, 100, 140, 200, 270, 325, -400). Finalmente ingresar en planilla correspondiente los pesos de cada malla para luego ser traspasado al sistema.

# **Nomenclatura**

Debe contener

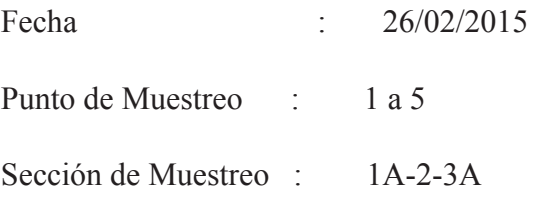

# **Esquemas**

Muestrear en los puntos definidos según los diagramas

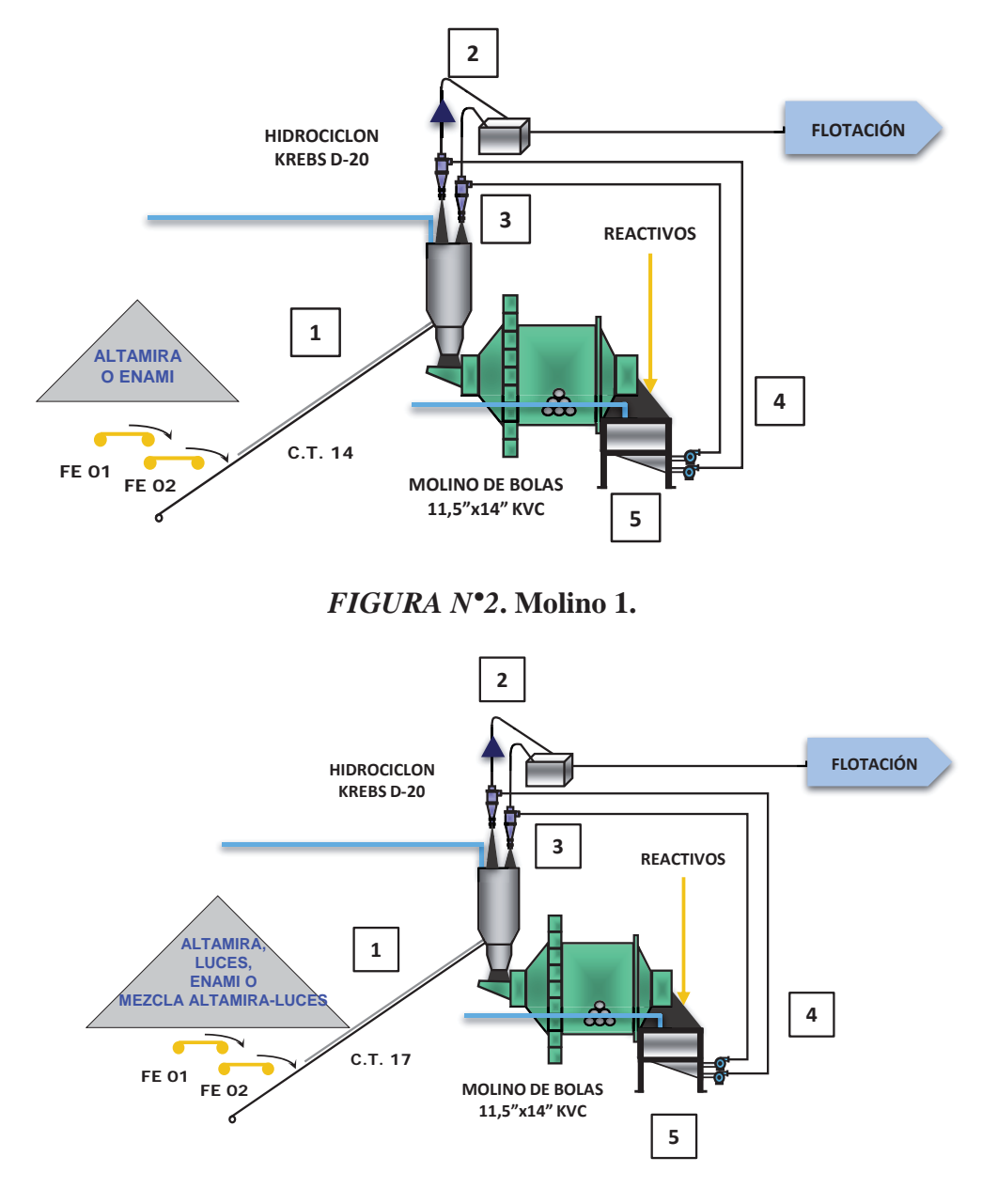

*FIGURA N°3* **Molino 2.** 

# MEMORANDUM MET\_02

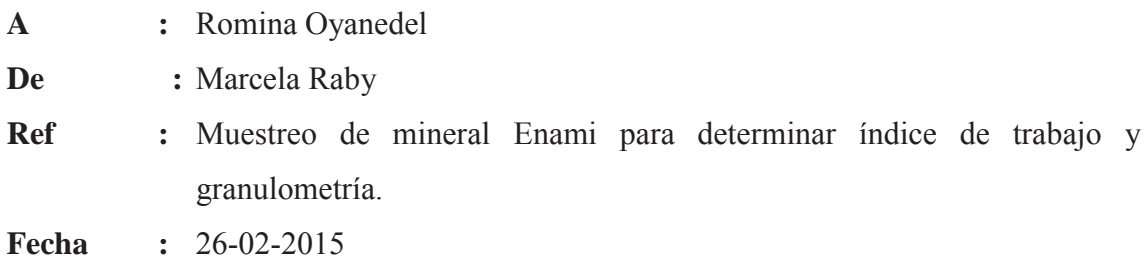

# **Actividad**

Campaña de muestreo en lotes de mineral proveniente de Enami.

# **Fecha**

27/02/2015

# **Descripción**

Realizar un muestreo en los acopios de mineral de Enami.

Esta operación la debe realizar sólo el personal autorizado que este físicamente capacitado, tenga habilidad y haya recibido instrucción al respecto de los procedimientos y riesgos de la operación, y manejo y cuidado de los equipos.

- x Personal de operaciones preparará el lote el cual debe mantener una forma similar a la de un cono, y mantener una distancia adecuada de las paredes, de tal forma que el muestrero pueda circular alrededor del cono con seguridad y tener cobertura completa del lote.
- x El lote de concentrado se forma mezclando entre 5 a 6 paladas. Considerando 5,5 [ton] por palada aproximadamente.
- x Alrededor del lote de mineral indicado realizar punteos con la sonda. La sonda debe ingresar al lote en un ángulo de 45° con respecto al cuerpo del muestrero.
- x Puntear en ocho puntos equidistantes entre sí alrededor de la base del lote de mineral colocando cada uno de estos en la bolsa o recipiente utilizado. (Figura  $N^{\circ}1)$

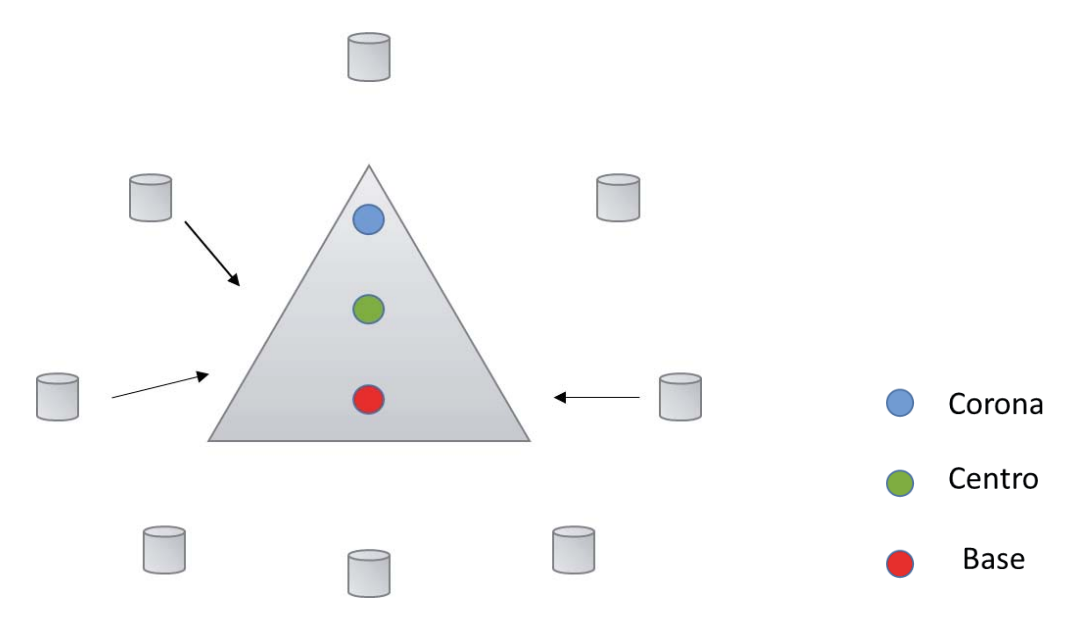

*Figura N°1***, Lote de mineral.** 

- Puntear en ocho puntos en la parte central del lote del mineral y depositar en bolsa.
- Puntear en ocho puntos en la corona del mineral y depositar en bolsa.
- x Trasladar la muestra a la muestrera de laboratorio.
- x Finalmente todas las muestras obtenidas de los diferentes puntos, juntarlas para obtener un compósito de aproximadamente unos 40 [kg] y rotular.

# **Nomenclatura**

Debe contener

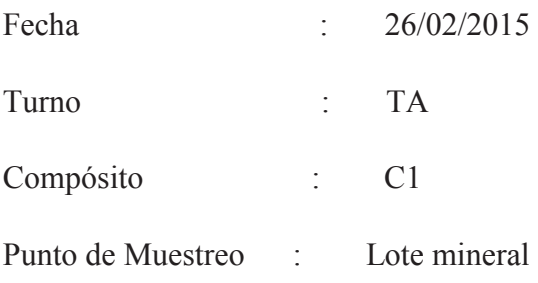

# MEMORANDUM MET\_03

**A :** Romina Oyanedel

**De :** Marcela Raby

**Ref :** Muestreo de mineral Altamira para determinar índice de trabajo y granulometría.

**Fecha :** 26-02-2015

# **Actividad**

Campaña de muestreo en correa C.T.- 06 (Sección chancado) de mineral proveniente de la mina Altamira.

# **Fecha**

27/02/2015

# **Descripción**

 Realizar un muestreo desde la correa C.T.- 06 con mineral proveniente de Altamira.

 Esta operación la debe realizar sólo el personal autorizado que este físicamente capacitado, tenga habilidad y haya recibido instrucción al respecto de los procedimientos y riesgos de la operación, manejo y cuidado de los equipos.

El corte de la muestra se debe realizar en la correa de transportadora respectiva (C.T. 06). Luego de efectuar el paro de la respectiva correa, se debe llamar a personal eléctrico para que realicen el bloqueo de la correa, para despues ingresar al andamio dispuesto junto a la correa y marcar medio metro de la correa ubicando el instrumento marcador dispuesto para el caso, arrastrar de forma manual el material de la correa al balde designado a dicha línea y ayudarse con un escobillón de manera tal de no dejar material remanente en la correa. Cuando se saque la muestra desde la correa, realizar el muestreo en forma rectangular o un paralelogramo (Figura N°1).

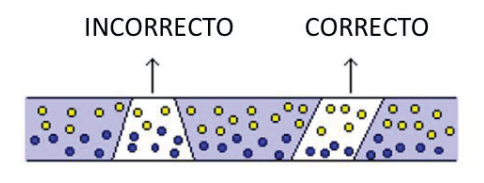

*FIGURA N°1.* **Muestreo en correa.** 

Obtener un compósito de aproximadamente unos 40 [kg], luego de obtenido este compósito, trasladar la muestra a la muestrera de laboratorio.

# **Nomenclatura**

Debe contener

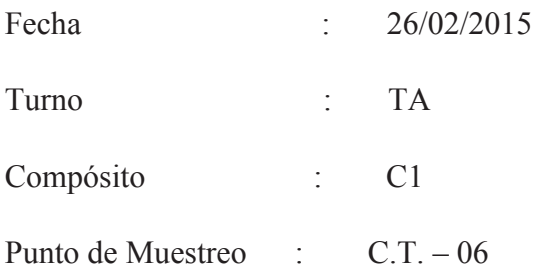

# **B.-** RESULTADOS Y SIMULACIONES.

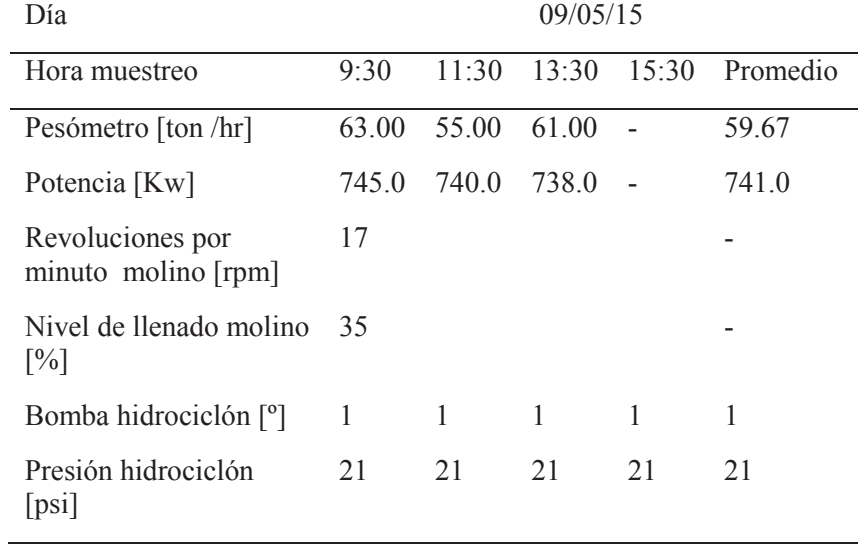

# TABLA A. REGISTRO DE PARÁMETROS OPERACIONALES SECCIÓN #1

# TABLA B. PORCENTAJES SÓLIDO Y DENSIDADES SECCIÓN #1

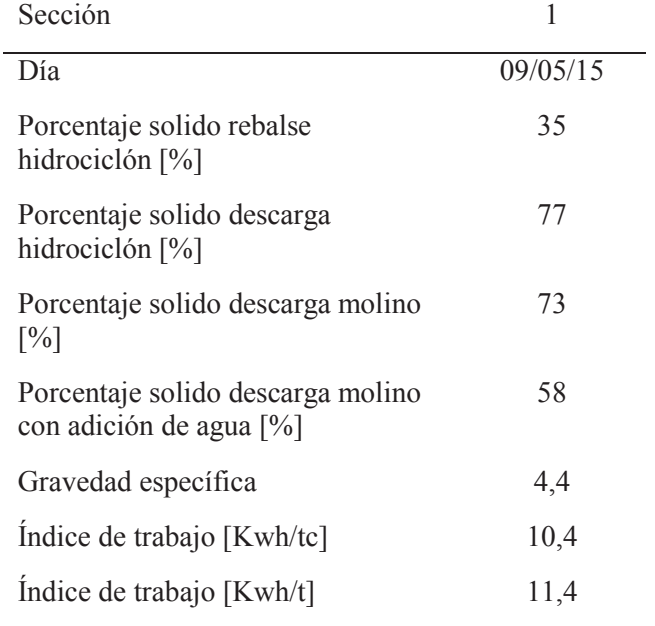

|                 |                   | SECCIÓN #1 09/05/15 |        |           |          |                 |
|-----------------|-------------------|---------------------|--------|-----------|----------|-----------------|
| Malla [Astm]    |                   |                     |        | % Pasante |          |                 |
|                 | Apertura [µm]     | Alimentación Fresca | U'Flow | O'Flow    | Canaleta | Descarga Molino |
| $\frac{1}{2}$ " | 9500              | 99,58               | 99,89  | 100,00    | 99,92    | 99,92           |
| 3/8"            | 6300              | 90,88               | 98,40  | 100,00    | 98,82    | 98,82           |
| $\frac{1}{4}$ " | 4750              | 81,14               | 96,68  | 100,00    | 97,54    | 97,54           |
| $\overline{4}$  | 3350              | 67,78               | 93,85  | 100,00    | 95,44    | 95,44           |
| 6               | 2360              | 57,24               | 91,18  | 100,00    | 93,46    | 93,46           |
| 8               | 2000              | 50,56               | 87,90  | 100,00    | 91,04    | 91,04           |
| $10\,$          | 1700              | 46,96               | 85,39  | 100,00    | 89,18    | 89,18           |
| 12              | 1180              | 38,88               | 82,21  | 100,00    | 86,82    | 86,82           |
| 16              | 850               | 33,28               | 76,33  | 100,00    | 82,47    | 82,47           |
| 20              | 600               | 28,52               | 69,25  | 100,00    | 77,22    | 77,22           |
| 30              | 425               | 24,30               | 60,26  | 99,89     | 70,53    | 70,53           |
| $40\,$          | 300               | 20,58               | 49,65  | 99,03     | 62,45    | 62,45           |
| 50              | 212               | 17,04               | 38,24  | 95,73     | 53,15    | 53,15           |
| 70              | 150               | 14,36               | 28,01  | 88,63     | 43,73    | 43,73           |
| 100             | 106               | 11,38               | 20,11  | 78,36     | 35,22    | 35,22           |
| 140             | 75                | 8,32                | 14,66  | 67,06     | 28,25    | 28,25           |
| 200             | 53                | 6,04                | 11,22  | 57,02     | 23,10    | 23,10           |
| 270             | 45                | 4,90                | 9,16   | 49,28     | 19,56    | 19,56           |
| 325             | 38                | 4,40                | 8,39   | 45,98     | 18,14    | 18,14           |
|                 | $\mathrm{P_{80}}$ | 8996                | 1487   | 159       | 1014     | 1014            |

TABLA C. PORCENTAJES PASANTES Y P80, SECCIÓN #1

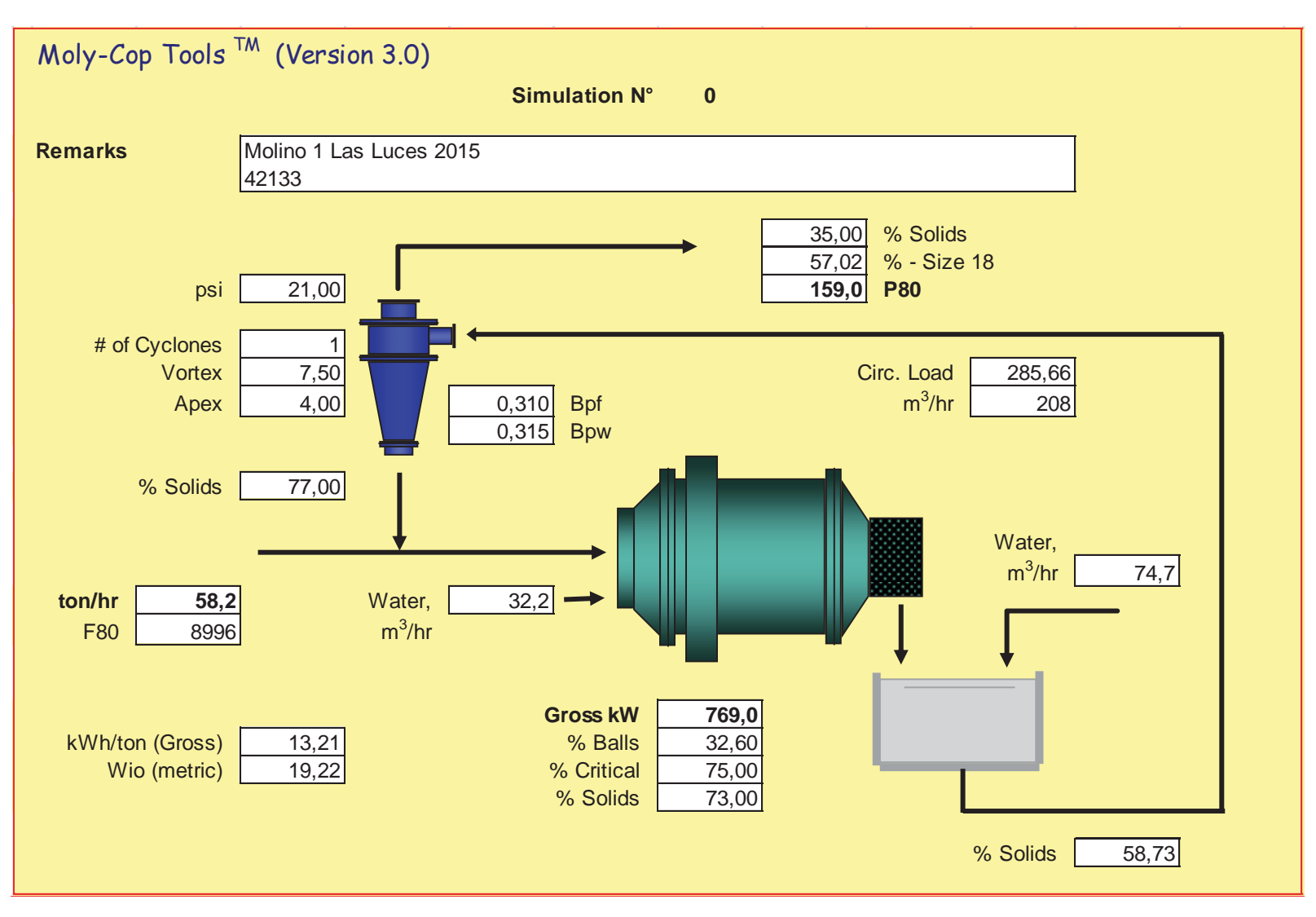

Figura 0.1 Estimación de Parámetros, Sección 1.

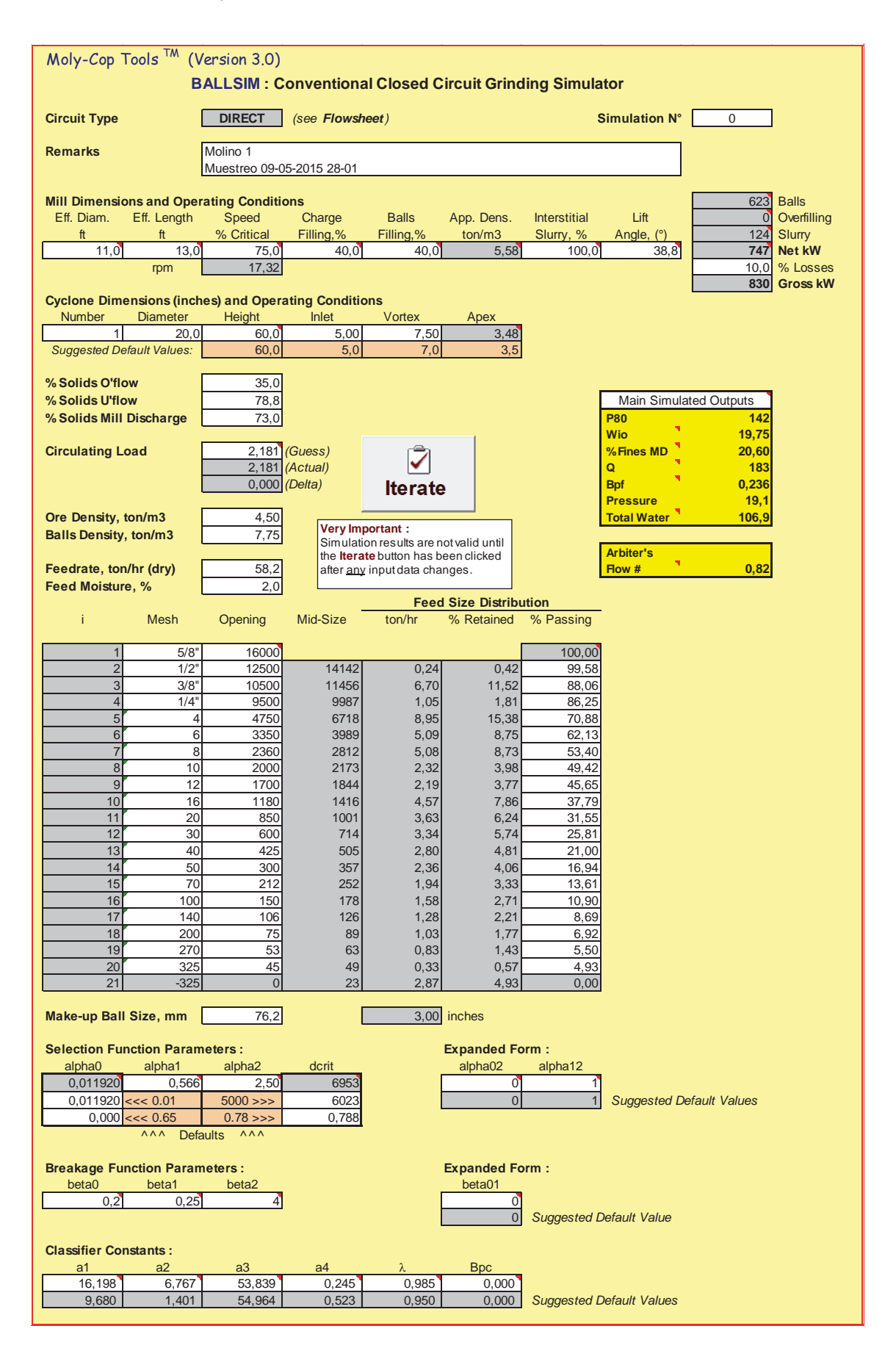

Figura 0.2 Interfaz de Simulador, Simulación Sección 1.

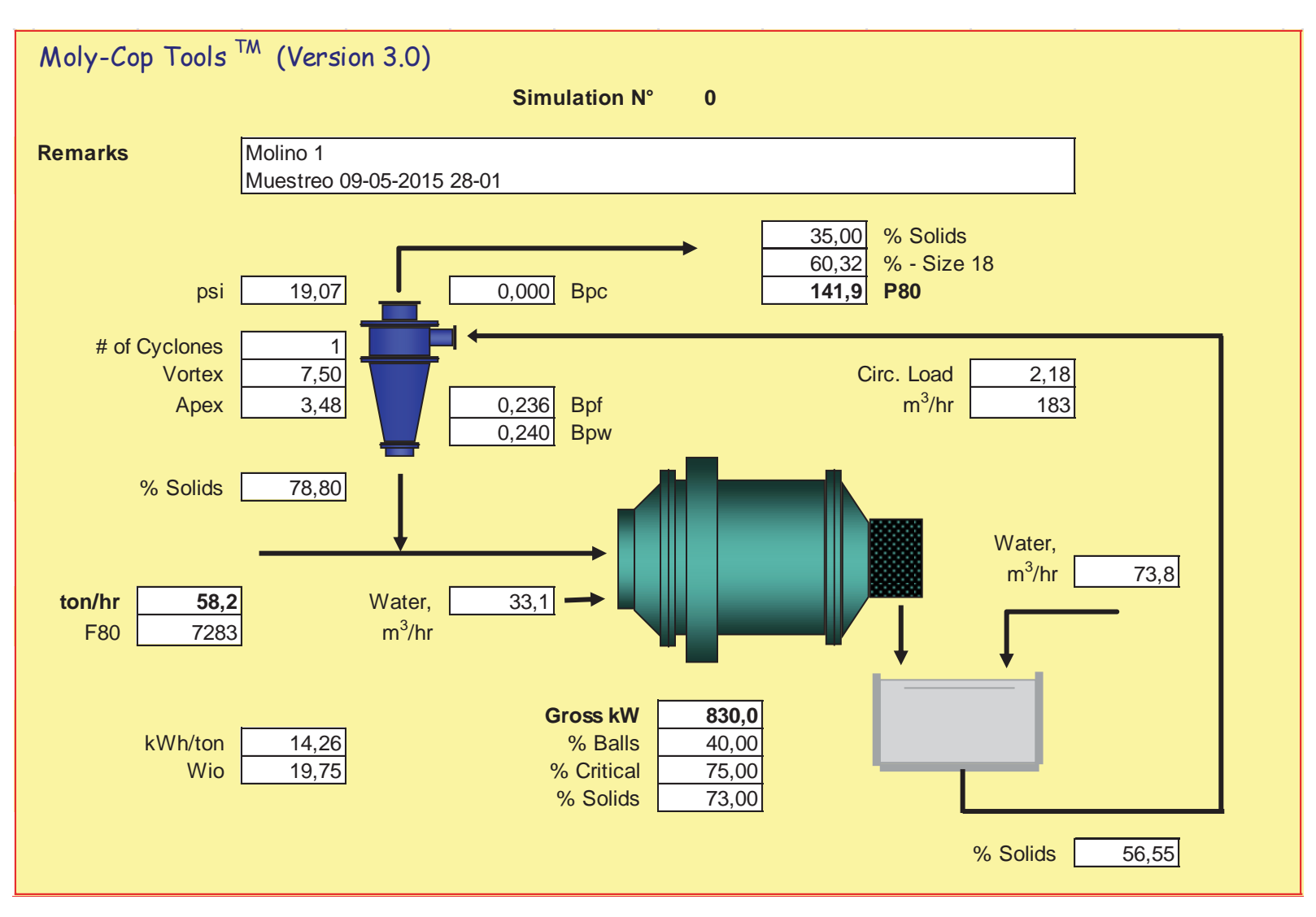

Figura 0.3 Interfaz de Simulador, Balance Simulación Sección 1.

| Día                                          |       |       | 12/05/15 |       |          |
|----------------------------------------------|-------|-------|----------|-------|----------|
| Hora muestreo                                | 9:30  | 11:30 | 13:30    | 15:30 | Promedio |
| Pesómetro [ton /hr]                          | 52,0  | 52,0  | 53,0     | 53,0  | 52,5     |
| Potencia [Kw]                                | 850,7 | 845,7 |          | 833,6 | 843,3    |
| Revoluciones por<br>minuto molino [rpm]      |       |       | 17       |       |          |
| Nivel de llenado molino<br>$\lceil\% \rceil$ |       | 35    |          |       |          |
| Bomba hidrociclón [°]                        |       | 1     | 1        | 1     |          |
| Presión hidrociclón [psi]                    | 21    | 21    | 21       | 21    | 21       |

TABLA C. REGISTRO DE PARÁMETROS OPERACIONALES SECCIÓN #2

## TABLA B. PORCENTAJES SÓLIDO Y DENSIDADES SECCIÓN #2

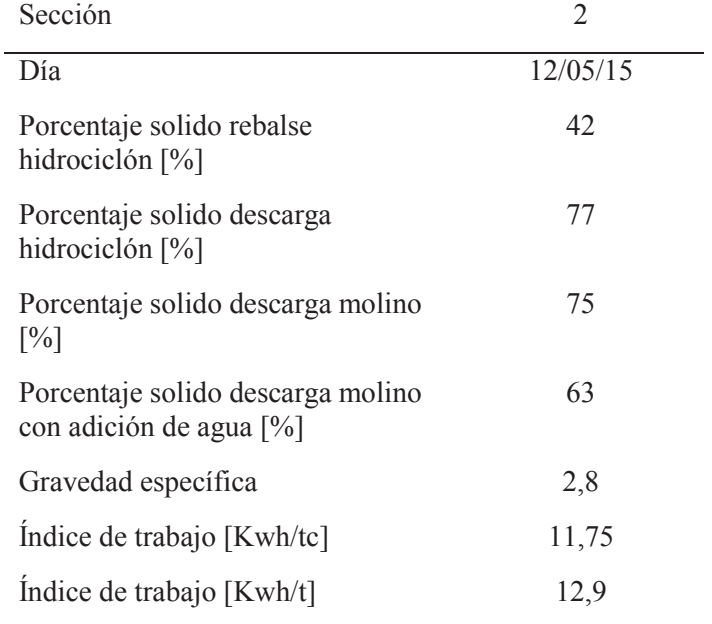

| SECCIÓN # 2 12-05-2015 |                   |                     |               |        |          |                 |  |
|------------------------|-------------------|---------------------|---------------|--------|----------|-----------------|--|
| Malla [Astm]           | Apertura [µm]     | % Pasante           |               |        |          |                 |  |
|                        |                   | Alimentación Fresca | <b>U'Flow</b> | O'Flow | Canaleta | Descarga Molino |  |
| $1/2$ "                | 9500              | 95,34               | 99,47         | 100,00 | 99,57    | 99,57           |  |
| $3/4$ "                | 6300              | 75,49               | 97,57         | 100,00 | 98,01    | 98,01           |  |
| $\overline{4}$         | 4750              | 55,69               | 95,47         | 100,00 | 96,29    | 96,29           |  |
| 6                      | 3350              | 39,78               | 91,71         | 100,00 | 93,21    | 93,21           |  |
| 8                      | 2360              | 31,24               | 88,06         | 100,00 | 90,22    | 90,22           |  |
| $10\,$                 | 2000              | 26,24               | 83,80         | 100,00 | 86,73    | 86,73           |  |
| 12                     | 1700              | 24,11               | 80,80         | 100,00 | 84,28    | 84,28           |  |
| 16                     | 1180              | 19,09               | 77,32         | 100,00 | 81,43    | 81,43           |  |
| 20                     | 850               | 15,79               | 71,08         | 100,00 | 76,32    | 76,32           |  |
| 30                     | 600               | 13,03               | 64,01         | 100,00 | 70,53    | 70,53           |  |
| 40                     | 425               | 10,83               | 55,39         | 100,00 | 63,46    | 63,46           |  |
| 50                     | 300               | 9,03                | 45,18         | 99,99  | 55,10    | 55,10           |  |
| 70                     | 212               | 7,70                | 33,51         | 99,06  | 45,38    | 45,38           |  |
| 100                    | 150               | 6,70                | 23,21         | 92,72  | 35,79    | 35,79           |  |
| 140                    | 106               | 5,84                | 16,62         | 80,99  | 28,28    | 28,28           |  |
| 200                    | 75                | 4,88                | 12,88         | 69,07  | 23,05    | 23,05           |  |
| 270                    | 53                | 3,94                | 10,67         | 59,50  | 19,51    | 19,51           |  |
| 325                    | 45                | 2,62                | 9,16          | 51,87  | 16,89    | 16,89           |  |
| 400                    | 38                | 2,00                | 8,54          | 48,55  | 15,78    | 15,78           |  |
|                        | $\mathrm{P}_{80}$ | 10965               | 1928          | 146    | 1539     | 1539            |  |

TABLA C. PORCENTAJES PASANTES Y P80, SECCIÓN #2

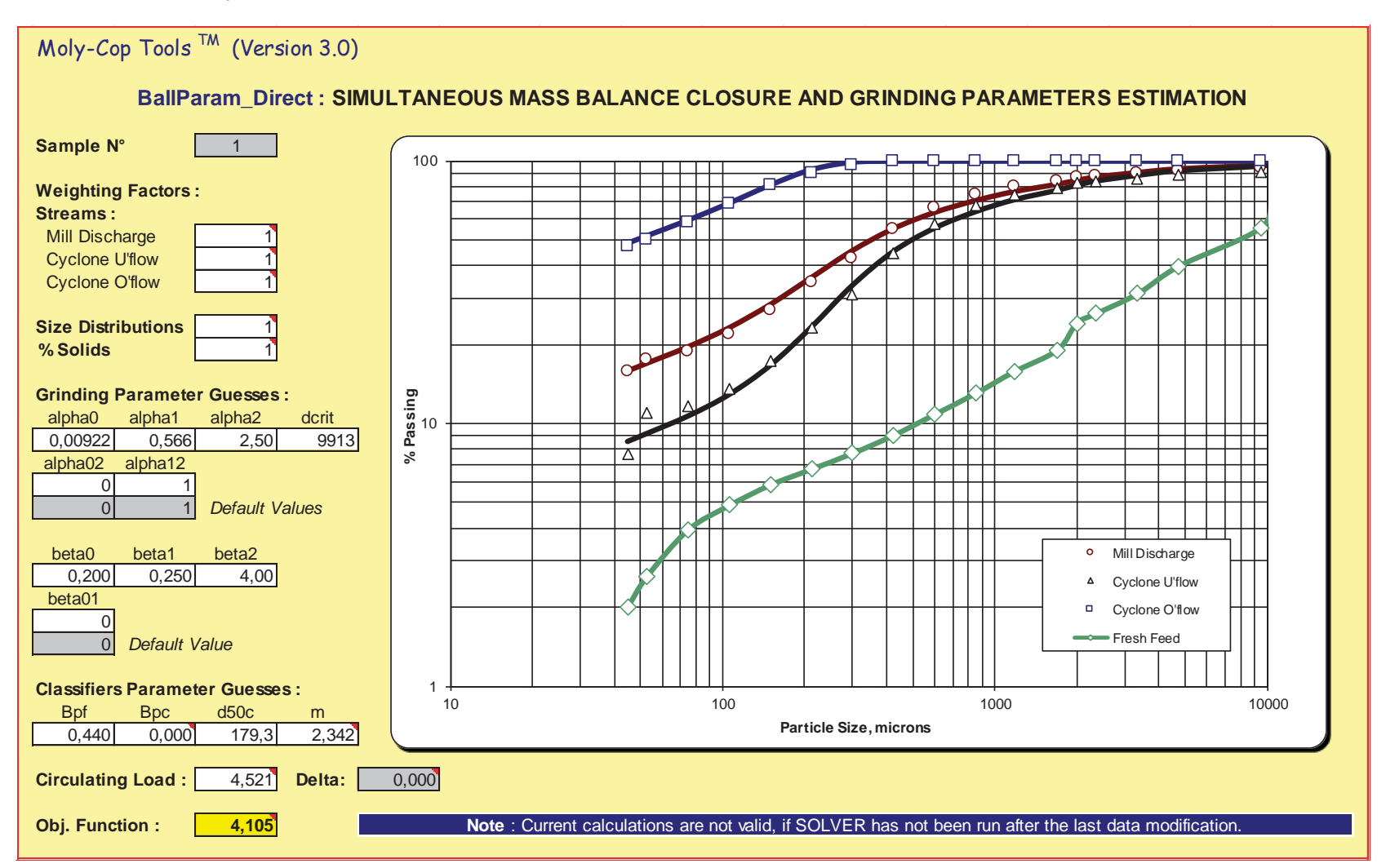

Figura 0.4 Estimación de Parámetros, Sección 2.

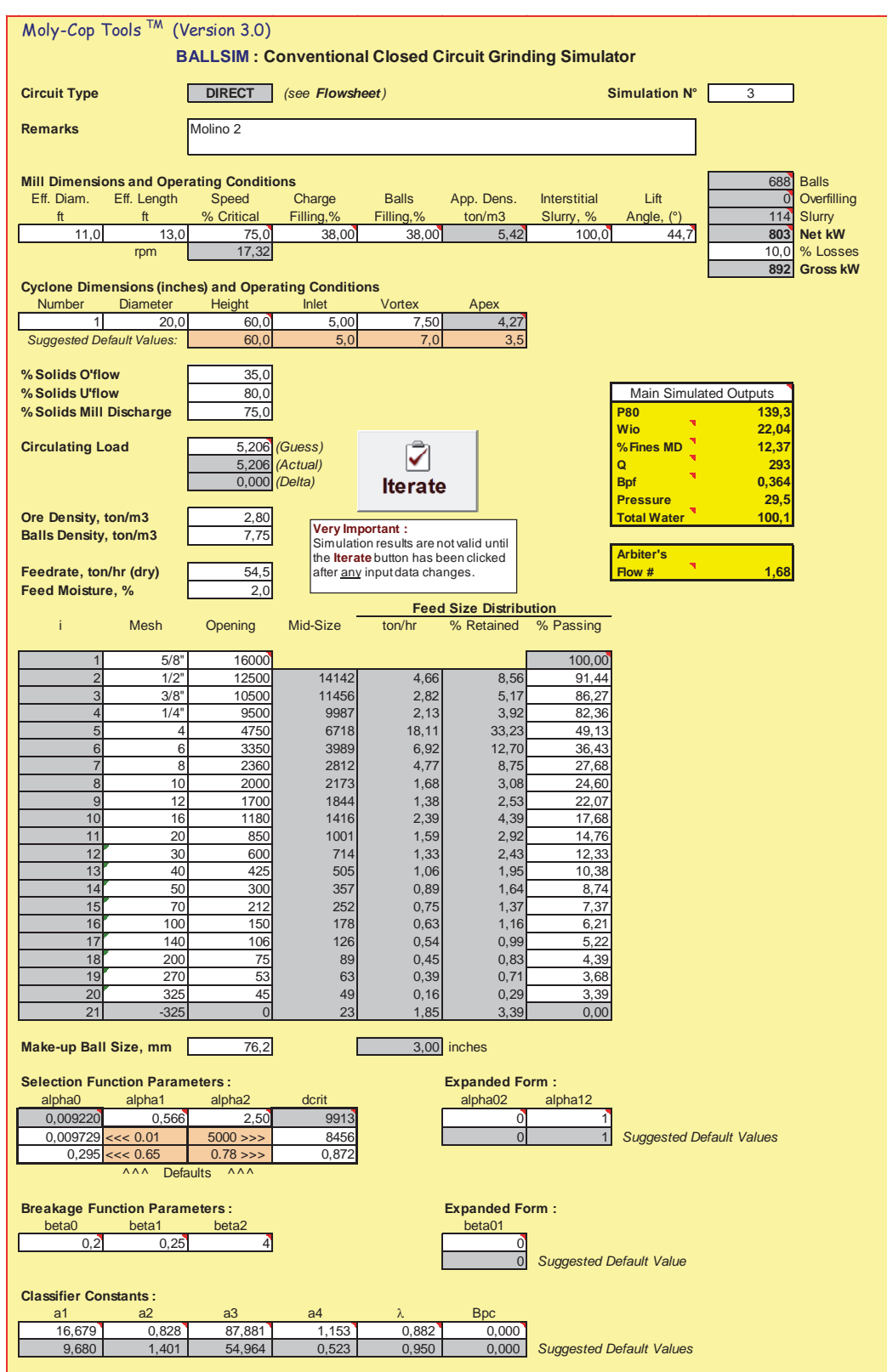

Figura 0.5 Interfaz de Simulador, Simulación Sección 2.

Evaluación de Circuito de Molienda – Clasificación de Planta Las Luces de Compañía Minera Las Cenizas utilizando Moly-Cop Tools como software de apoyo

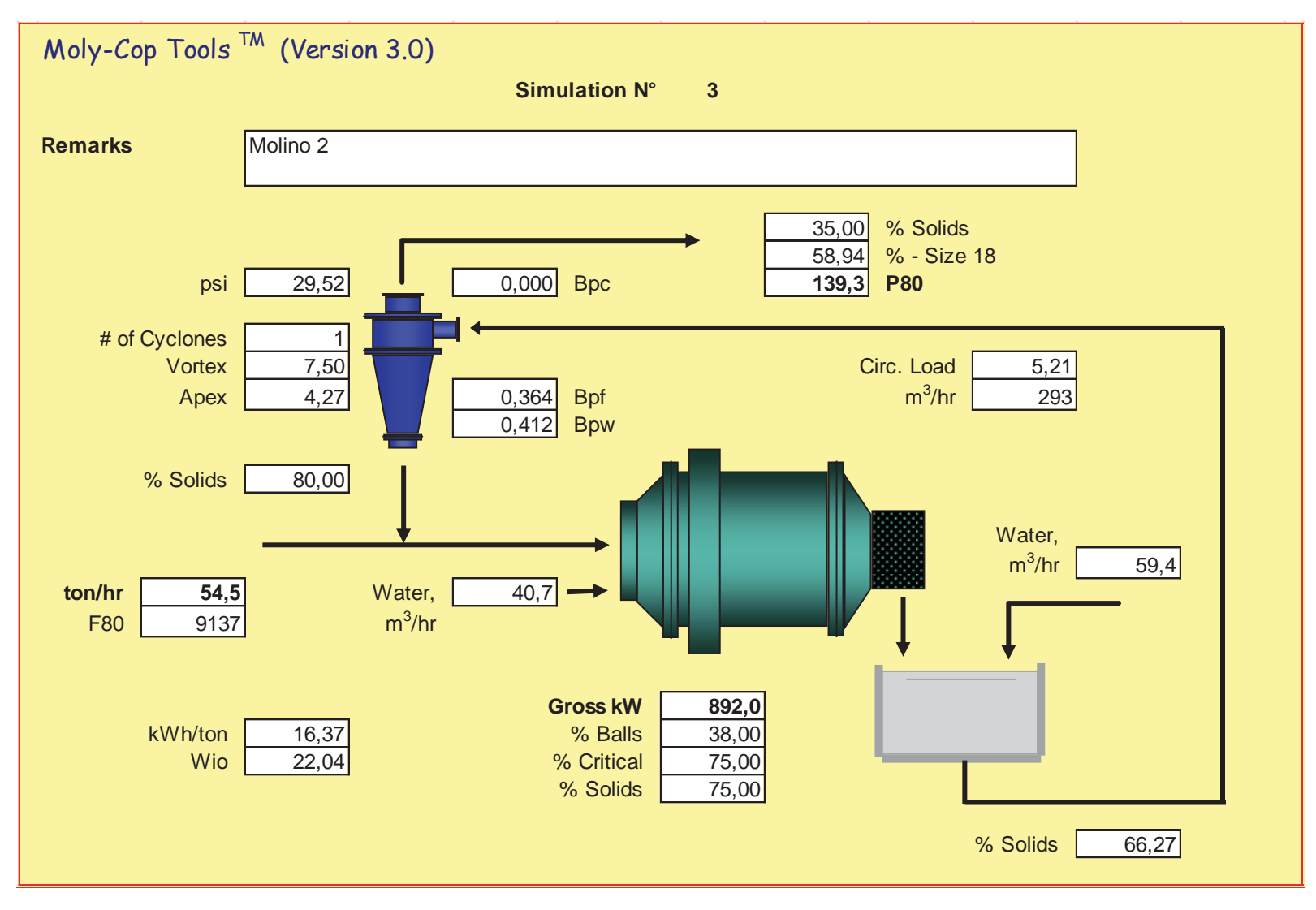

Figura 0.6 Interfaz de Simulador, Balance Simulación Sección 2

Evaluación de Circuito de Molienda – Clasificación de Planta Las Luces de Compañía Minera Las Cenizas utilizando Moly-Cop Tools como software de apoyo

# **C. INFORME ÍNDICE DE BOND**.

Anexo C: Informe Índice de Bond
# **D.-** INFORME GRAVEDAD ESPECÍFICA ENAMI

### **Procedimiento picnometría**

- A) Preparación Muestra:
	- De la muestra tomada desde la alimentación fresca a la molienda, esta debe ser chancada por Chancador de conos y posteriormente de rodillos.
	- Tamizar la muestra con malla #100, lo que queda bajo la malla, es lo que utiliza para el ensayo de picnometría.
	- Colocar la muestra en el horno por unos 30 minutos, para eliminar la humedad presente en esta.
- B) Picnometría:
	- Lavar picnómetro con agua y jabón.
	- Secar el picnómetro en el horno.
	- Una vez seco y enfriado, pesarlo en la balanza. Se registra el peso del picnómetro, quedara identificado como W1.
	- Pesar 5 [g] de muestra -#100, y con cuidado pasarla al interior del picnómetro.
	- Colocar tapa y pesar nuevamente, este dato será identificado como W2.
	- Retirar el picnómetro de la balanza y se agrega agua destilada en el interior de este, con la precaución de que no se compacte la muestra para lograr que se forme pulpa, esto se consigue dando pequeños golpes y agitando suavemente el picnómetro.
	- Una vez formada la pulpa, aforar y colocar la tapa.
	- Limpiar el picnómetro en caso que se ensucie y pesar. Este dato quedara registrado como W3.
	- Lavar el picnómetro con agua destilada.
	- Llenar el picnómetro con agua destilada, taparlo, secarlo para luego pesarlo. Este dato se identifica como W4.

- Una vez obtenidos estos 4 datos, se procede a realizar el cálculo para la determinación de la gravedad específica del mineral, utilizando la siguiente fórmula:

$$
\rho_S = \frac{(W_2 - W_1)}{((W_4 - W_1) - (W_3 - W_2))} \left[ \frac{gr}{lt} \right]
$$

## **Resultados**

Se realizaron los ensayos por triplicado para obtener un resultado representativo, de los cuales estos fueron los resultados:

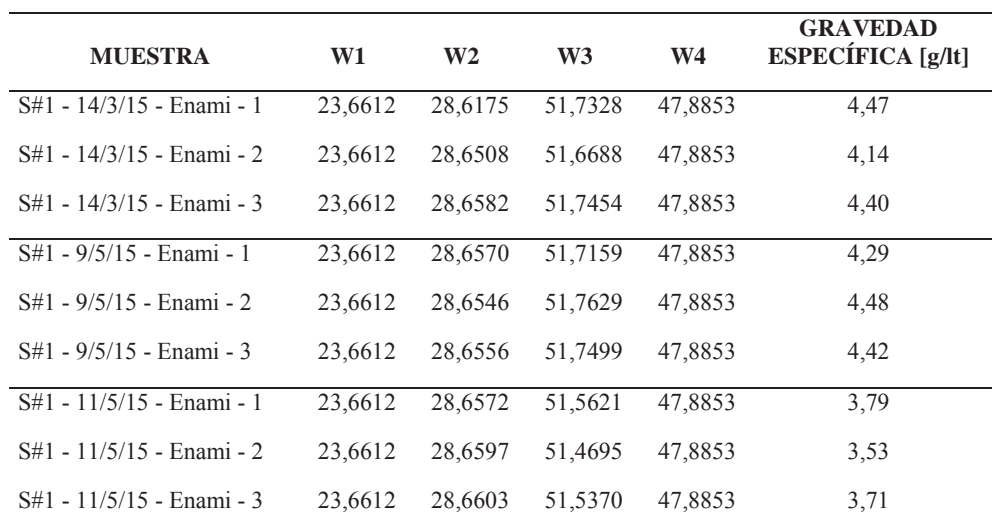

Por lo tanto:

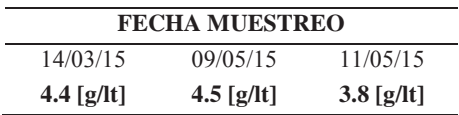

#### **OBSERVACIONES**

- Se recomienda realizar este procedimiento después de cada muestreo que involucre mineral proveniente de Enami, ya que debido a su variabilidad, los datos recolectados para el porcentaje de sólidos se pueden ver afectados. Por lo que para cada muestreo basta con registrar la

densidad que se muestra en la balanza Marcy y luego chequear el dato de gravedad específica para determinar el porcentaje de sólidos de la muestra.

#### **E.-** INFORME PRUEBA SECCIÓN 2

Lo que se propuso como actividades iniciales fueron las siguientes:

### **Actividad**

Prueba en la sección 2, con el funcionamiento de los 2 ciclones de forma simultánea.

#### **Fecha**

08/05/2015

#### **Descripción**

 Realizar prueba en la sección 2, que consta del funcionamiento de ambos ciclones de forma simultánea, y posteriormente efectuar un muestreo para su análisis con los resultados obtenidos.

Para iniciar la prueba a realizar el procedimiento que se debe seguir es el siguiente:

Aumentar la carga de alimentación al molino 2. Controlar con un operador en sala eléctrica la potencia del molino, se espera que esta baje. Aumentar el flujo de agua de alimentación al molino, con esta medida se debería regularizar el porcentaje de sólidos en la descarga del molino, además que se espera que suba el nivel del cajón de descarga del molino. Una vez sucedido lo anterior, poner en marcha el segundo ciclón, el ciclón que se encuentra en funcionamiento va a tener una descarga del underflow irregular, es decir, se va "acordonar" y "emparaguar" paulatinamente, y se mantendrá funcionando de esta manera hasta que el segundo ciclón se estabilice. Cuando estén ambos ciclones estabilizados bajará el nivel del cajón de descarga del molino. Por lo que se deberá aumentar el flujo de agua del mismo cajón. Una vez estabilizado, se procederá aumentar la carga del molino, y se tendrá que mantener las mismas precauciones anteriores, cabe destacar que una variable se debe manejar a la vez para poder visualizar los cambios ocurridos y poder actuar de la manera correcta.

Cuando todo se encuentre controlado, realizar muestreo en los siguientes puntos:

- Overflow
- Underflow
- Descarga molino
- Canaleta (Alimentación ciclón)

Durante 1 hora, con un entre tiempo de 15 minutos entre cada corte del muestreo.

Lo que se produjo en marcha fueron los siguientes hechos:

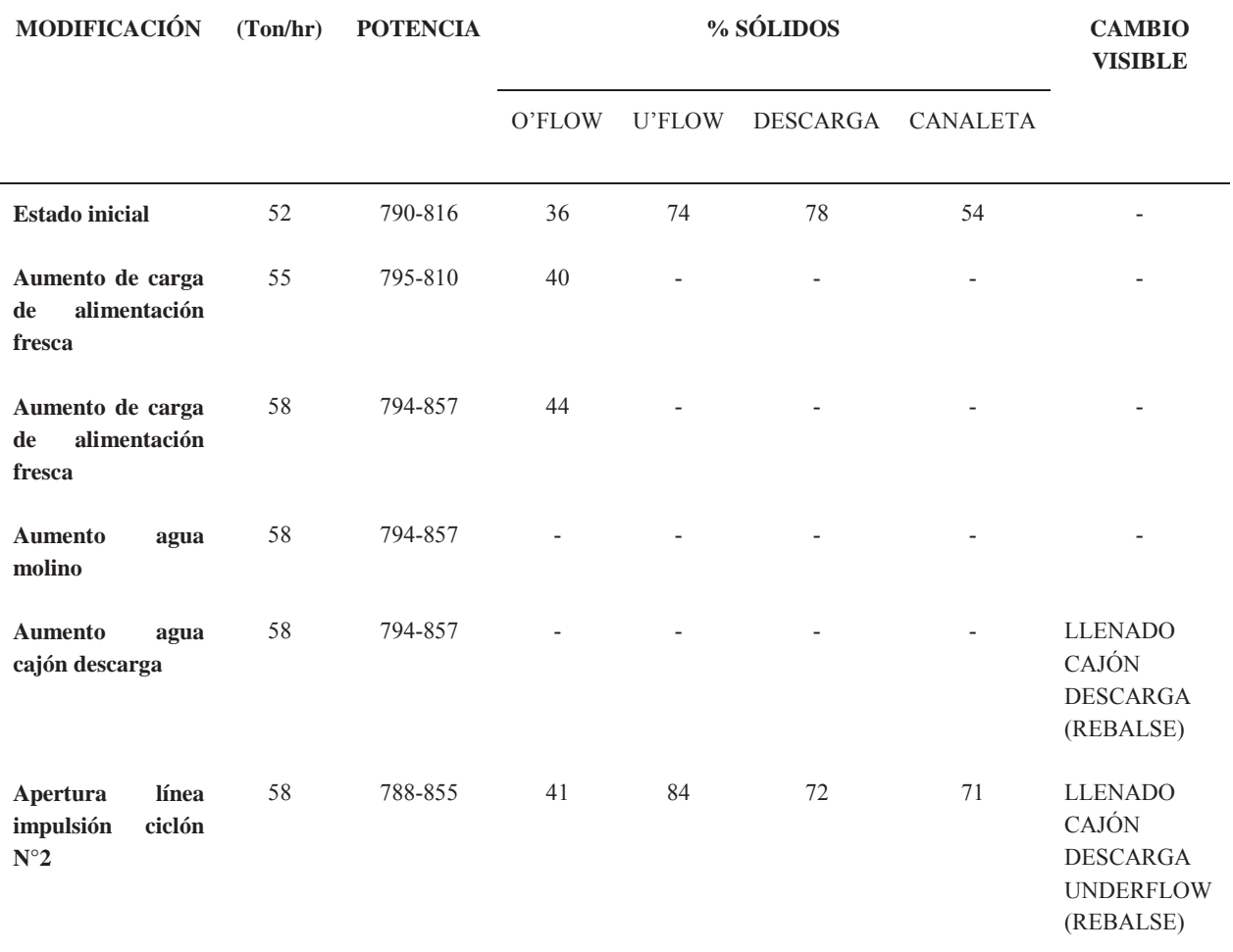

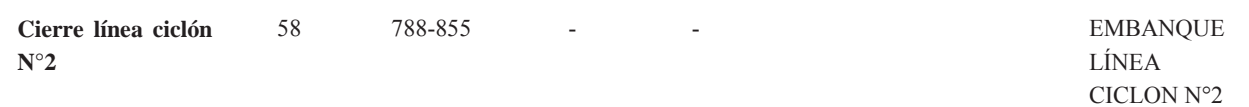

Con respecto a lo sucedido durante la prueba realizada, se identificaron los siguientes problemas, y a continuación se dan posibles soluciones que proponemos:

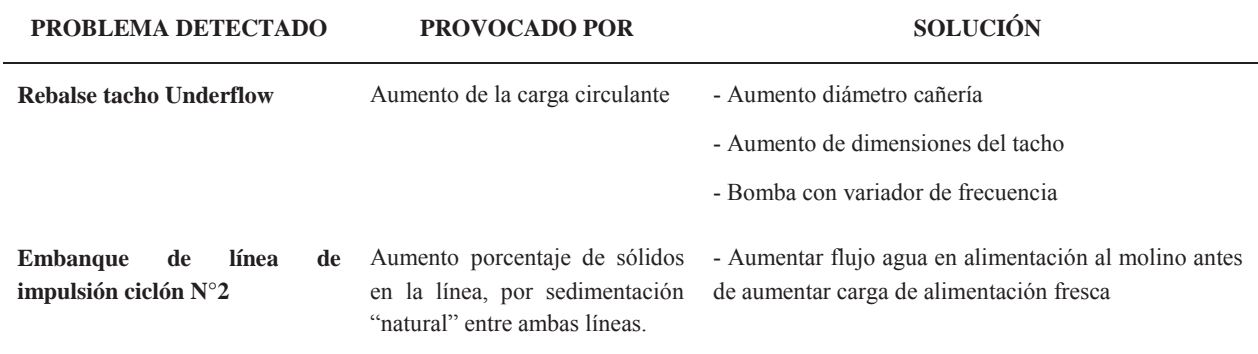